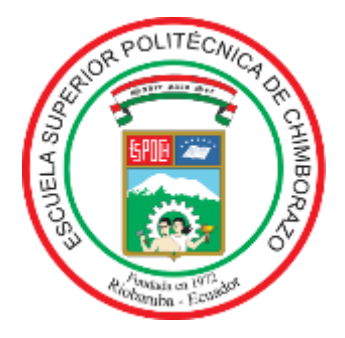

# **ESCUELA SUPERIOR POLITÉCNICA DE CHIMBORAZO FACULTAD DE MECÁNICA CARRERA MANTENIMIENTO INDUSTRIAL**

# **DISEÑO Y CONSTRUCCIÓN DE UN MÓDULO PARA LA EVALUACIÓN DE VELOCIDAD DE CORROSIÓN EN COMPONENTES METÁLICOS EN LA FACULTAD DE MECÁNICA**

**Trabajo de Integración Curricular**

Tipo: Proyecto Técnico

Presentado para optar al grado académico de: **INGENIERO EN MANTENIMIENTO INDUSTRIAL**

# **AUTORES:** GÓMEZ JIMBO BRAYAN WILFRIDO LATORRE OLIVO JHONNY ESTUARDO

Riobamba – Ecuador 2023

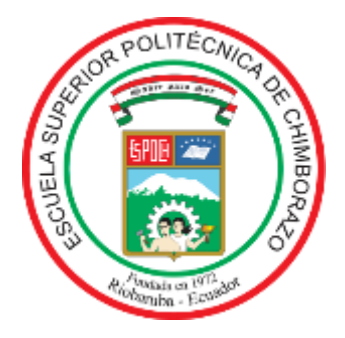

# **ESCUELA SUPERIOR POLITÉCNICA DE CHIMBORAZO FACULTAD DE MECÁNICA CARRERA MANTENIMIENTO INDUSTRIAL**

# **DISEÑO Y CONSTRUCCIÓN DE UN MÓDULO PARA LA EVALUACIÓN DE VELOCIDAD DE CORROSIÓN EN COMPONENTES METÁLICOS EN LA FACULTAD DE MECÁNICA**

**Trabajo de Integración Curricular**

Tipo: Proyecto Técnico

Presentado para optar al grado académico de: **INGENIERO EN MANTENIMIENTO INDUSTRIAL**

**AUTORES:** GÓMEZ JIMBO BRAYAN WILFRIDO LATORRE OLIVO JHONNY ESTUARDO **DIRECTOR**: ING. EDISSON FERNANDO CALDERÓN FREIRE

Riobamba – Ecuador

2023

# **© 2023, BRAYAN WILFRIDO GÓMEZ JIMBO y JHONNY ESTUARDO LATORRE OLIVO**

Se autoriza la reproducción total o parcial, con fines académicos, por cualquier medio o procedimiento, incluyendo la cita bibliográfica del documento, siempre y cuando se reconozca el Derecho de Autor.

Nosotros BRAYAN WILFRIDO GÓMEZ JIMBO Y JHONNY ESTUARDO LATORRE OLIVO, declaramos que el presente Trabajo de Integración Curricular es de nuestra autoría y los resultados del mismo, son auténticos. Los textos en el documento que provienen de otras fuentes están debidamente citados y referenciados.

Como autores asumimos la responsabilidad legal y académica de los contenidos de este Trabajo de Integración Curricular, el patrimonio intelectual pertenece a la Escuela Superior Politécnica de Chimborazo.

Riobamba, 11 de mayo del 2023

Brayan Wilfrido Gómez Jimbo C.I: 025004339-5

Jhonny Estuardo Latorre Olivo C.I: 060474726-1

# ESCUELA SUPERIOR POLITÉCNICA DE CHIMBORAZO **FACULTAD DE MECÁNICA** CARRERA MANTENIMIENTO INDUSTRIAL

 $\hat{\mathbf{r}}$ 

El Tribunal del Trabajo de Integración Curricular certifica que: El Trabajo de Integración Curricular: Tipo: Proyecto Técnico, "DISEÑO Y CONSTRUCCIÓN DE UN MÓDULO PARA LA EVALUACIÓN DE VELOCIDAD DE CORROSIÓN EN COMPONENTES METÁLICOS EN LA FACULTAD DE MECÁNICA", realizado por los señores: BRAYAN WILFRIDO GÓMEZ JIMBO Y JHONNY ESTUARDO LATORRE OLIVO, ha sido minuciosamente revisado por los Miembros del Tribunal del Trabajo de Integración Curricular, el mismo que cumple con los requisitos científicos, técnicos, legales, en tal virtud el Tribunal Autoriza su presentación.

**FIRMA** 

**FECHA** 

2023-05-11

Ing. Luis Carlos Hidalgo Viteri PRESIDENTE DEL TRIBUNAL

2023-05-11

Ing. Edisson Fernando Calderón Freire **DIRECTOR DEL TRABAJO DE INTEGRACIÓN CURRICULAR** 

Ing. Alex Giovanny Tenicota García **ASESOR DEL TRABAJO DE INTEGRACIÓN CURRICULAR** 

relence

2023-05-11

#### **DEDICATORIA**

Principalmente a Dios por otorgarme el conocimiento necesario para avanzar, a mi familia que ha sido una parte fundamental, quienes han creído en mi dándome grandes ejemplos de humildad superación y esfuerzo, enseñándome a valorar todo lo que tengo y me han sabido apoyar formándome con reglas y algunas libertades, pero al final motivándome a alcanzar mis metas. Ante todo, espero contar con su apoyo en el futuro y seguir llenándolos de felicidad con las metas que voy cumpliendo.

Brayan

En primer lugar, a Dios, a mi morenita la Virgencita de Guadalupe, a la Dolorosa del Colegio, que son un ejemplo de virtud, fortaleza y guardia, a mis padres, a mi hermano y mis tíos, quienes han sido los pilares fundamentales y fuentes de fortalezas, que me han apoyado incondicionalmente en este camino del saber. Todo lo que soy ahora es lo que absorbí de ustedes y no me alcanzaría la vida para agradecérselos.

Jhonny

#### **AGRADECIMIENTO**

Agradezco ante Dios por darme la vida y guiar mis pasos ofreciéndome día a día el conocimiento necesario para poder avanzar con mis metas; dándome a una madre maravillosa que me apoya siempre, enseñándome la humildad y el respeto, guiándome con toda su comprensión y apoyo. A mis hermanos que siempre me supieron ayudar y apoyar con sus conocimientos cuando necesitaba con los mejores deseos de ser una mejor persona, con excelentes conocimientos, pero también con valores. A mis docentes que me guiaron y me ofrecieron el conocimiento para poder avanzar en este gran paso de mi vida profesional, para mi futuro. A mis compañeros y amigos que han estado a mi lado dándome igual conocimiento o consejos cuando necesitaba.

#### Brayan

A Dios, a mi morenita la Virgencita de Guadalupe, a la Virgencita Dolorosa del Colegio, por ayudarme a tener la fuerza necesaria, constancia para lograr este cometido y por hacerme coincidir con maravillosas personas durante este tiempo que me han hecho crecer y desarrollarme como profesional y principalmente como ser humano, les debo demasiado. A mis padres Flavio y Mélida, por su amor, compresión, apoyó incondicional y porque me inculcaron con sus valores de perseverancia, bondad, empatía y humildad. A mi hermano Flavio que siempre me apoyo, me guió y enseñó a hacer las cosas de la mejor manera. A la Escuela Superior Politécnica de Chimborazo, a su cuerpo de docentes quienes me enseñaron las cosas que me servirán en mi vida profesional, que con su paciencia y esmero me dejaron muchas cosas útiles para este camino llamado vida. A mis amigos y compañeros por todas las aventuras que compartimos, y por ser la chispa que alegra el camino.

Jhonny

## ÍNDICE DE CONTENIDO

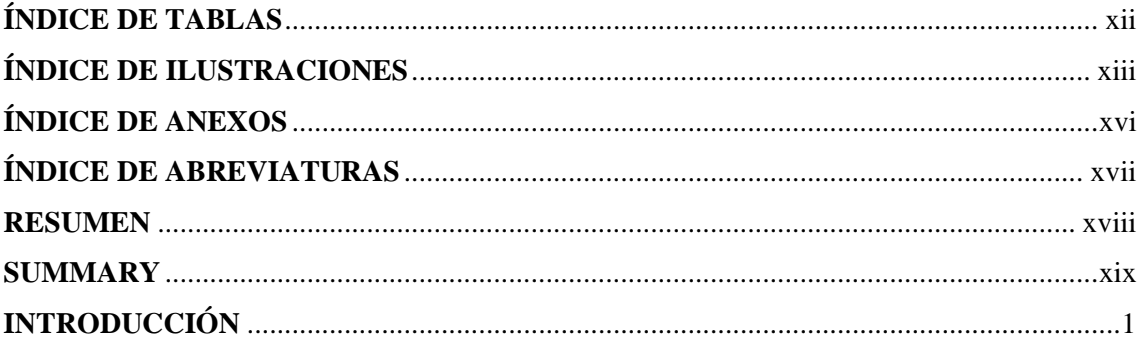

## **CAPÍTULO I**

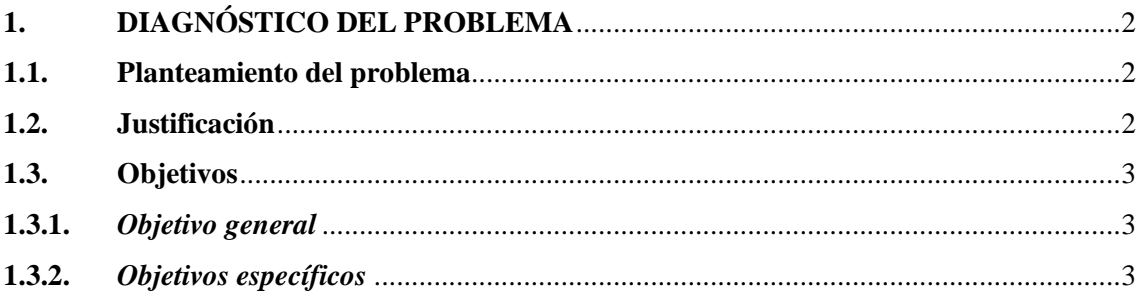

# **CAPÍTULO II**

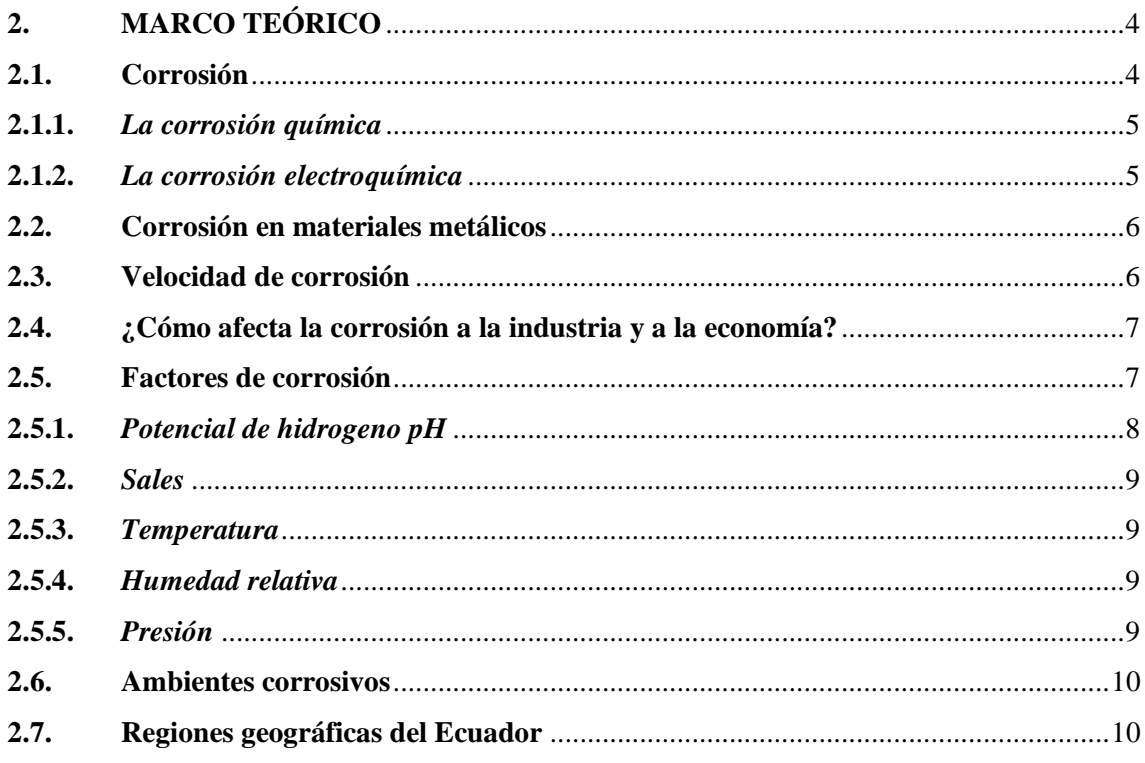

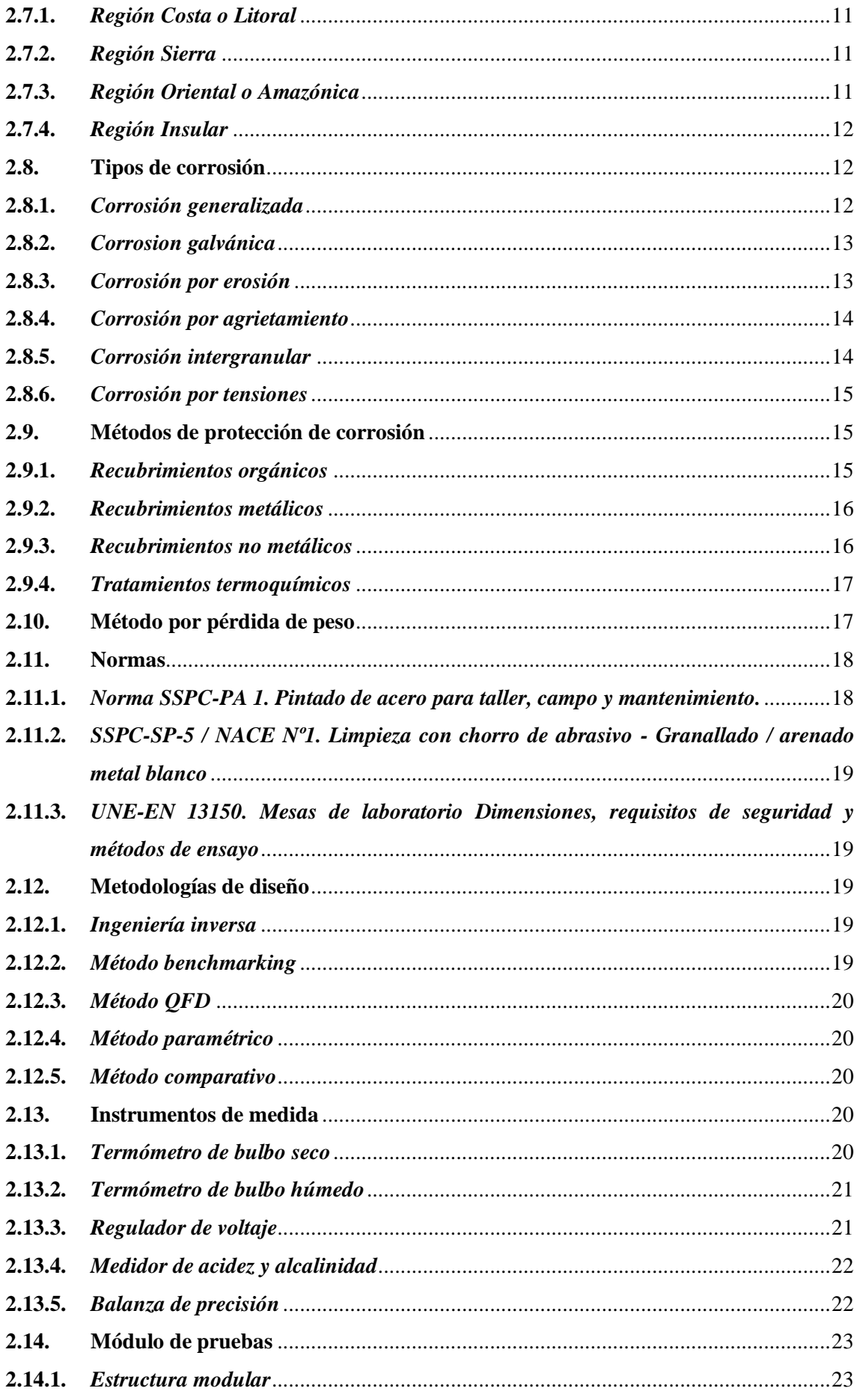

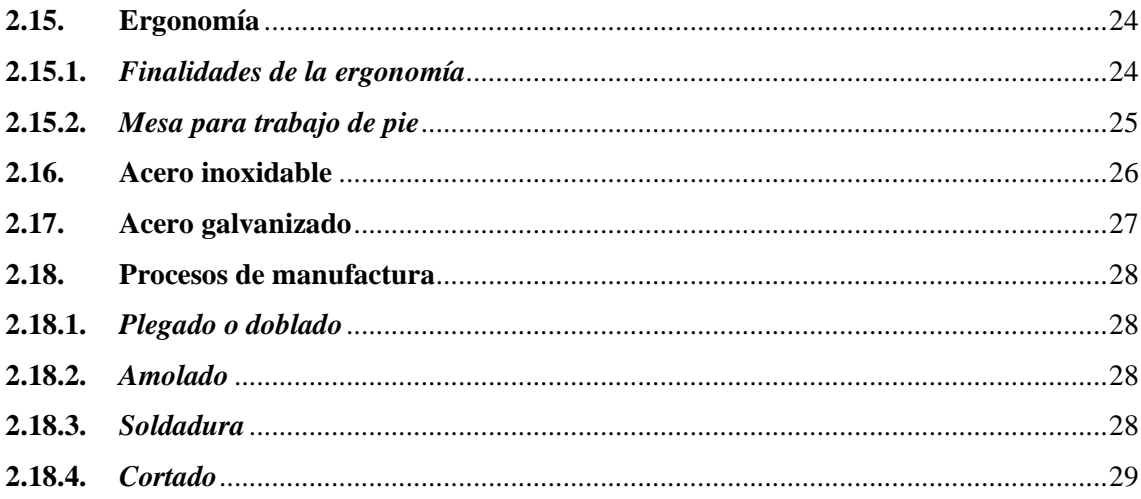

# **CAPÍTULO III**

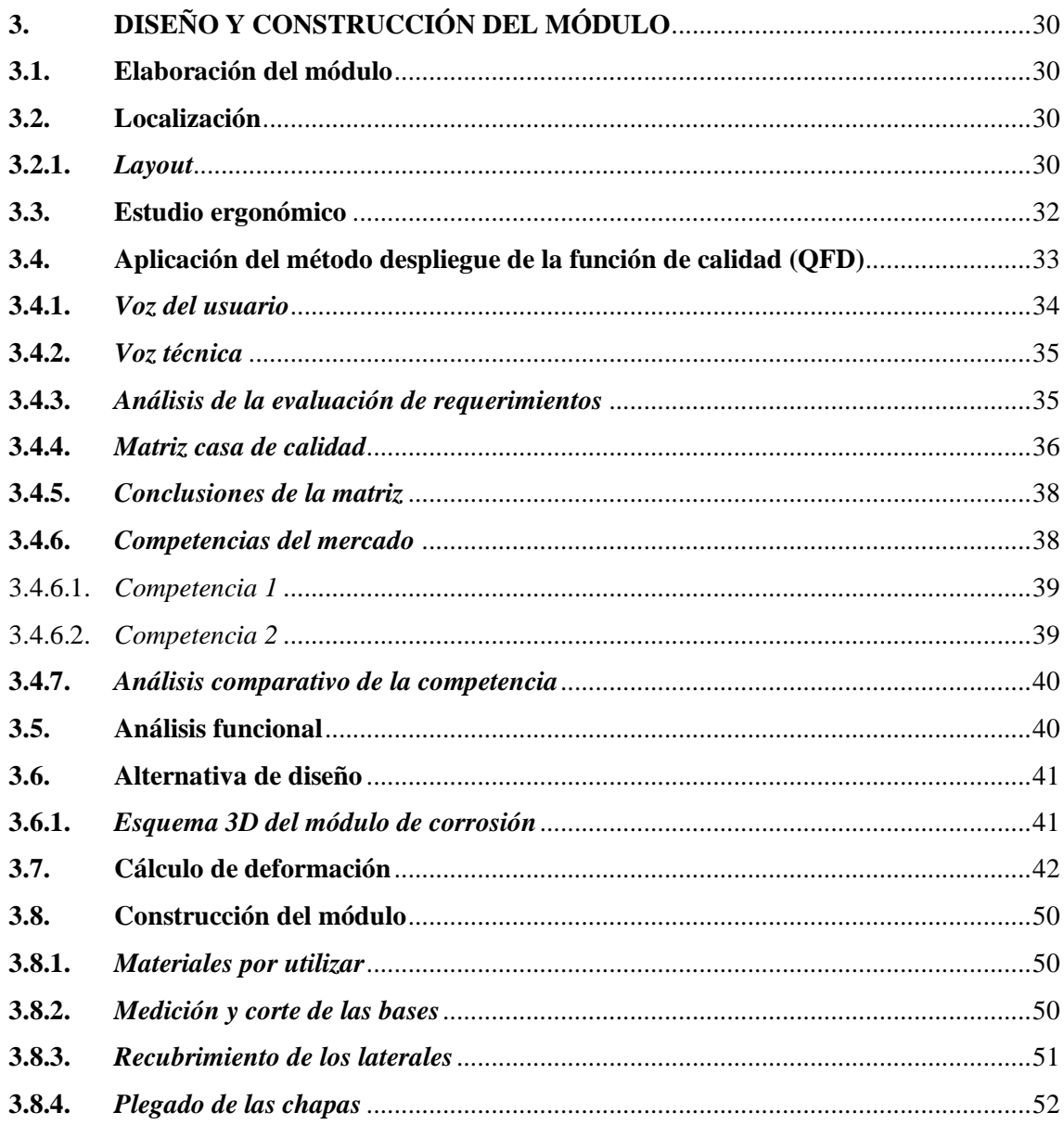

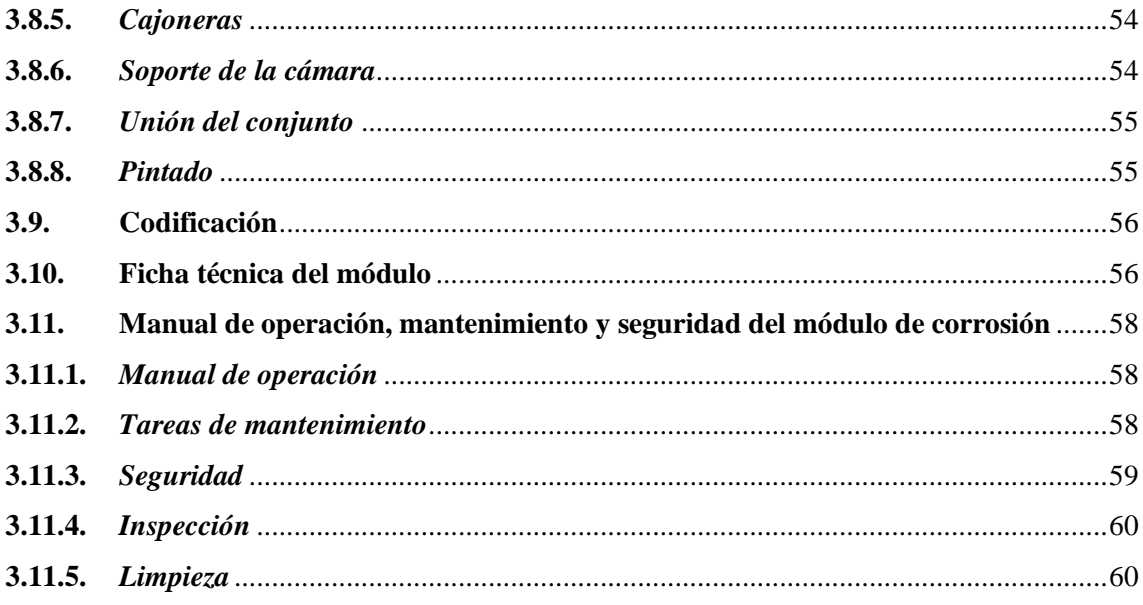

## **CAPÍTULO IV**

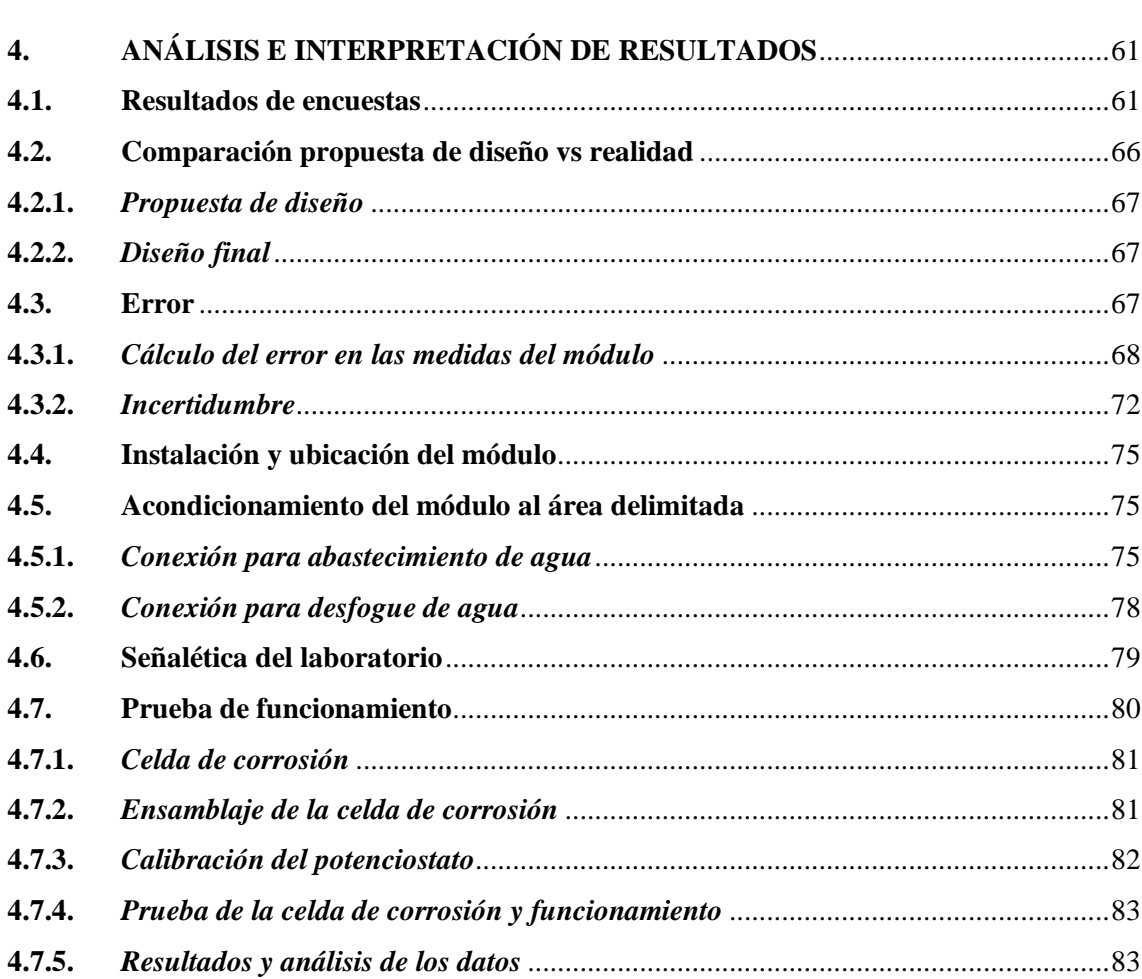

# **CAPÍTULO V**

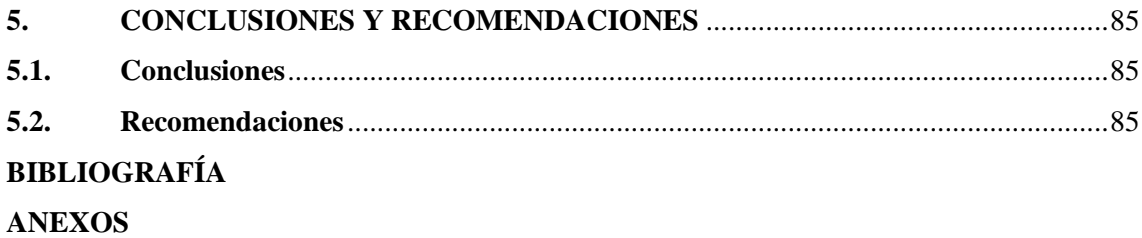

## <span id="page-12-0"></span>**ÍNDICE DE TABLAS**

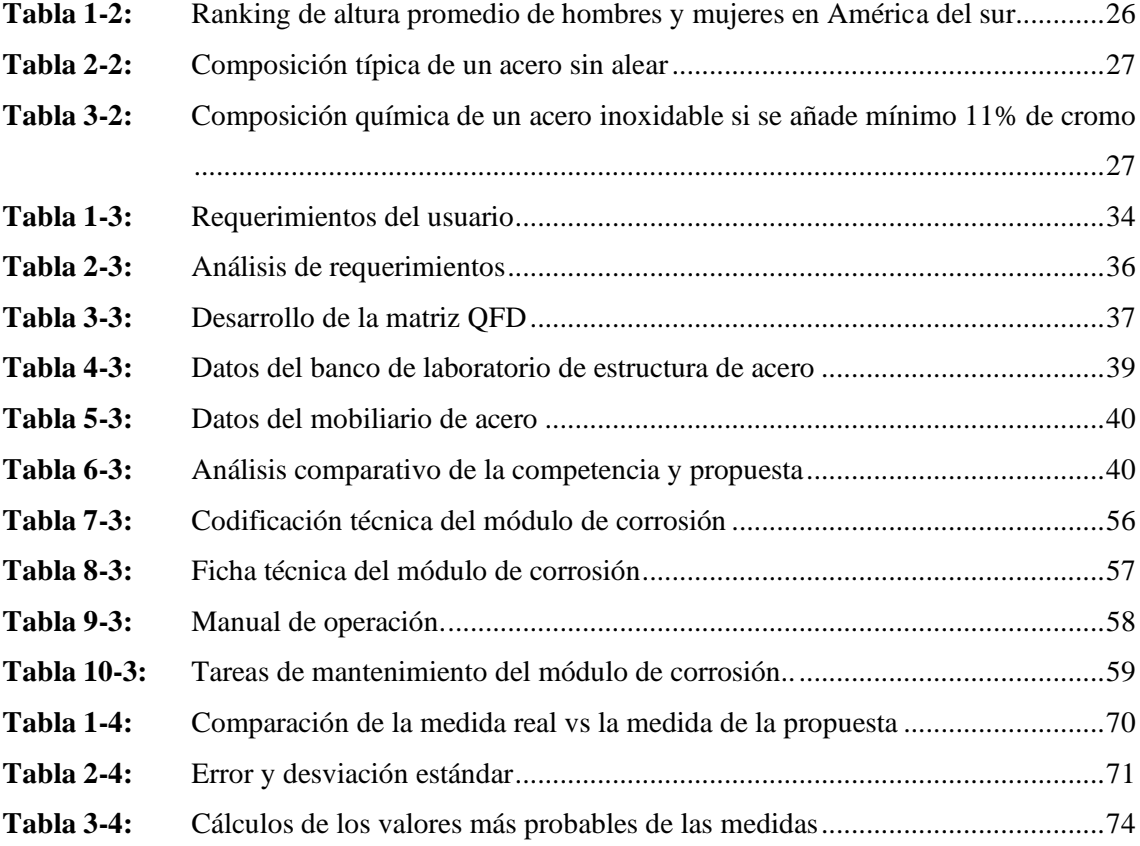

# <span id="page-13-0"></span>**ÍNDICE DE ILUSTRACIONES**

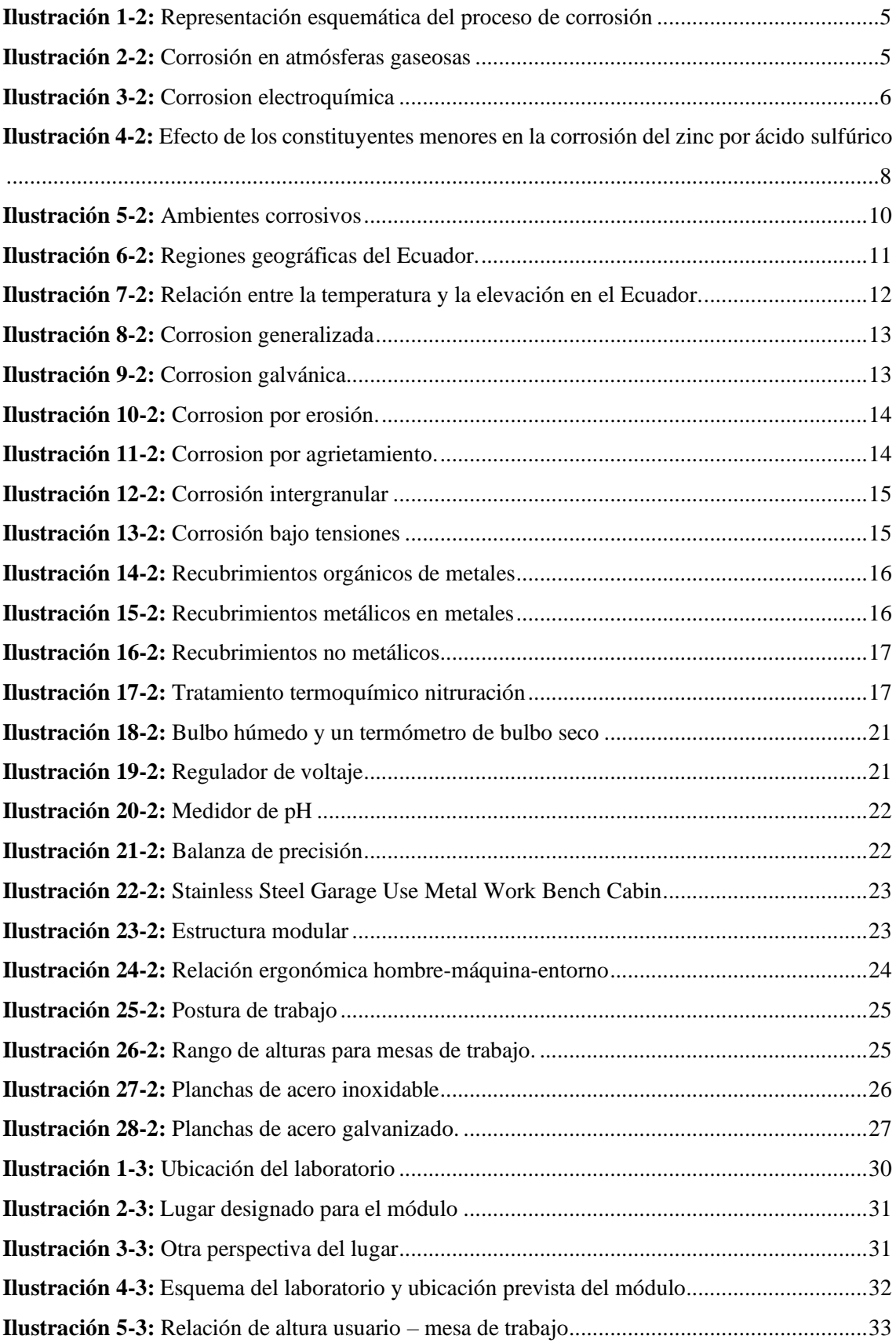

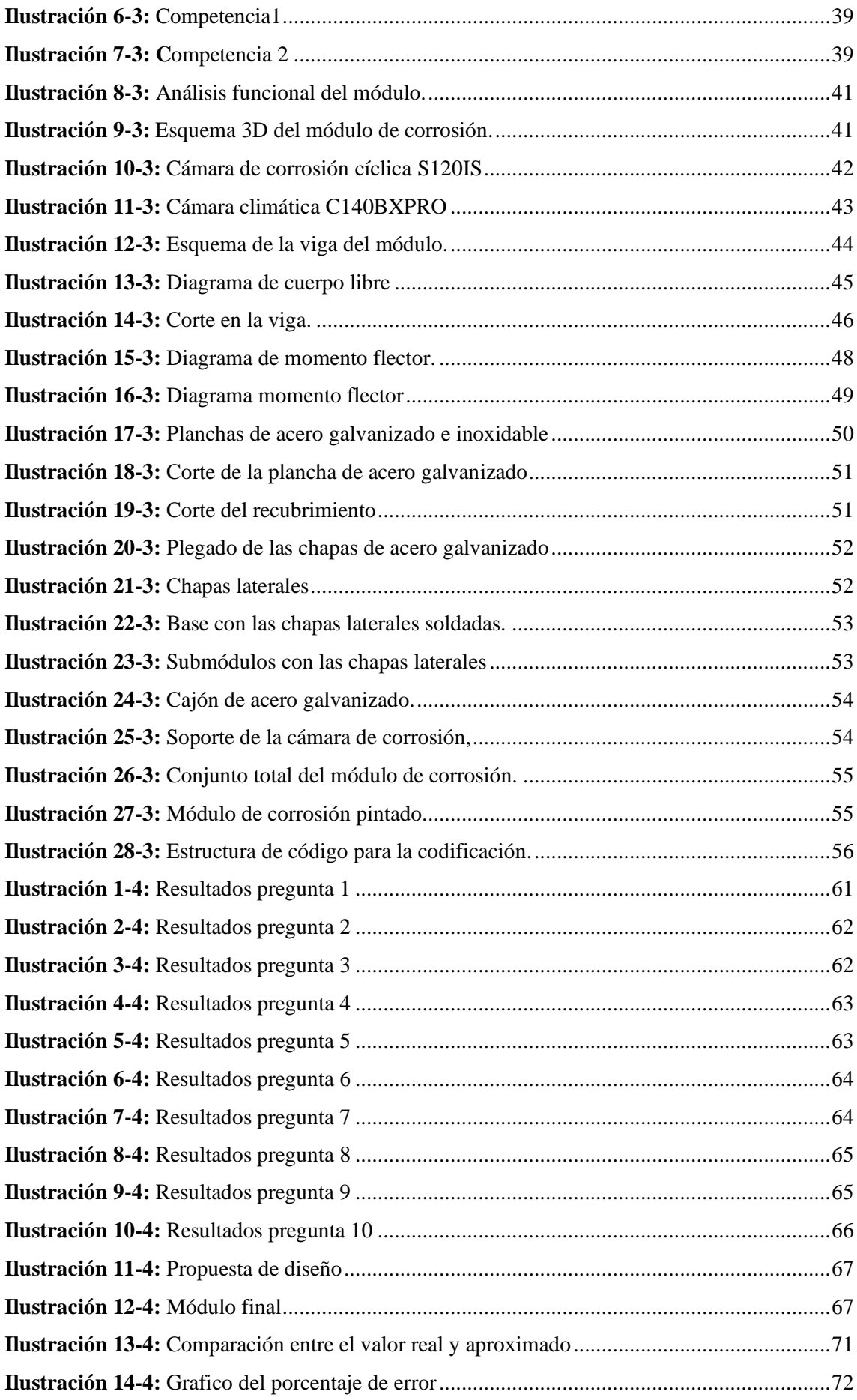

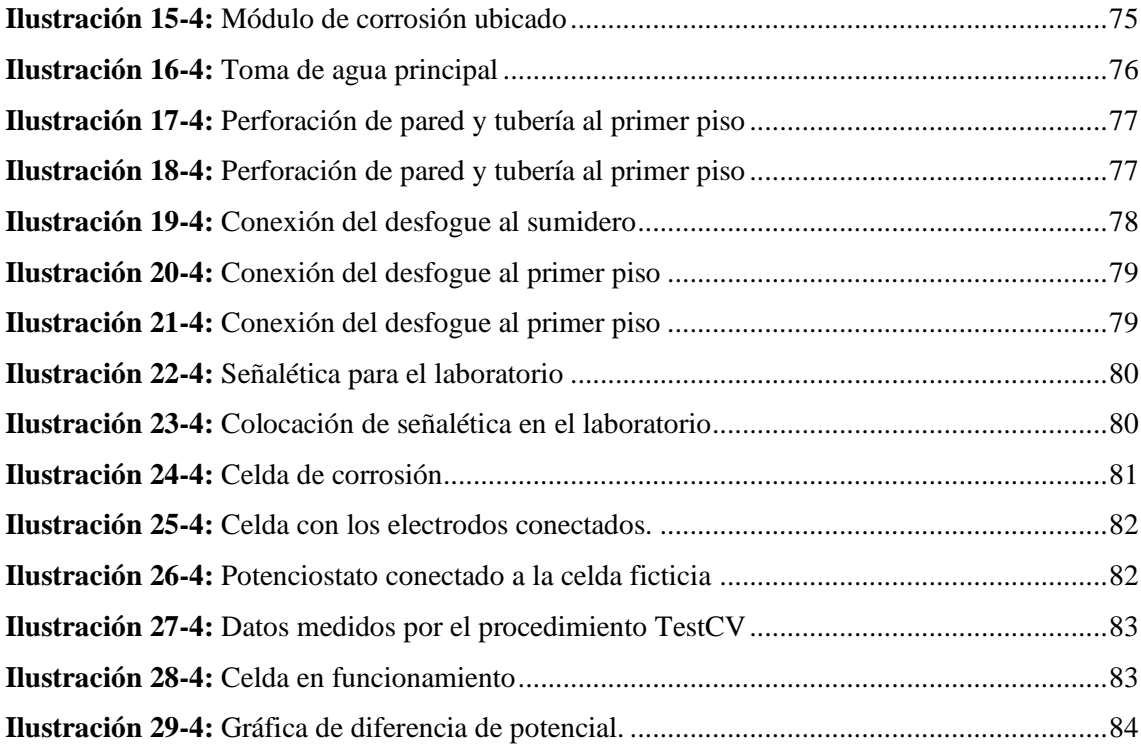

## <span id="page-16-0"></span>**ÍNDICE DE ANEXOS**

- **ANEXO A:** [EJEMPLO DE ENCUESTA PARA REALIZAR LA FUNCIÓN DE CALIDAD](#page-111-1)  [\(QFD\) PARA EL ANÁLISIS DE LOS REQUERIMIENTOS](#page-111-1)
- **ANEXO B:** [PLANOS DEL MÓDULO DE CORROSIÓN](#page-114-0)
- **ANEXO C:** [INFORMACIÓN DE LA CELDA DE CORROSIÓN](#page-116-0)

# <span id="page-17-0"></span>**ÍNDICE DE ABREVIATURAS**

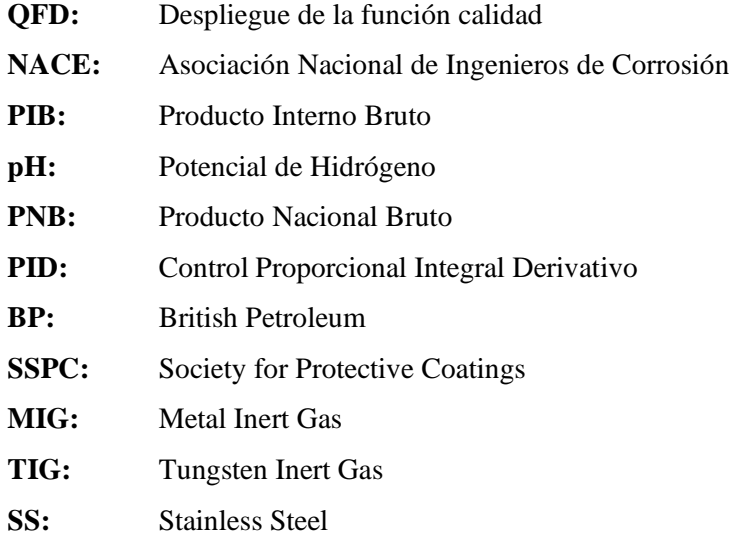

#### <span id="page-18-0"></span>**RESUMEN**

El presente Trabajo de Integración Curricular tiene como objetivo diseñar y construir un módulo para la evaluación de velocidad de corrosión en componentes metálicos en la Facultad de Mecánica. Se procedió a reconocer el espacio físico ubicado en el Taller de Fundición de la facultad, después se aplicó un estudio ergonómico en base a la altura promedio de los estudiantes. A continuación, se aplicó la metodología del despliegue de la casa de calidad (QFD) y se determinaron los requerimientos y características del módulo, mediante una encuesta realizada a los usuarios de los laboratorios de la facultad y así también de los equipos ofertados en el mercado, lo que permitió establecer un diseñó que contemple con las exigencias y condiciones previstas. A continuación, se estimó, mediante un cálculo de esfuerzo y deformación que soportará el módulo, posteriormente se seleccionó el material para su construcción decidiendo que sea de acero inoxidable y galvanizado. Aplicando procesos de manufactura se construyó el módulo, considerando los cálculos de error absoluto entre el diseño propuesto y el módulo final. A continuación, se elaboró el manual de operación y de mantenimiento. Por último, se instaló y preparó el espacio físico, para realizar una prueba de la celda de corrosión, donde se comprobó la funcionalidad. Con los resultados de la práctica realizada se determinó que el módulo es funcional, ergonómico, y versátil en el cual se pueden ejecutar las distintas prácticas de corrosión en metales. En conclusión, el módulo construido cumple con las exigencias y condiciones previstas desde el punto de vista del usuario, lo que lo hace fiable y fácil de manejar. Como recomendación se debe realizar una introducción de manera general sobre la correcta manipulación del módulo para evitar daños al usuario y a los equipos.

**Palabras clave: <**MÓDULO DE PRUEBAS**>,** < DESPLIEGUE DE LA FUNCIÓN DE CALIDAD (QFD)>, <ERGONOMÍA>, <MANUFACTURA>, <CORROSIÓN>, <MATERIALES METÁLICOS>.

0901-DBRA-UPT-2023

**ESPOCH - DBRAI** PROCESOS TÉCNICOS Y ANALISIS<br>BIBLIOGRÁFICO Y DOCUMENTAL 23 MAY 2023 REVISION DE RESUMEN Y BIBLIOGRAFÍA Hora:  $10:34$ Pages?

#### <span id="page-19-0"></span>**SUMMARY**

This research aims to design and build a module for the evaluation of corrosion rate in metallic components in the Faculty of Mechanics. We proceeded to recognize the physical space in the faculty's foundry workshop; then, an ergonomic study was applied based on the average height of the students. Next, the Quality Function Deployment (QFD) Methodology was applied, and the requirements and characteristics of the module were determined through a survey of the users of the faculty laboratories and, thus, also of the equipment offered in the market, which allowed to establish a design that meets the requirements and conditions provided. Next, it was estimated, through a calculation of stress and deformation, that the module would support. Later the material for its construction was selected, deciding that it is made of stainless and galvanized steel. By applying manufacturing processes, the module was built, considering the absolute error calculations between the proposed design and the final module. Next, the operation and maintenance manual was prepared. Finally, the physical space was installed and prepared to carry out a test of the corrosion cell, where the functionality was verified. With the results of the practice carried out, it was determined that the module is functional, ergonomic, and versatile in that different metal corrosion practices can be carried out. In conclusion, the built module meets the requirements and conditions provided from the user's perspective, making it reliable and easy to handle. A general introduction should be made to the correct module handling to avoid damage to the user and the equipment.

**Keywords:** <TESTING MODULE>, <QUALITY FUNCTION DEPLOYMENT (QFD)>, <ERGONOMICS>, <MANUFACTURING>, <CORROSION>, <METALLIC MATERIALS>.

Lic. Sandra Leticia Guijarro Paguay C.I.: 0603366113

### <span id="page-20-0"></span>**INTRODUCCIÓN**

La corrosión es un fenómeno que se presenta en el día a día, no solo en los procesos industriales sino en la naturaleza. Debido a que la corrosión conlleva a grandes consecuencias, se considera un grave problema alrededor del mundo. Es por ello, que el hombre comprende desde hace mucho tiempo que la corrosión, es una fuerza natural que ataca especialmente a los materiales metálicos, que él estudió en el medio ambiente desde su forma natural.

La debilidad y desgaste de estructuras, las cuales al estar en contacto con agentes corrosivos como el, pH, salinidad, temperatura y presión, pone en peligro los sistemas de produccióny las vidas humanas, lo que genera altas pérdidas económicas, de personal, daños en equipos, mantenimientos y contaminación de productos. Por todo lo anterior, la principal problemática es poder minimizar la corrosión en los procesos productivos, aunque en el país la política en la cual se tiene al mantenimiento es netamente correctiva, lo que disminuye en gran forma el estudio la prevención sobre la corrosión, reducción de las afectaciones y las consecuencias que genera en los componentes metálicos.

El presente proyecto técnico tiene el fin de proporcionar el diseño y construcción de un módulo para medir la velocidad de corrosión de componentes metálicos en diferentes ambientes, los cuales se puedan controlar y analizar de mejor manera, que sea amigable, fácil de usar, que tenga mucha movilidad, en caso de trasladarse de un lugar a otro y que contenga la implementación necesaria de equipos e instrumentos.

### **CAPÍTULO I**

### <span id="page-21-1"></span><span id="page-21-0"></span>**1. DIAGNÓSTICO DEL PROBLEMA**

#### <span id="page-21-2"></span>**1.1. Planteamiento del problema**

El limitado estudio de técnicas que sirven para prevenir o disminuir el desgaste de los componentes metálicos en el país, generan a las empresas altos costos de mantenimiento y producción, ya sean a corto o largo plazo, lo que se quiere es buscar escenarios anticipados para lograr eludir un reemplazo total del equipo y así evitar pérdidas productivas que conllevan a mayores montos económicos.

La Facultad de Mecánica cuenta con varios equipos especializados, pero no cuenta con un banco de pruebas centrado en la corrosión, en el cual se puedan realizar evaluaciones de componentes metálicos en ambientes controlados de una manera sencilla y eficiente, para lo cual se va a establecer un lugar delimitado para el módulo y que a su vez éste, sea modular y versátil, logrando así centralizar en un solo sitio la práctica en ambientes de altas temperaturas, niveles de pH, salinidad y presión.

#### <span id="page-21-3"></span>**1.2. Justificación**

En un estudio reciente, elaborado por la National Association of Corrosion Engineers (NACE) de los EE. UU, se estima que el coste mundial de la corrosión es de unos 2.5 billones ( $2.1 \cdot 10^{12}$ ) de dólares, lo que equivale a un 3.4% del PIB mundial. Sin embargo, más allá de los costes directos de la corrosión están los costes indirectos, relacionados con la pérdida de eficiencia y productividad, y los problemas de seguridad y salud asociados a la corrosión. Con frecuencia, estos costes indirectos se ignoran, ya que tan sólo los costes directos tienen efectos inmediatos sobre el propietario, a pesar de que los costes indirectos pueden llegar a igualar a los costes directos. (Fernández, 2018, pág. 3)

En el estudio se determina también el ahorro que se alcanzaría, si se utilizarían buenas prácticas para realizar técnicas efectivas de prevención y protección de los metales en contra de la corrosión: entre 375 – 875 mil millones de dólares se estimó el monto gastado, representando entre el 15% y el 35% de los costes totales debidos a la corrosión. Los autores de este estudio recalcan que "tanto si es una tubería, un avión, una planta de tratamiento de aguas o el puente de una autovía, el control y la prevención de la corrosión es esencial para evitar sucesos catastróficos antes de que sea demasiado tarde". (Fernández, 2018, págs. 3-4)

El último estudio realizado en el país sobre la corrosión, desarrollado en la provincia de Manabí, evidencia la influencia de la deposición de cloruros, a diferentes distancias, frente al mar sobre la corrosión atmosférica. Pero, no han considerado la extensión del análisis ni tampoco los materiales anticorrosivos empleados a excepción del zinc. La corrosión ha socavado gravemente la economía nacional. Las estadísticas muestran que la pérdida económica causada por la corrosión cada año en todo el mundo representa aproximadamente el 3% ~ 5% del PNB, y que en China representa alrededor del 3,4% - 5% del PBI. La corrosión se ha convertido en un factor importante en el desarrollo sostenible de la economía y la sociedad nacionales. (Infocorrosión, 2022)

Por todo lo anterior mencionado, se pretende realizar un módulo apropiado para el estudio, análisis, evaluación e interpretación de la velocidad de corrosión en componentes metálicos en diferentes ambientes, teniendo facilidades de controlar los parámetros y ver cómo se comportan los componentes en los medios, además de la facilidad e implementación adecuada para el desarrollo de estos procesos.

#### <span id="page-22-0"></span>**1.3. Objetivos**

#### <span id="page-22-1"></span>**1.3.1.** *Objetivo general*

Diseñar y construir un módulo para la evaluación de velocidad de corrosión en componentes metálicos en la Facultad de Mecánica

### <span id="page-22-2"></span>**1.3.2.** *Objetivos específicos*

Establecer los parámetros necesarios para la construcción del módulo.

Diseñar un módulo factible para el usuario; que sea práctico, móvil, y de fácil manejo.

Elaborar y ensamblar los componentes estructurales del módulo

Efectuar pruebas de funcionamiento del módulo

Elaborar un manual de operación y mantenimiento para el módulo.

### **CAPÍTULO II**

### <span id="page-23-1"></span><span id="page-23-0"></span>**2. MARCO TEÓRICO**

En el diseño y construcción de módulos para pruebas en las diferentes áreas de la ciencia, y que desde un buen tiempo en las instituciones se aplica, se ha incrementado como una iniciativa para el desarrollo y mejora del nivel académico de sus futuras generaciones. Teniendo como un ejemplo "Diseño y construcción de un banco de pruebas para análisis de corrosión en los aceros utilizados por SERTECPET S.A. en la industria del petróleo y gas.". Este proyecto se enfatiza en diseñar un banco de pruebas didáctico y que a su vez sea dinámico, que se pueda controlar mediante un lazo PID para realizar prácticas de corrosión en el área industrial.

Por lo mencionado se procede a realizar nuestro proyecto que consiste en el diseño y construcción de un módulo de pruebas para evaluar la velocidad de corrosión, que sea versátil y de fácil manejo, con todas las condiciones y adecuaciones necesarias para que se realicen prácticas de corrosión de manera entendible y fácil para los estudiantes de la Facultad de Mecánica en la Escuela Superior Politécnica de Chimborazo

#### <span id="page-23-2"></span>**2.1. Corrosión**

La palabra corrosión se emplea para comprender las transformaciones que tiene un metal desde su estado básico, hasta su descomposición; que incluye las reacciones de los metales, sus entornos gaseosos y líquidos. Las reacciones que sufren los metales arrojan resultados de tipo volátiles, solidos o líquidos, dependiendo de la temperatura. Así mismo, el entorno corrosivo puede ser fluido, que puede ser o no ser conductores electrolíticos y contener una diversidad de constituyentes secundarios. La agresión resultante se puede llevar a cabo por productos que contengan distinta solubilidad en el medio o, a la inversa, en el caso de los productos insolubles a los depósitos sobre el metal base. (Evans, y otros, 2018, pág. 10)

La corrosión, también se puede definir como un proceso de naturaleza química, a través del cual un metal o una aleación se transforma de un estado puro, a otro estado que forma un óxido. Por lo que se menciona se obtiene el concepto de que un metal se oxida, aunque no necesariamente se cree una película de oxido sobre la superficie, pero se puede corroer y alterar su estructura y apariencia (Vázquez , 2018 págs. 11, 12)

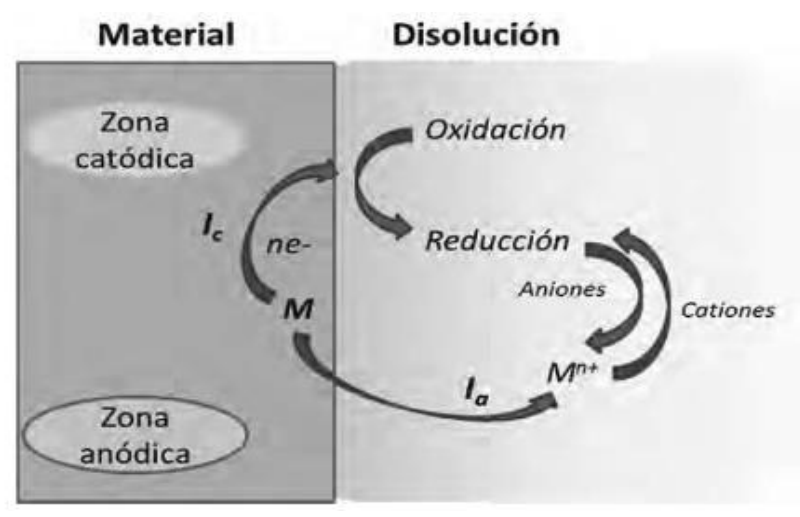

**Ilustración 1-2:** Representación esquemática del proceso de corrosión **Fuente:** (Granados, 2018)

#### <span id="page-24-2"></span><span id="page-24-0"></span>**2.1.1.** *La corrosión química*

Consiste en la oxidación de metales a elevadas temperaturas en atmósferas gaseosas, formado por una película sólida de productos de reacción sobre la superficie metálica. Se trata de un tipo de corrosión que se produce en ausencia de electrolitos, con lo que la circulación de electrones y iones se produce a través de la capa de productos de reacción, y tiene relevancia cuando el material metálico trabaja a temperaturas altas. El ataque que se genera en este tipo de corrosión es un ataque generalizado. (Granados, 2018, pág. 1)

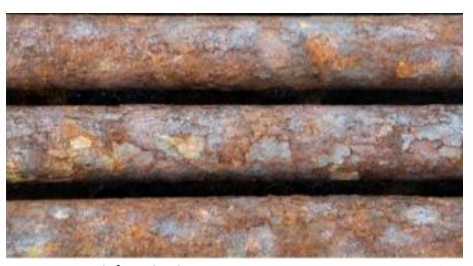

**Ilustración 2-2:** Corrosión en atmósferas gaseosas **Fuente:** (Optimiza, 2020)

#### <span id="page-24-3"></span><span id="page-24-1"></span>**2.1.2.** *La corrosión electroquímica*

Se debe a la actuación de pilas electroquímicas, donde el metal sufre disoluciones en las regiones anódicas, y produce su oxidación. A diferencia de la corrosión seca, la corrosión electroquímica se da en presencia de un electrolito y a temperaturas moderadas, ya que el electrolito es un líquido. En este caso, la corrosión se localiza sobre las regiones anódicas del metal, ya que las regiones catódicas están protegidas, pues son los lugares en donde se produce la reacción de reducción del medio. Como se trata de un circuito electroquímico, los electrones circulan a través del metal,

desde el ánodo hasta el cátodo. El circuito se cierra a través del electrolito, debido a la circulación de los iones. (Granados, 2018, p. 10)

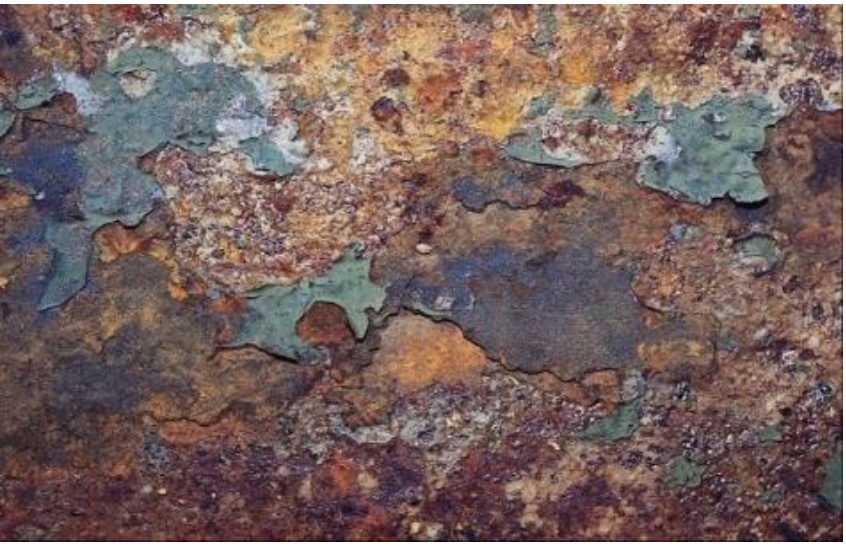

**Ilustración 3-2:** Corrosion electroquímica **Fuente:** Zhovtko, 2022.

#### <span id="page-25-2"></span><span id="page-25-0"></span>**2.2. Corrosión en materiales metálicos**

En la ley de Parsons indica que, el agua libre de sales que contiene oxígeno, y que en contacto con un metal pesado tiende a formar una película protectora y ataca menos que los óxidos e hidróxidos que son apenas solubles. No obstante, se verificó que el agua más pura que se pueda obtener ataca por la presencia de oxígeno, por ello se ha pretendido atribuir esto a trazas de sal y aunque no se logre obtener un agua definitivamente libre de sales, resulta difícil creer que el poco contenido en sal de la mejor agua destilada o desmineralizada sea la causa.

Es posible que el ataque por agua pura sea electroquímico, penetrando los cationes metálicos en el líquido, por la reacción anódica y que la reacción catódica, sea la de reducción del oxígeno, primero a peróxido de hidrógeno y luego a agua. Las reacciones anódica y catódica pueden tener lugar en áreas distintas, en puntos contiguos e incluso en el mismo punto en momentos diferentes. (Evans, et al., 2018, p. 101)

#### <span id="page-25-1"></span>**2.3. Velocidad de corrosión**

La velocidad de corrosión en un componente metálico, está definida electroquímicamente al determinar su resistencia de polarización, lo que es inversamente proporcional a la corriente de la corrosión que, mediante las leyes de Faraday, se puede transformar en pérdida o degradación del acero en estas circunstancias.

La velocidad de corrosión se puede expresar en un número de unidades diferentes, usa distintas medidas para cuantificar la pérdida de material. La forma más sencilla de determinar la velocidad de corrosión es sumergir una muestra dentro de un medio corrosivo durante un cierto periodo de tiempo y medir la pérdida de peso que tiene lugar durante ese tiempo. Esta pérdida de peso se debe normalizar con el área de la muestra, para determinar la velocidad de corrosión, con lo que una forma adecuada de expresar la velocidad de corrosión es como pérdida de peso, por unidad de área y por unidad de tiempo. (Fernández, 2018, pág. 34)

#### <span id="page-26-0"></span>**2.4. ¿Cómo afecta la corrosión a la industria y a la economía?**

Es una manifestación que afecta de primera mano a la productividad de una industria, debido al gran número de componentes industriales que se encuentran formados por hierro y en su mayoría acero. En la fabricación a nivel global del acero, se calcula que la corrosión destruye el 25% anualmente. Como se estima que en la industria alrededor de un 70% de los materiales están creados por acero, por esto es un problema que debe investigarse continuamente para resolver, o minimizar su impacto. (Serbusa, 2022)

La lucha contra la corrosión constituye una fuente significativa de gastos para la industria del petróleo y el gas. British Petroleum (BP) llevó a cabo un estudio de sus operaciones en el Mar del Norte en 1995, a raíz de ese estudio, la compañía estima que las erogaciones para la prevención y el control de la corrosión asciende al rededor del 8% de las erogaciones del capital total para sus proyectos. En la plataforma continental del Reino Unido, entre el 25% y el 30% de los costos operativos de BP, corresponde al control y el manejo de la corrosión.(Asrar et al., 2016, p. 3)

Se estima que, la mayor parte del presupuesto de cualquier empresa del sector industrial está destinado al mantenimiento correctivo que se debe a problemas de corrosión, con el fin de prevenir y minimizar, en lo posible, los efectos perjudiciales de la corrosión y alargar la vida útil de las estructuras y equipos. La forma para luchar contra la corrosión consiste en aislar el material del medio que lo rodea por medio de recubrimientos a base de pinturas epoxi, en un caso. Cuando no es posible aplicar recubrimientos, se decide emplear el uso de otros materiales como pueden ser aceros inoxidables o bien el uso de fibras de vidrio. (Conectaindustria, 2019)

### <span id="page-26-1"></span>**2.5. Factores de corrosión**

A altas temperaturas la rapidez de oxidación cada vez es menor, al incrementar el espesor de la capa de óxido, el acero ordinario llegaría a estar casi exento de oxidación una vez que la capa tuviera un espesor suficientemente grueso. Pero, en las labores prácticas la capa gruesa se despega por rozamiento o flexión o una vez que baja la temperatura debido a que se generan esfuerzos por la desigual contracción del metal y del óxido y además éste se hace frágil, con lo cual son imposibles de borrar las tensiones por flujo. Para aplicaciones a altas temperaturas se dispone de aceros especiales que llevan en su aleación recursos que realiza defensa sobre el material cubierto por una capa de óxido a medida que es todavía bastante fina. No es factible que las cintas finas se despeguen pues la energía interna de compresión disponible por unidad de área para el desprendimiento es mucho menor que en las cintas gruesas, en lo que no hay disminución del trabajo primordial por unidad de área para eso. (Evans, et al., 2018, p. 35).

#### <span id="page-27-0"></span>**2.5.1.** *Potencial de hidrogeno pH*

El pH es una medida que indica la acidez o la alcalinidad del agua. Definiéndose como la concentración de iones de hidrógeno en el agua. La poderosa acción oxidante del ácido nítrico causa el ataque agresivo, solo si actúa anódicamente puede continuar el paso de la reducción catódica del ácido nítrico. Si no se cumple esta condición, aparecerá la pasividad; si es insuficiente el abastecimiento de átomos de hierro a el área del metal con energía capaz de cruzar la parte positiva de la barrera formada por iones orientados para proveer la corriente fijada por la reducción catódica, es posible que no vaya más allá del área negativa, por lo cual el producto va a ser óxido de hierro con un ligero crecimiento de la acidez. (Evans, et al., 2018, p. 85)

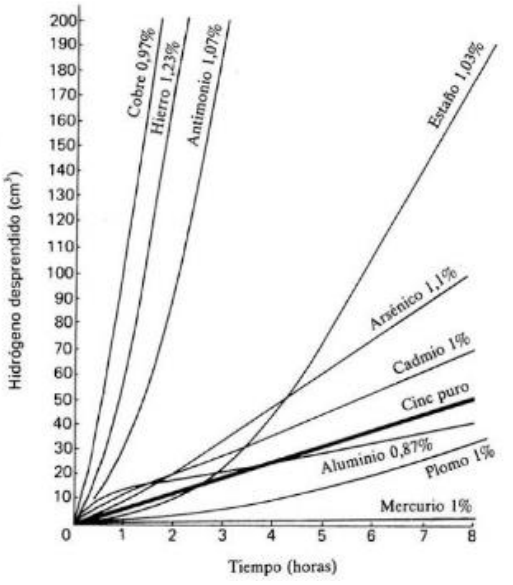

<span id="page-27-1"></span>**Ilustración 4-2:** Efecto de los constituyentes menores en la corrosión del zinc por ácido sulfúrico **Fuente: (**Evans, 2018)

#### <span id="page-28-0"></span>**2.5.2.** *Sales*

Si un metal base se coloca en la disolución salina de un metal más noble, es decir, de uno que esté por encima de él, en la serie de potenciales suele ocurrir la substitución mutua. Así, el ion hierro metálico coloca en una disolución de sulfato de cobre se recubre de cobre metálico y que aparece el sulfato de hierro en la disolución; el zinc colocado en sulfato de plomo produce plomo metálico; el cobre precipita el mercurio de una sal, etc. Las excepciones son si, está presente una película de óxido resistente. Si los potenciales normales de los dos metales son muy próximos, la substitución puede ser incompleta e irreversible. (Evans, 2018, pág. 76)

#### <span id="page-28-1"></span>**2.5.3.** *Temperatura*

La velocidad de corrosión tiende a aumentar al incrementar la temperatura, ya que acelera la difusión del oxígeno del medio hacia el material afectado, inclusive a través de capas de pasivación, fragilizando a este. Prácticamente se demuestra que un aumento en la temperatura de 2°C incrementa al doble la tasa de corrosión. La temperatura, representa el factor más importante para el desarrollo del proceso de corrosión por oxidación. (Salazar, 2015, p. 134)

#### <span id="page-28-2"></span>**2.5.4.** *Humedad relativa*

La humedad relativa, es un factor significativo dentro de la corrosión, esta influenciado por la frecuencia y permanencia de periodos de lluvias, roció y niebla, que durante el tiempo que suceden estos fenómenos las superficies metálicas se tornan humedad y aparecen con corrosión. (Navarrete, 2007 pág. 29)

#### <span id="page-28-3"></span>**2.5.5.** *Presión*

El plegado preliminar de muestras de láminas alteró en gran parte la distribución del ataque, lo mismo en la parte a compresión que en la parte a tracción. La corrosión total del hierro sumergido en parte en cloruro o sulfato, potásico o sódico, se determina por lo general por la captación de oxígeno en la zona catódica a lo largo del nivel del agua. Si la muestra se dobla según un eje vertical antes de sumergirla, no es probable que se altere el aporte de oxígeno, pero resulta que la corrosión asciende a mayor altura a lo largo de la arista de plegado que en las demás partes. Si existe un orificio en la superficie de una barra o banda metálica a la cual se aplica una tensión, se produce en la zona del orificio una concentración. (Evans, 2018, pág. 153)

#### <span id="page-29-0"></span>**2.6. Ambientes corrosivos**

Los metales tienden a sufrir muchos riesgos, principalmente el de corrosión en este tipo de lugares. Por lo general, estos ambientes generan diversos contaminantes tales como azufre y nitrógeno. Son creados por el resultado de la combustión de carbón o combustibles fósiles que atentan a los equipos, maquinaria e instalaciones.

Las estructuras localizadas en zonas costeras, marítimas son otro tipo de ambiente corrosivo. La brisa marítima transporta sales y compuestos de azufre que agrede a todo tipo superficie que no tenga una correcta protección.

En los sectores rurales, se tiene un tipo de corrosión generada primordialmente por heces de animales. Las cuales generan gas metano y que a su vez mezclado con los fertilizantes que se usan en los cultivos, provocan graves afecciones en los diferentes elementos metales en esa zona.

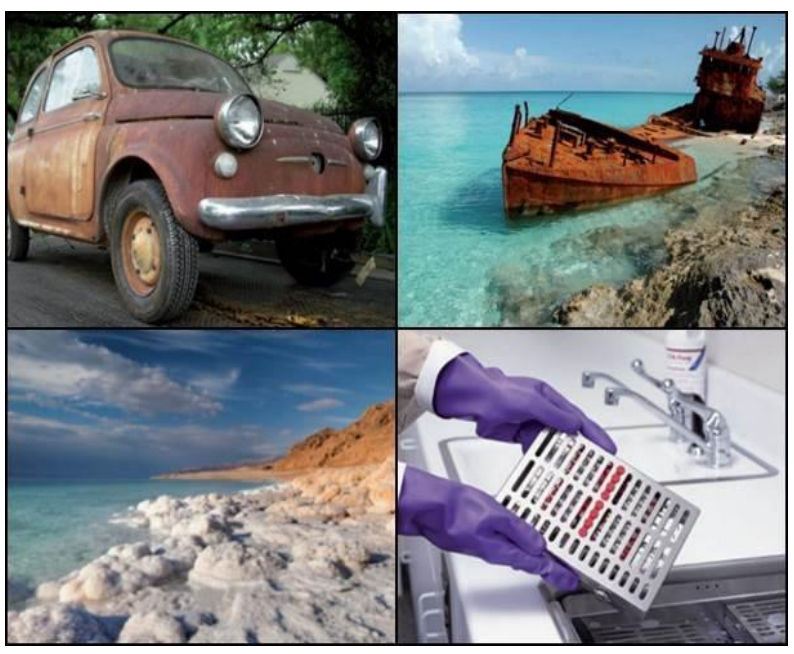

**Ilustración 5-2:** Ambientes corrosivos **Fuente:** (Miéville, 2016)

#### <span id="page-29-2"></span><span id="page-29-1"></span>**2.7. Regiones geográficas del Ecuador**

El Ecuador se ubica al noroeste de América del Sur y está dividido por tres regiones: Litoral o Costa, Sierra y Oriente, además, cuenta con un archipiélago ubicado a 1000 km de la costa, llamado Colón o Islas Galápagos. (Varela, L. A., Ron, S. R, , 2022)

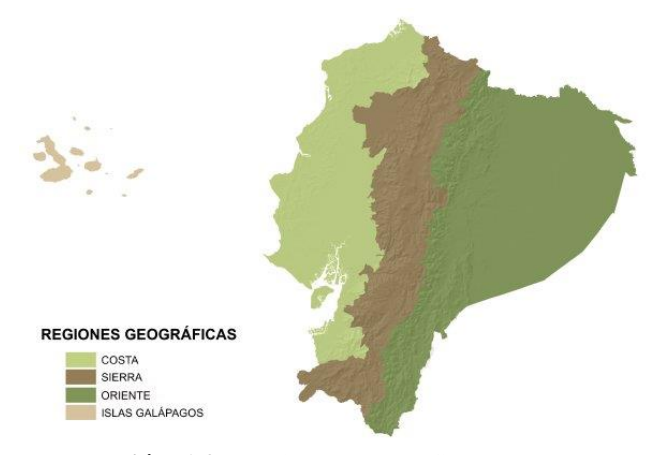

**Ilustración 6-2:** Regiones geográficas del Ecuador. **Fuente:** (Andrea L. Varela y Santiago R. Ron, 2022)

#### <span id="page-30-3"></span><span id="page-30-0"></span>**2.7.1.** *Región Costa o Litoral*

Se caracteriza por un clima tropical árido al suroeste, seco a húmedo hacia el centro-sur y húmedo al norte. La estación húmeda a altas temperaturas y lluvia abundante se da entre diciembre y abrilmayo, porque aparece la corriente cálida de El Niño y la Zona de Convergencia Intertropical. La estación seca, representada por bajas temperaturas y lluvia escasa, dura de junio a noviembre o diciembre. La temperatura promedio de la región oscila entre los 24-25ºC, no obstante, puede llegar a ser menor a 22ºC en zonas de cordillera. (Varela, L. A., Ron, S. R, , 2022)

#### <span id="page-30-1"></span>**2.7.2.** *Región Sierra*

Conocida por su clima tropical y muy húmedo en zonas de transición hacia el Litoral y Amazonía, templado semihúmedo a húmedo en la zona interandina, cálido, seco en los valles interandinos y frío de alta montaña en los páramos, sobre los 3000 m de altitud. Toma la influencia alternada de masas de aire oceánicas, amazónicas y de la oscilación de la Zona de Convergencia Intertropical, por lo que registra dos estaciones lluviosas, entre marzo-abril y octubre-noviembre. (Varela, L. A., Ron, S. R, , 2022)

#### <span id="page-30-2"></span>**2.7.3.** *Región Oriental o Amazónica*

Su clima tropical muy húmedo por toda la región a lo largo del año, se debe a la conservación de humedad por los magnos bosques amazónicos. Las lluvias en esta región son constantes, con un aumento entre marzo y julio y una baja en agosto y enero como resultado del movimiento de la Zona de Convergencia Intertropical. Las tormentas son comunes en la región. Su temperatura promedio es de 24-25ºC, la cual fluctúa poco, con máximos de hasta 40ºC en el mes de mayo. (Varela, L. A., Ron, S. R, , 2022)

#### <span id="page-31-0"></span>**2.7.4.** *Región Insular*

Se define por un clima árido a muy seco en las orillas litorales y semihúmedo a húmedo acorde la altura. La presencia de la corriente de Humboldt reduce las temperaturas entre los meses de julio a diciembre. Las zonas bajas poseen un clima seco con un incremento en la precipitación en los meses de febrero y junio-septiembre proporcionando una temperatura promedio de 23ºC. (Varela, L. A., Ron, S. R, , 2022).

El clima en el Ecuador es variado se debe por la influencia de su topografía y su grado altitudinal.

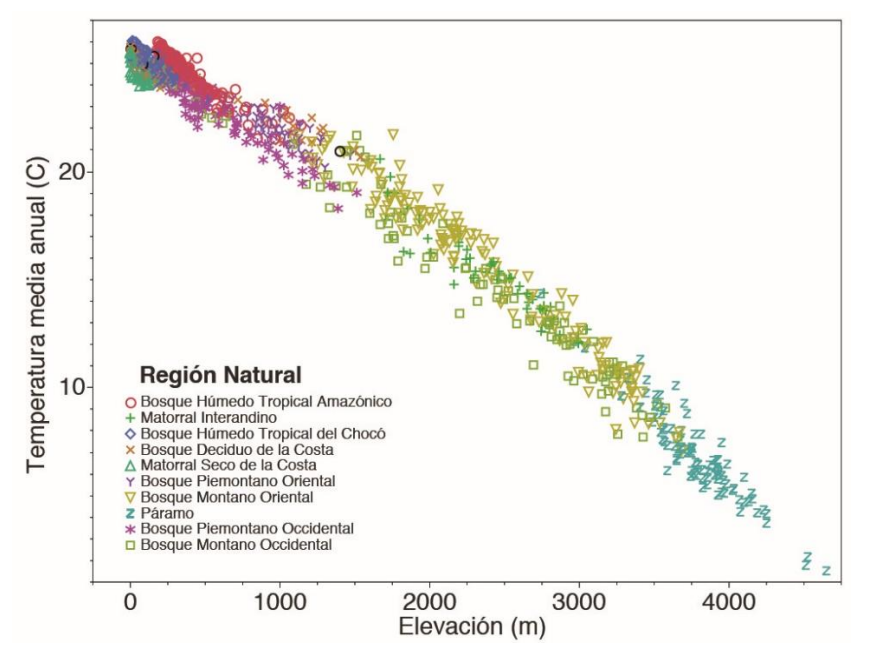

**Ilustración 7-2:** Relación entre la temperatura y la elevación en el Ecuador. **Fuente:** (Andrea L. Varela y Santiago R. Ron, 2022)

#### <span id="page-31-3"></span><span id="page-31-1"></span>**2.8. Tipos de corrosión**

#### <span id="page-31-2"></span>**2.8.1.** *Corrosión generalizada*

La corrosión se produce de manera pareja y uniforme, atacando prácticamente toda la superficie por igual. El metal se oxida de forma bastante homogénea y regular a lo largo de la mayor parte de la superficie, en la interfase entre el metal y el medio que lo rodea. El material pierde una delgada capa superficial, cuyo espesor estará determinado por la velocidad con que se produce el ataque y también por el tiempo durante el que haya sido expuesto al medio agresivo. (Vázquez, 2018, p. 49)

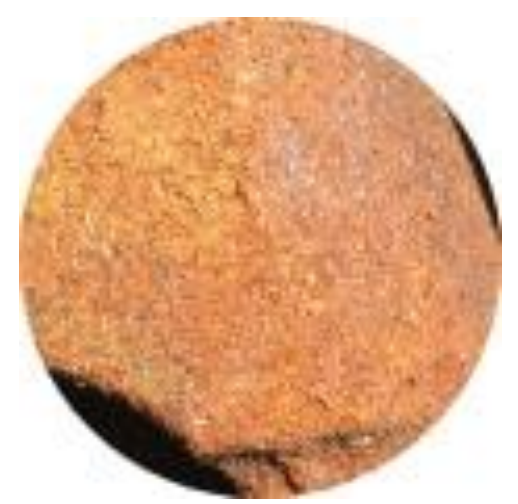

**Ilustración 8-2:** Corrosion generalizada **Fuente:** (Swagelok, 2022)

#### <span id="page-32-2"></span><span id="page-32-0"></span>**2.8.2.** *Corrosion galvánica*

Este tipo de corrosión se genera o resulta de la corriente creada por el contacto de dos metales que están unidos por un conductor eléctrico, que sean expuestos a una solución conductora o que tengan potenciales diferentes, los cuales se exponen en una solución corrosiva o en una atmosfera húmeda. Uno de estos metales que crean este contacto es más activo que el otro por esta razón se corroe con mayor rapidez que si se encontrara aislado, en cambio el otro metal tiene a decrecer. (Márquez, 2002)

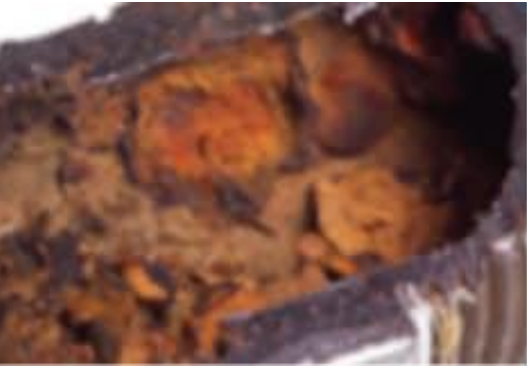

**Ilustración 9-2:** Corrosion galvánica **Fuente:** (Swagelok, 2022)

#### <span id="page-32-3"></span><span id="page-32-1"></span>**2.8.3.** *Corrosión por erosión*

Se produce si el metal es sometido en un medio corrosivo y un proceso de desgaste mecánico. Cuando el movimiento de un corroyente sobre una superficie del metal aumenta la velocidad del ataque debido al desgaste mecánico y a la corrosión. (Vázquez , 2018 pág. 63)

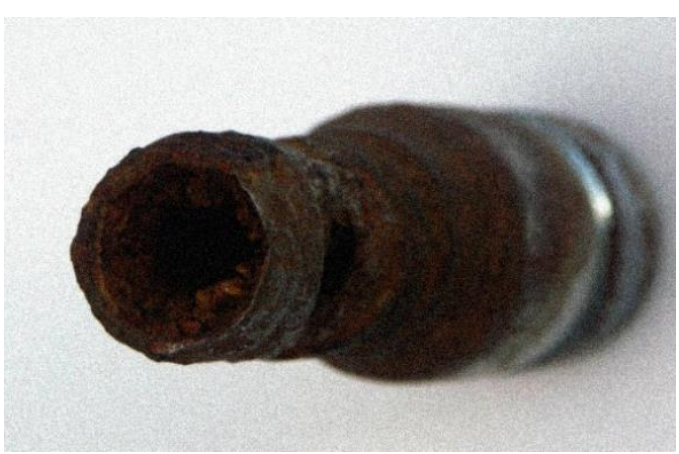

**Ilustración 10-2:** Corrosion por erosión. **Fuente:** (corrosioncarlos, 2022)

### <span id="page-33-2"></span><span id="page-33-0"></span>**2.8.4.** *Corrosión por agrietamiento*

Las condiciones ambientales en una grieta resultan muy influyentes para que se inicie el proceso de corrosión. Se produce por varios factores, tales como cambio de acidez en la grieta, escasez de oxígeno en la grieta, desarrollo de iones diferentes en la hendidura, es decir en casos donde las soluciones están estancadas.

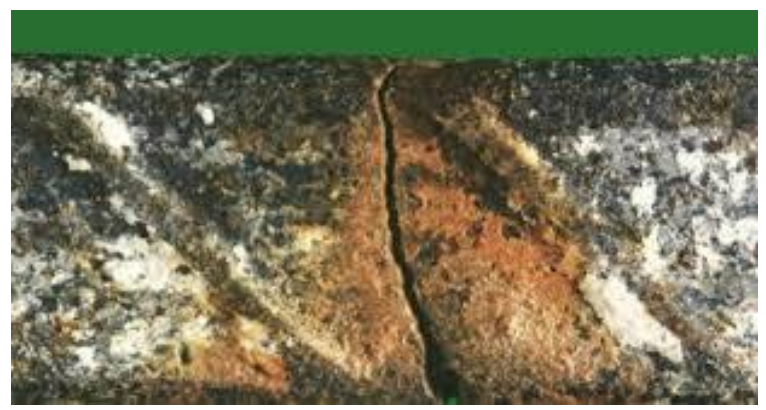

**Ilustración 11-2:** Corrosion por agrietamiento. **Fuente:** (corrosioncarlos, 2022)

### <span id="page-33-3"></span><span id="page-33-1"></span>**2.8.5.** *Corrosión intergranular*

Es una arremetida selectiva que se da en los bordes del grano, dado que son levemente más reactivos que la matriz. La causa del ataque intergranular se puede relacionar con el hecho de que en los límites de grano existe una mayor concentración de impurezas y una menor concentración de los elementos que confieren pasividad. (Vázquez , 2018 pág. 59)

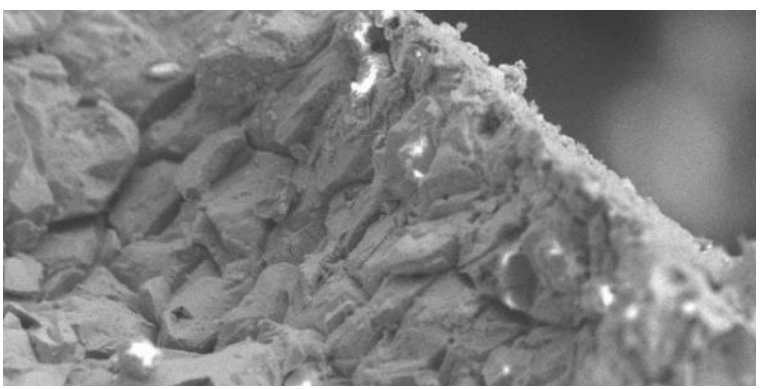

**Ilustración 12-2:** Corrosión intergranular **Fuente:** (Swagelok, 2022)

### <span id="page-34-3"></span><span id="page-34-0"></span>**2.8.6.** *Corrosión por tensiones*

Ocurre en algunos materiales metálicos bajo la influencia combinada de un entorno corrosivo y un esfuerzo de tensión (cargas externamente aplicadas o tensiones internas). Se trata de un mecanismo progresivo que termina provocando una fractura en el material metálico y que resulta en la característica aparición de fisuras muy ramificadas. (Vázquez, 2018, p. 61)

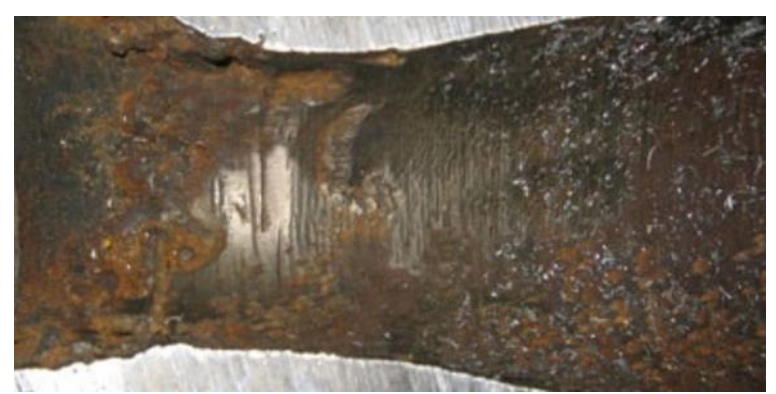

**Ilustración 13-2:** Corrosión bajo tensiones **Fuente:** (Swagelok, 2022)

### <span id="page-34-4"></span><span id="page-34-1"></span>**2.9. Métodos de protección de corrosión**

#### <span id="page-34-2"></span>**2.9.1.** *Recubrimientos orgánicos*

Son polímeros o resinas que se generan de forma natural o sintética, conocidos por ser resistentes al deterior en que se los emplea para cubrir el metal a resguardar, creando una capa que impide de gran manera el ingreso de agua y oxígeno, estos recubrimientos además son pinturas, barnices, lacas y recubrimientos para mantenimiento industrial. (Irtiz, 2014)

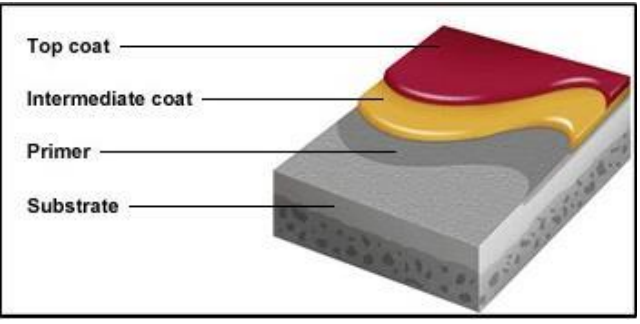

**Ilustración 14-2:** Recubrimientos orgánicos de metales **Fuente:** (Silvia, 2010)

### <span id="page-35-2"></span><span id="page-35-0"></span>**2.9.2.** *Recubrimientos metálicos*

El recubrimiento metálico consiste en recubrir un material con otro metal de mayor resistencia que ayude al metal base a resistir la corrosión. A su vez logra propiedades diferentes que no se presentan en un solo metal. Es de vital importancia que el recubrimiento no presente poros ni defectos, ya que este puede actuar como ánodo con respecto al material que recubre lo que provocaría una corrosión de mayor intensidad. (Morocho, 2021, pp. 17 - 18)

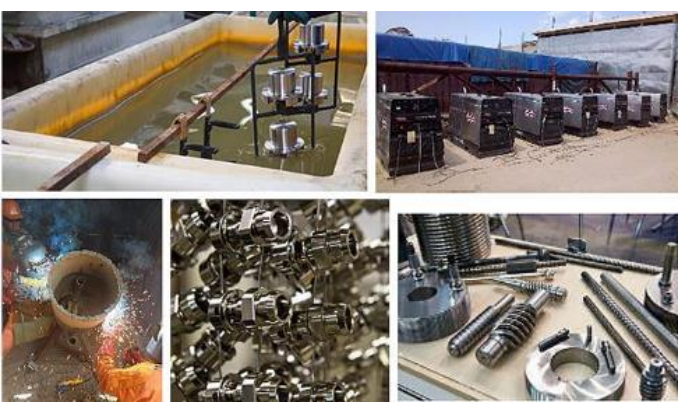

**Ilustración 15-2:** Recubrimientos metálicos en metales **Fuente:** (dirind, 2010)

#### <span id="page-35-3"></span><span id="page-35-1"></span>**2.9.3.** *Recubrimientos no metálicos*

Radica en recubrir el material con el uso de otro material no metálico impidiendo el proceso de corrosión. Este método se emplea en materiales pasibles, y consiste en el uso de una corriente eléctrica sobre el material por proteger, de modo que el potencial electroquímico del sistema induzca a un comportamiento anódico a dicho material, para generar el desarrollo de una capa de pasivación (Morocho, 2021, p. 18)
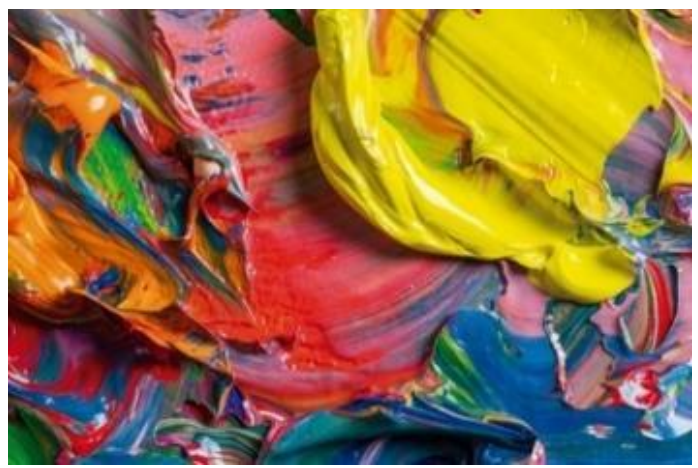

**Ilustración 16-2:** Recubrimientos no metálicos **Fuente:** (guiaquimica, 2022)

# **2.9.4.** *Tratamientos termoquímicos*

Los tratamientos termoquímicos son aquellos en los cuales, además, del cambio en la estructura del acero por el tratamiento térmico, se produce cambios en la composición química de la capa superficial, añadiendo productos químicos hasta una profundidad determinada. (Morocho, 2021, p. 19)

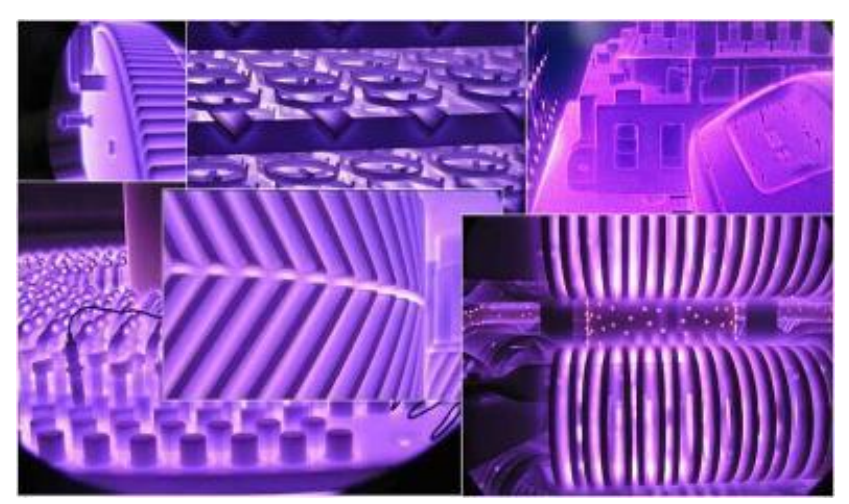

**Ilustración 17-2:** Tratamiento termoquímico nitruración **Fuente:** (tecnología industrial, 2020)

# **2.10. Método por pérdida de peso**

Dentro de las técnicas que se van a usar en el módulo de corrosión es de la perdida por peso, de acuerdo a las condiciones que se van a proveer en la cámara de corrosión, es uno de los métodos físicos más comunes dentro del monitoreo de la corrosión, el cual se detalla en las normas ASTM G-31, con la ventaja de poder efectuar una medición directa, y a pesar que debe realizarse en

tiempos muy largos de exposición, con una alta resistencia a la corrosión y baja reproducibilidad, sus resultados son muy precisos y de bajo costo. Se caracteriza porque mide el cambio de peso que el material experimenta a un ataque del agente corrosivo, con el fin de obtener la velocidad de corrosión en miligramos de material perdido por días transcurridos y dm*<sup>2</sup>* de área de material expuesto. Este proceso es muy eficaz en temperaturas superiores a los 100 º C a 350 º C, valores que no son confiables en las pruebas electroquímicas, por la inestabilidad de los diferentes tipos de electrodos, (Nova, 2022. págs. 35-36)

<sup>v</sup>**=**

Se usa la siguiente ecuación para evaluar la velocidad de corrosión:

Ecuación

$$
\frac{\Delta W}{A^* t}
$$

 $(1 - 2)$ 

Teniendo que:

 $v =$  Velocidad de corrosión ∆W = Diferencia de peso  $A = \text{Area}$  de exposición  $t =$ Tiempo de prueba (días)

### **2.11. Normas**

El uso de normas especializadas en contra de la corrosión como la NACE con su sede en Houston Texas y la Sociedad de Recubrimientos Protectores (SSPC) especializadas en la preparación del material mediante solventes orgánicos, xileno, acetona entre otros, antes de aplicar un recubrimiento superficial para tener una limpieza más optima libre de grasas, polvo y otras.

### **2.11.1.** *Norma SSPC-PA 1. Pintado de acero para taller, campo y mantenimiento.*

Esta especificación cubre los procedimientos para el pintado de superficies de acero. El alcance de esta especificación es bastante amplio, cubriendo los requisitos tanto específicos como generales para la aplicación de la pintura. Esta especificación no proporciona descripciones detalladas de la preparación de la superficie, los pretratamientos o la selección de los impermeables y capas de acabado. También en el pintado de acero para taller, campo y mantenimiento tiene como fin ser utilizada para el acero que, debido a su condición de exposición, estará sometido al ataque corrosivo, ya sea del clima o de su ambiente de servicio, y cuando es esencial obtener una alta calidad de limpieza y pintado. No se contempla que los requisitos de esta especificación sean necesarios para la limpieza y el pintado de acero que no estará sometido a ataque corrosivo. (Cym, 2015)

# **2.11.2.** *SSPC-SP-5 / NACE Nº1. Limpieza con chorro de abrasivo - Granallado / arenado metal blanco*

Preparación de superficie o limpieza con chorro de Abrasivo conocido como granallado o arenado - Grado Metal Blanco Este tipo de limpieza, utiliza cualquier tipo de abrasivo proyectado a presión para limpiar la superficie, a través de este método, se elimina toda la escama de laminación, óxido, pintura y cualquier material incrustante. (Cym, 2015)

# **2.11.3.** *UNE-EN 13150. Mesas de laboratorio Dimensiones, requisitos de seguridad y métodos de ensayo*

Es una norma europea que detalla los requisitos de seguridad y métodos de ensayo para mesas de laboratorio, con inserción de mesas de laboratorio móviles, y suministra recomendaciones respecto a sus dimensiones. Es de aplicación a mesas de laboratorio, mesas móviles y repisas de las mesas de laboratorio, de uso en laboratorios de investigación, enseñanza, control de calidad y similares. (UNE EN 13150, 2001)

# **2.12. Metodologías de diseño**

#### **2.12.1.** *Ingeniería inversa*

Se considera un método opuesto a la ingeniería convencional, porque tiene un principio que se basa en realizar una serie de análisis, mediciones y pruebas de un producto acabado para poder determinar su diseño, fabricación, funcionamiento y modo de operación, lo que produce una réplica o versión mejorada del producto. Se aplica en la recreación de partes comerciales con alto valor para un beneficio empresarial, en partes que han sido heredadas sin valor para la restauración histórica. Por esto, se necesita un entendimiento correcto de la operación de trabajo del componente a realizar y de las habilidades requeridas para replicar sus detalles característicos. (Rivera, 2022 p. 10)

### **2.12.2.** *Método benchmarking*

Presenta varios aspectos importantes, ya que no es solo un proceso que se realiza una vez y termina, sino que es continuo y permanece constante; es una implicación que trata de tomar medidas de los procesos propios o de objetos y llevarlos a una concepción de mejora que su antecesor, es un método que se puede aplicar en distintos campos de la ciencia. El método es continuo para medir productos, servicios, desarrollo de nuevos prototipos y prácticas que se lleven a cabo con las empresas o entidades competitivas. (Morales, 2009)

## **2.12.3.** *Método QFD*

Es un método de proyección que desarrolla una sistemática para transmitir las características que deben tener los productos a lo largo del proceso de desarrollo, desde hace años ha tomado varias versiones y formas, ya que se debe a la necesidad de adaptarse a la mentalidad y en sí a la evolución de nuevas invenciones. En si se puede definirla como: un sistema detallado para transformar las necesidades y deseos del cliente en requisitos de diseños de productos o servicios.

### **2.12.4.** *Método paramétrico*

Se basa a partir de parámetros que se plantean, para ejecutar condiciones mediante una relación estadística y así definir una geométrica del objeto a desarrollar. Muchas veces las tareas, datos, se combinan y definen condiciones a medida que se elabora el método, o se lo ajusta según los resultados que se observan. (García, 2013, pág. 18)

### **2.12.5.** *Método comparativo*

Consiste en investigar, recolectar y analizar información, la cual se la compara con otras, en casos como: procesos, documentos, conjuntos de datos u otros objetos. Los métodos comparativos se emplean en investigaciones cuantitativas y cualitativas de fenómenos diversos, el caso es buscar patrones de mejora de otros diseños para constituirlos en uno nuevo. La comparación se constituye en el núcleo de la antropología, la sociología, la ingeniería y otras ciencias. (QuestionPro, 2022)

#### **2.13. Instrumentos de medida**

#### **2.13.1.** *Termómetro de bulbo seco*

La temperatura de bulbo seco se la mide con un termómetro convencional de mercurio o semejante, es cuando su bulbo se encuentra seco, lo que indica la temperatura ambiente. (Gisiberica, 2022)

## **2.13.2.** *Termómetro de bulbo húmedo*

El termómetro de bulbo húmedo recibe sobre sí un flujo de aire constante por medio de un sistema de ventilación o a través de ventilación natural. El agua que envuelve el bulbo húmedo se evapora, y para ello consume calor, que obtiene del bulbo húmedo. Por ello la temperatura del termómetro de bulbo húmedo disminuye hasta llegar a un punto de equilibrio en el que se estabiliza. (Gisiberica, 2022)

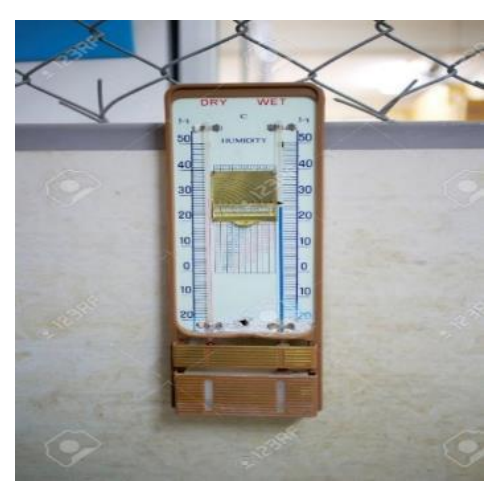

**Ilustración 18-2:** Bulbo húmedo y un termómetro de bulbo seco **Fuente:** (Srilao, 2022)

## **2.13.3.** *Regulador de voltaje*

Es un equipo creado para mantener el voltaje constante en sus terminales, indistintamente de lo que se conecte en su salida. Es un instrumento que no debe faltar a la hora de instalar un sistema eléctrico. Estos equipos son una herramienta que mantiene los voltios dentro de los estándares adecuados para que los equipos funcionen perfectamente y sin riesgos de sufrir daños. (Industriasgsl, 2021)

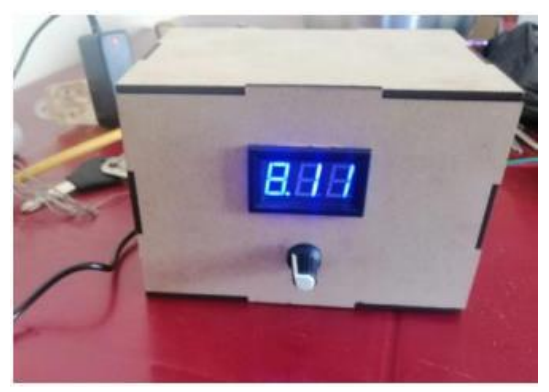

**Ilustración 19-2:** Regulador de voltaje **Fuente:** (Caiza, Gamboa. 2022)

### **2.13.4.** *Medidor de acidez y alcalinidad*

Aparato que se emplea para medir la alcalinidad o acidez de un medio, conocido también pH la cual, es su unidad de medida que indica el grado dependiendo en que escala se encuentre y que varía de entre 0 a 14.

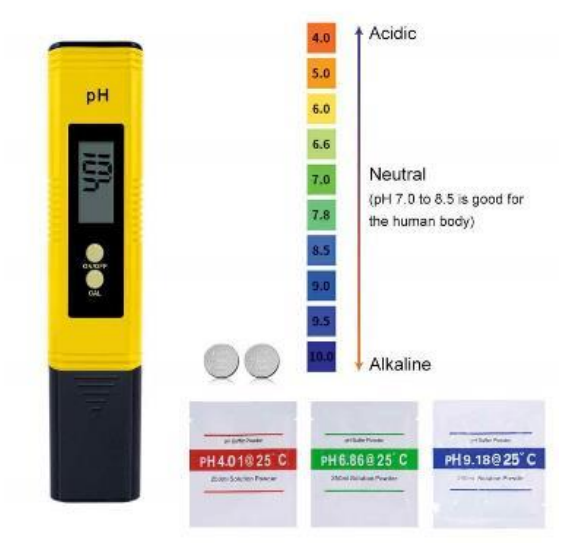

**Ilustración 20-2:** Medidor de pH **Fuente:** (Trebolgrowshop, 2022)

## **2.13.5.** *Balanza de precisión*

Es un instrumento que mide el peso exacto y resistente con capacidades, de manera general de 120g a 64kg, y legibilidades de 1g a 0,1mg. Las de menor legibilidad poseen un corta aires para certificar el mejor rendimiento posible, mientras que los modelos de gran capacidad tienen un receptor de carga para alojar cargas pesadas. Se usan en una gran variedad de aplicaciones como: entornos de fabricación, preparación de muestras, estándares, probetas, entre otros.

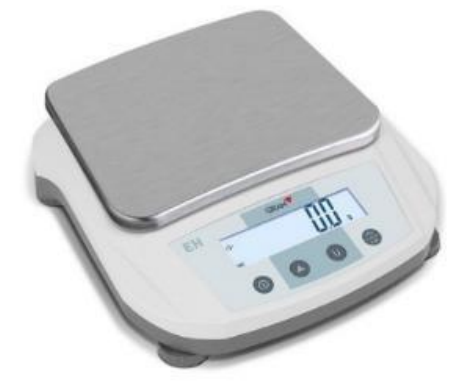

**Ilustración 21-2:** Balanza de precisión **Fuente:** (Labsupply, 2022)

## **2.14. Módulo de pruebas**

Es una tarima para pruebas de proyectos de gran desarrollo. Los bancos de pruebas ofrecen una forma de comprobación rigurosa, transparente y repetible de teorías científicas, elementos computacionales, y otras nuevas tecnologías.

El término se usa en varias disciplinas para describir un ambiente de desarrollo que está protegido de los riesgos, en un ambiente de producción controlado. Puede ser implementado como un entorno de pruebas, que abarca muchas condiciones simulando ambientes reales.

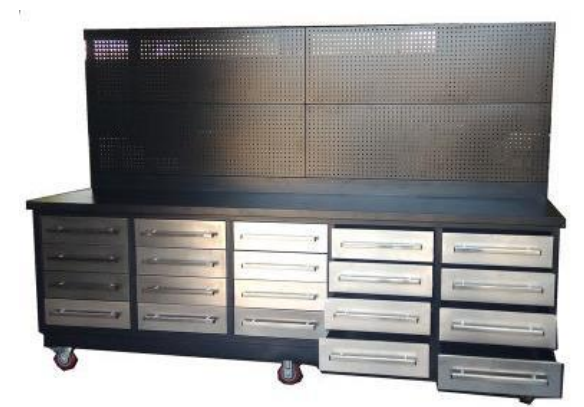

**Ilustración 22-2:** Stainless Steel Garage Use Metal Work Bench Cabin **Fuente:** (Made-in-china, 2022)

## **2.14.1.** *Estructura modular*

Son estructuras, generalmente geométricas, que permiten relacionar figuras iguales o semejantes. La condición fundamental que debe cumplir su estructura es que debe compactar el plano, es decir, cubrirlo por completo sin dejar superficies vacías intermedias. De ahí que se empleen triángulos y cuadrados o derivados de estos, ya que sus ángulos son submúltiplos de 360º.

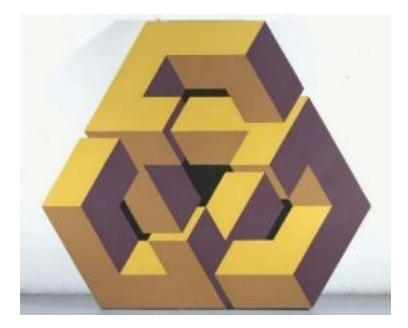

**Ilustración 23-2:** Estructura modular **Fuente:** (piensaydibuja, 2022)

## **2.15. Ergonomía**

Se encarga del estudio adecuado de los puestos de trabajo, ofreciendo bienestar y confort en cada trabajador y permite que se adapten a las características anatómicas, fisiológicas y psicológicas del usuario,, de otra manera el puesto de trabajo se debe ajustar a cada trabajador. Los especialistas estudian la relación entre el trabajador en el lugar de trabajo y el diseño que más se acomode a cada puesto de trabajo.(Maiquiza, 2015, pág. 4)

Esta técnica preparatoria a nivel del mundo, busca preparar las condiciones de trabajo con el usuario, para ayudar a conseguir la mejor calidad de conciliación, su propósito es suministrar un desempeño eficaz y cómodo posible.

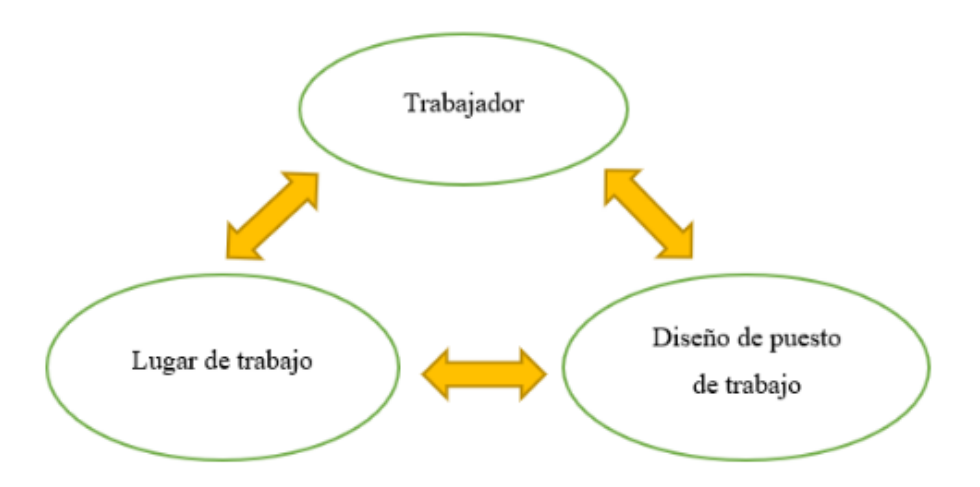

**Ilustración 24-2:** Relación ergonómica hombre-máquina-entorno **Realizado por:** Gómez, B.; Latorre, J., 2022.

### **2.15.1.** *Finalidades de la ergonomía*

- Corregir el bienestar y la comodidad del usuario. •
- Garantizar la seguridad.
- Minimizar el nivel de enfermedades profesionales.
- Desarrollar la productividad.

Al reducir la tensión de los tejidos blando, con una adecuada postura mejora su desempeño laboral, por decir el usuario está en una posición imparcial, su esqueleto brinda una base firme para moverse con mejor libertad. Como consecuencia, sus movimientos tienen más potencia, y los músculos y tendones no necesitan trabajar más de lo necesario solo para mantenerlo erguido. (STAYWELL, 2021)

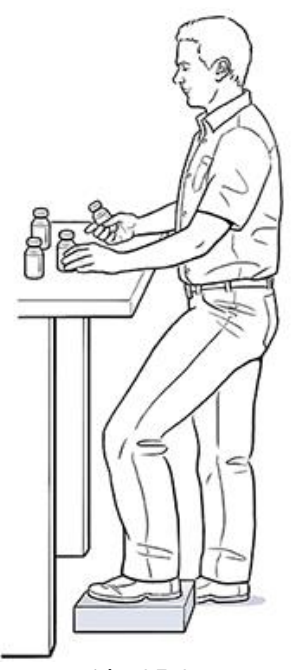

**Ilustración 25-2:** Postura de trabajo **Fuente: (**STAYWELL, 2021)

### **2.15.2.** *Mesa para trabajo de pie*

Si se trabaja de pie las medidas van a diferir. Siempre se recomienda tener un mueble, como una mesa o un aparador para que se pueda apoyar siempre que se necesite y es importante tener el objeto con el que se trabaja cerca del cuerpo para no incitar posiciones forzadas. Todo depende de la labor, la altura varía entre los 70 y 120 centímetros. Para el trabajo pesado, la altura de la mesa mínima se halla entre los 65 y 95 centímetros. Mientras que para el trabajo de precisión es de 95 a 120 cm. Esto se debe ya que se necesita tener más cerca lo que se maneja. Con esto la espalda tolerará menos al término de la jornada laboral. (Ofiprix, 2020)

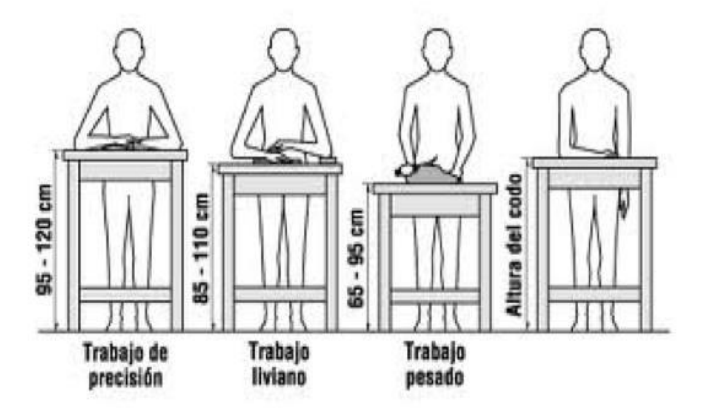

**Ilustración 26-2:** Rango de alturas para mesas de trabajo. **Fuente:** (ofiprix, 2020**)**

Sudamérica tiene una población con una estatura promedio de 1,73 metros en hombres y de 1,60 metros en mujeres, de los cuales los países con población más alta corresponden a Brasil, Argentina y Uruguay, con hombres de estatura media entre 1,74 y 1,75 metros, mientras que de mujeres es entre 1,61 y 1,62 metros. (Ekos, 2022)

| <b>Ranking</b> | País          | <b>Estatura promedio hombres</b><br>(metros) | Estatura promedio mujeres (metros) |
|----------------|---------------|----------------------------------------------|------------------------------------|
|                | <b>Brasil</b> | 1,75                                         | 1,62                               |
| $\mathfrak{D}$ | Argentina     | 1,74                                         | 1,61                               |
| 3              | Uruguay       | 1,74                                         | 1,61                               |
| 4              | Venezuela     | 1,73                                         | 1,60                               |
| 5              | Paraguay      | 1,73                                         | 1,59                               |
| 6              | Chile         | 1,73                                         | 1,59                               |
| ⇁              | Colombia      | 1,71                                         | 1,58                               |
| 8              | Bolivia       | 1,68                                         | 1,55                               |
| $\mathbf Q$    | Ecuador       | 1,67                                         | 1,55                               |
| 10             | Perú          | 1,66                                         | 1,54                               |

**Tabla 1-2:** Ranking de altura promedio de hombres y mujeres en América del sur

**Fuente:** Lancet, 2020

**Realizado por:** Gómez, B.; Latorre, J., 2022.

# **2.16. Acero inoxidable**

Son un tipo aleación que se forma a base de hierro, con bajo contenido de carbono y un mínimo de 11% de cromo. Dentro de los grados comerciales del acero inoxidable contiene al menos 11% de cromo y hasta 0.8% de carbono. Cuando el contenido total de la aleación excede el 50%, la designación "resistente al calor" es más adaptable que inoxidable. Se caracteriza por la alta resistencia a la corrosión. Por la formación espontánea de un manto de óxido de cromo en la superficie del acero. Por ser muy fina, la película invisible está fijamente adherida al metal y es considerablemente preservadora en una extensa variedad de medios corrosivos. (INDURA, 2010, pp. 13-14)

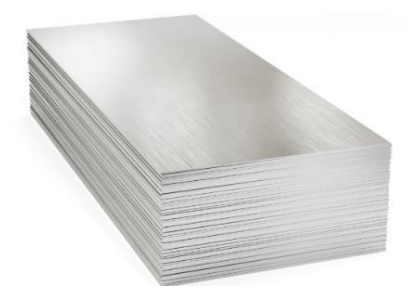

**Ilustración 27-2:** Planchas de acero inoxidable **Fuente:** (Reiproacero S.A, 2020**)**

En este caso se indica la composición típica de un acero en la **Tabla 1-2**.

### **Tabla 2-2:** Composición típica de un acero sin alear

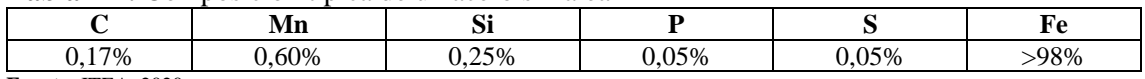

**Fuente:** ITEA, 2020

**Realizado por:** Gómez, B.; Latorre, J., 2022.

Las consideraciones principales para usar acero inoxidable son:

- Resistencia a la corrosión
- Facilidad para la fabricación
- **Estética**
- Largos ciclos de trabajo
- Resistencia térmica y mecánica
- Reciclaje y protección del medio ambiente

Por el contrario, en la **Tabla 2-2**, se indica la composición de un acero inoxidable con un mínimo de 11% de cromo.

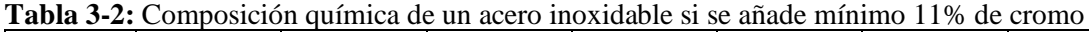

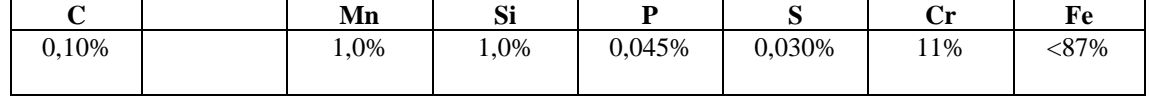

**Fuente:** ITEA, 2020

**Realizado por:** Gómez, B.; Latorre, J., 2022.

## **2.17. Acero galvanizado**

Está cubierto por varias capas de zinc por medio de un proceso que lo resguardo ante la oxidación. El zinc en una gran diversidad de condiciones y ambientes logra un potencial menos noble que el hierro, lo que permite resguardar pequeñas zonas de acero expuesto a esfuerzos físico-mecánicos. Esta propiedad, unida a la capacidad de formar productos de corrosión adherentes y compactos, induce cinéticas de corrosión lentas, y genera que los recubrimientos de zinc sean un método poderoso de protección del acero al carbón. (Herrera et al., 2018, pp. 3-4)

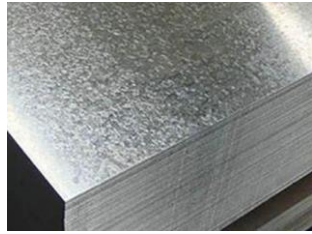

**Ilustración 28-2:** Planchas de acero galvanizado. **Fuente: (**Construex, 2022)

Dentro de algunas formas de recubrir el acero con base de zinc se tienen las siguientes:

- Los baños electrolíticos
- Pinturas con alto porcentaje de Zn
- Influencia térmica
- Galvanizado por baño en caliente

## **2.18. Procesos de manufactura**

Son procesos físicos y químicos para cambiar la geometría, propiedades o apariencia de un material de inicio dado para elaborar piezas o productos; la manufactura contiene el acople de piezas múltiples para producir productos. Los procesos para llevar a cabo la manufactura implican una composición de máquinas, instrumentos, energía y trabajo manual. (Groover, 2007, pág. 4)

### **2.18.1.** *Plegado o doblado*

Es la deformación de láminas alrededor de un determinado ángulo. Los ángulos pueden ser clasificados como abiertos mayores a 90 grados, cerrados menores a 90° y rectos. Durante la operación, las fibras externas del material están en tensión, mientras que las interiores están en compresión. El doblado no produce cambios significativos en el espesor de la lámina metálica. (Garavito, 2008 pág. 12)

### **2.18.2.** *Amolado*

Consiste en la abrasión de una pieza por medio de una herramienta giratoria con una muela o disco de abrasión, que desprende el material en el punto donde se quiere ejecutar un mejor acabado, se les conoce a las pequeñas herramientas radiales como amoladoras. (Soto, 2013)

### **2.18.3.** *Soldadura*

En la industria existen varios procesos de soldadura, pero los más usados son:

• **Proceso TIG (GTAW-Gas Tungsten Are Welding):** El arco salta entre el metal base y el electrodo de tungsteno en torno, el cual da una corriente de gas inerte. El electrodo va preparado en el eje del portaelectrodo, teniendo la apariencia de un inyector acabado en una punta cónica. El electrodo sobresale de la punta en una longitud. Su alimentación eléctrica es en su mayoría, con corriente continua y polaridad directa, salvo cuando se

trata de soldar aleaciones metálicas que forman películas de óxido. (Barragan, 1997, pág. 203)

• **Proceso MIG (GMAW-Gas Metal Are Welding)**: Se usa un arco eléctrico para animar la región de soldadura; el electrodo avanza hacia el metal fundido manteniendo una velocidad de acercamiento regulada. El arco queda protegido por el gas que lo envuelve creando un escudo. El gas suele ser argón, helio o bióxido de carbono. La soldadura MIG se clasifica en proceso de cortocircuito o el de arco de aspersión o rociadura. (Barragan, 1997, pág. 207)

# **2.18.4.** *Cortado*

El corte de planchas de acero de gran espesor se lo efectúa con oxicorte u oxiacetileno, hay varios tipos, pero el que se emplea más es éste, para cortar metales ferrosos, al instante se calienta el metal en un punto de color rojo y se somete al oxigeno lo que sucede es una reacción química de corte entre el metal caliente y el oxígeno, dando resultado el corte del metal. (Barragan, 1997, pág. 221)

# **CAPÍTULO III**

# **3. DISEÑO Y CONSTRUCCIÓN DEL MÓDULO**

# **3.1. Elaboración del módulo**

En el presente capítulo se define sobre el diseño y construcción del módulo, se considera la metodología, los parámetros y necesidades para su implementación, tomando como un punto de partida la ubicación, las necesidades ergonómicas y técnicas, además que el módulo sea funcional y de fácil manejo, su diseño, también se tomara en cuenta el tipo de material para su elaboración, después el cálculo para soportar cargas y finalmente se desarrolla un plan de mantenimiento y de operación y a su vez con acondicionamiento de tomas de agua y energía para una mejor funcionabilidad del laboratorio.

## **3.2. Localización**

La ubicación del módulo es en el Taller de Fundición de la Facultad de Mecánica, en el segundo piso, en el laboratorio, el que cuenta con un espacio idóneo para su implementación.

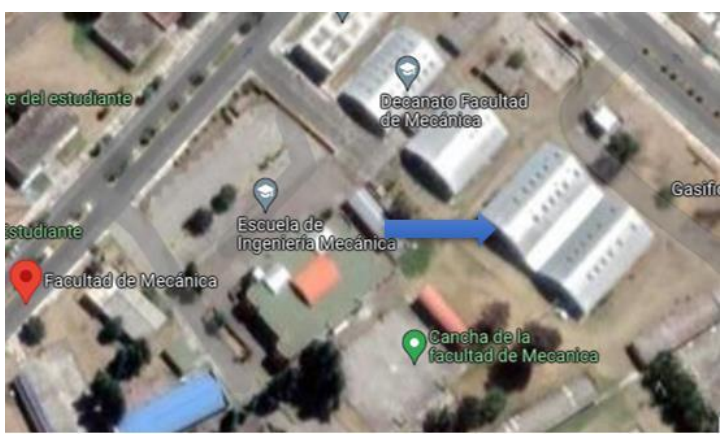

**Ilustración 1-3:** Ubicación del laboratorio **Fuente:** Googlemaps, 2022 **Realizado por:** Gómez, B.; Latorre, J., 2022.

# **3.2.1.** *Layout*

El cuarto para la implementación tiene una longitud de 8.82m x 3,80m de ancho y una altura de 3.15m. Sus paredes son de bloque enlucidas con cemento, ventanas tradicionales, consta con dos

tipos de pisos, una parte de madera tipo media duela y la otra parte de cemento, cuenta con iluminación adecuada y toma corrientes, pero carece de tomas de agua

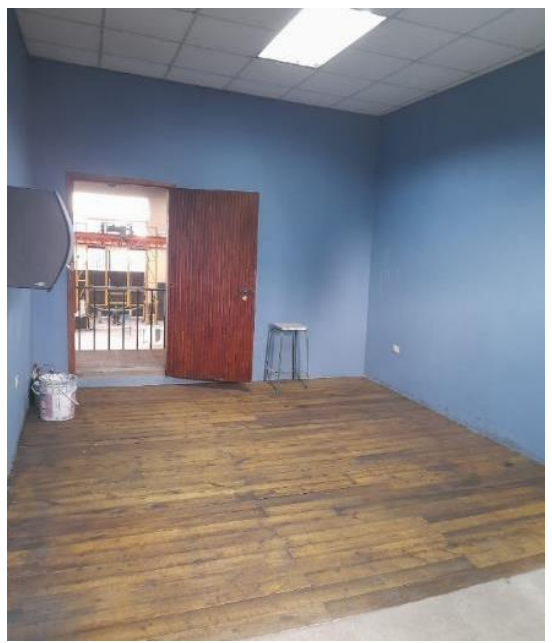

**Ilustración 2-3:** Lugar designado para el módulo **Realizado por:** Gómez, B.; Latorre, J., 2022.

Por la dificultad al tomar la evidencia del lugar designado, se procede a tomar una foto desde otra ubicación para que se aprecie de mejor manera el lugar del espacio asignado.

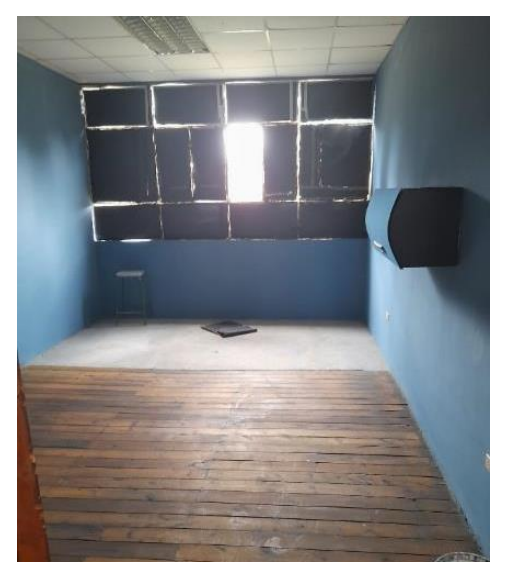

**Ilustración 3-3:** Otra perspectiva del lugar **Realizado por:** Gómez, B.; Latorre, J., 2022.

Se realiza el layout del lugar en donde va a ser ubicación para el módulo, con las medidas específicas de cómo se va a colocar en el espacio asignado.

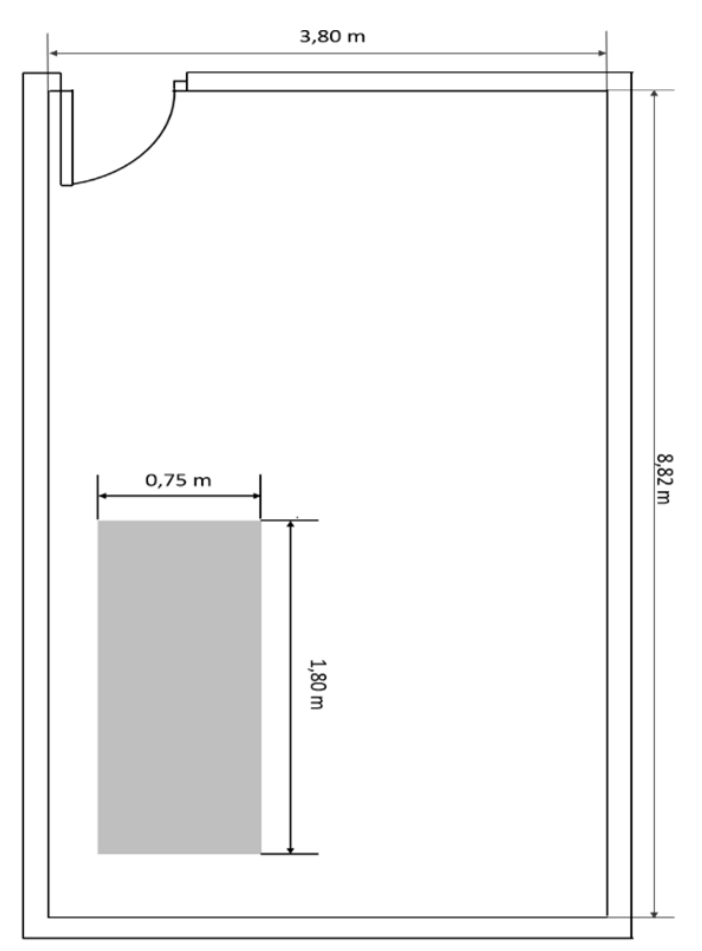

**Ilustración 4-3:** Esquema del laboratorio y ubicación prevista del módulo **Realizado por:** Gómez, B.; Latorre, J., 2022.

### **3.3. Estudio ergonómico**

Se va a realizar un módulo amigable con los usuarios, para los cual se tiene muy en cuenta su ergonomía, la que abarca, la altura del puesto de trabajo y dimensionamiento, además con una relación directa con el espacio designado.

Como se aprecia en el capítulo 2, en la tabla 1-2, se tiene que la altura promedio de los hombres y mujeres en el Ecuador es de 1,67 metros y 1,55 metros respectivamente, al basarse en estos datos se tiene una idea general de la altura a la cual podemos regirnos como punto de partida para poder crear el módulo de pruebas, además se tiene que como en el módulo se van realizar un trabajo liviano y que el usuario, operador o persona encargada no va a estar tanto tiempo expuesto a posiciones forzadas o posturas exigentes.

Con las condiciones antes mencionadas se tiene muy en cuenta a los parámetros ergonómicos a cuáles regirnos. Primero se calcula la altura promedio en este caso, con los datos que se tiene de las alturas de hombre y mujeres en el Ecuador.

### Ecuación

$$
\bar{x} = \frac{x_1 + x_2 + \dots + x_n}{n} \tag{1-3}
$$

$$
\bar{\mathbf{x}} = \frac{1,67m+1,55m}{2}
$$

$$
\bar{\mathbf{x}} = 1,61m
$$

Obteniendo este dato de la altura promedio a nivel del Ecuador, el cual es de 1,61 metros y es el dato que nos va a servir para realizar la estimación de la altura del módulo.

Como se mencionó anteriormente, que el trabajo en el módulo es un trabajo liviano, entonces se tiene el rango de la altura del módulo, donde el trabajo va a ser más placentero, fácil y amigable, con el fin de no tener malas posturas, las cuales pueden ir de 85 a 110 cm, como se indica en la ilustración 26-2, es decir la altura final de la propuesta del módulo está dentro de este intervalo.

Finalmente, después de ver todos estos requerimientos ergonómicos y datos reales vistos anteriormente, para el diseño del módulo para la evaluación de velocidad de corrosión, se define que la altura desde el suelo hasta la mesa de trabajo será de 95 cm, por las consideraciones que se tienen, como es un trabajo liviano y también por la altura promedio analizada, se considera este valor para el diseño.

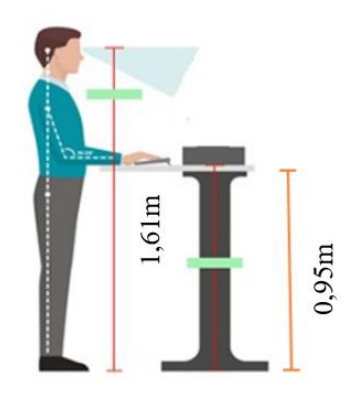

**Ilustración 5-3:** Relación de altura usuario – mesa de trabajo **Fuente:** Ofitempo, 2022 **Realizado por:** Gómez, B.; Latorre, J., 2022.

# **3.4. Aplicación del método despliegue de la función de calidad (QFD)**

La metodología que se implementa en el diseño y construcción del módulo es la del despliegue de función de calidad o (QFD), ya que es necesario definir el producto que se va a desarrollar,

tanto con sus requerimientos y especificaciones para satisfacer las necesidades de los usuarios y de los técnicos e ingenieros diseñadores para crear un producto que sea bien recibido.

Para obtener las características solicitadas por el usuario a través de este método, en el cual se prioriza al cliente en este caso el usuario y que tenga acceso a necesidades como manipulación, actuación, movilidad, uso, costos, para así obtener los requerimientos técnicos para realizar el diseño del módulo.

Como primer paso se realiza una encuesta para la obtención de información vital para el desarrollo del proyecto, se lo realiza a 40 personas involucradas en el tema, estas serán consideradas, y se seleccionan a 40 personas en base a un muestreo por conveniencia, que trata de crear una muestra en base a la facilidad de acceso para que las personas formen parte de la muestra, en base al criterio del encuestador para delimitarla y así para estudiar sobre las características o parámetros que tiene el usuario conocedor, y el que desconoce respecto a nuestro tema de investigación.

# **3.4.1.** *Voz del usuario*

Una vez realizadas las encuestas se analiza sobre la información obtenida, donde se trata de precisar el criterio del usuario sobre de las características y parámetros que debe tener el módulo.

Los requerimientos del usuario son muy importantes para implementar un nuevo producto o sistema, y así se tiene que ver su validación para ver su uso previsto cuando este implementado el producto.

Los requerimientos que se presenta en la tabla 1-3, están clasificados en cuatro grupos, donde cada grupo está formado por los parámetros a analizar y clasificados en un rango de prioridad que van de 1 a 5, donde 1 menos importante y 5 muy importante respectivamente.

| <b>Clasificación</b> | Requerimientos del usuario             |  |
|----------------------|----------------------------------------|--|
|                      | Seguridad                              |  |
| Desempeño            | Efectividad de operación               |  |
|                      | Sustitución de componentes y repuestos |  |
|                      | Manipulación                           |  |
| <b>Utilización</b>   | Diseño ergonómico                      |  |
|                      | Guía de operación y mantenimiento      |  |
| Costo                | Costos de componentes y equipos        |  |
|                      | Costo de elaboración                   |  |
| <b>Diseño</b>        | Aspecto                                |  |
|                      | Materiales para la construcción        |  |

**Tabla 1-3:** Requerimientos del usuario

**Realizado por:** Gómez, B.; Latorre, J., 2022.

**Nota:** El tipo de demanda está basada en una clasificación, donde 5 es una alta prioridad y 1 es una baja prioridad.

# **3.4.2.** *Voz técnica*

Una vez analizada la voz del usuario se procede a revisarlos de manera técnica y así se obtiene los siguientes parámetros con respecto a la voz técnica o del diseñador.

- Ergonomía.
- Estabilidad.
- Dimensiones.
- Materiales.
- Versatilidad.
- Modularidad.
- Confiabilidad.
- Costo.
- Fácil adquisición de componentes y su reemplazo.
- Suministro de energía y agua.
- Periodos de mantenimiento.

### **3.4.3.** *Análisis de la evaluación de requerimientos*

En la siguiente tabla 2-3, se analiza la información obtenida de los parámetros de la encuesta, que se tomaran en cuenta para poder diseñar e implementar el módulo, para que funcione de la mejor manera, por los criterios de importancia obtenidos, se tiene unos más importante que otros, y con respecto a las respuestas de los encuestados, de esta manera se debe sacar el promedio de importancia de cada pregunta, para obtener un promedio de importancia y en el caso de tener valores decimales aproximar a su inmediato superior o inferior.

Para obtener el promedio se multiplica las respuestas con su valoración asignada, es decir en el primer caso de nosotros es 34, por 5, y este valor se le suma a la siguiente respuesta con su siguiente asignación, se realiza con los otras respuestas y asignación, se obtiene una suma total y se divide para el total de personas encuestadas y así se obtiene el valor del promedio importancia.

Con estos valores redondeados y también con los requerimientos, tanto de la voz del usuario como la voz técnica, el siguiente paso, es realizar la matriz de la casa de calidad, que es la técnica que pertenece a la metodología de despliegue de la función de calidad, esta matriz tiene varios formatos, es un conjunto de tablas que se configura para formar la denominada casa de la calidad,

donde separa las exigencias del usuario y la del técnico para así valorar los focos de influencia que se relacionan.

|             | <b>Referencias</b>                                 | m<br>Muy importante | 4<br>Importante | $\mathbf{\tilde{5}}$<br>Igual de importante | $\sim$<br>Poco importante | −<br>Menos importante | Promedio de<br>importancia | aproximados<br>Promedios |
|-------------|----------------------------------------------------|---------------------|-----------------|---------------------------------------------|---------------------------|-----------------------|----------------------------|--------------------------|
| Pregunta 1  | Seguridad                                          | 34                  | $\overline{4}$  | $\overline{2}$                              | $\theta$                  | $\boldsymbol{0}$      | 4,80                       | 5                        |
| Pregunta 2  | Diseño ergonómico                                  | 22                  | 12              | 4                                           | 1                         | 1                     | 4,33                       | $\overline{4}$           |
| Pregunta 3  | Manipulación                                       | 22                  | 12              | 6                                           | $\mathbf{0}$              | $\boldsymbol{0}$      | 4,40                       | $\overline{4}$           |
| Pregunta 4  | Aspecto                                            | 15                  | 13              | 7                                           | 5                         | $\boldsymbol{0}$      | 3,95                       | $\overline{4}$           |
| Pregunta 5  | Materiales para la construcción                    | 25                  | 14              | 1                                           | $\Omega$                  | $\theta$              | 4,60                       | 5                        |
| Pregunta 6  | Efectividad de operación                           | 31                  | 7               | $\overline{2}$                              | $\theta$                  | $\theta$              | 4,73                       | 5                        |
| Pregunta 7  | Costos de componentes y equipos                    | 20                  | 18              | $\overline{2}$                              | $\Omega$                  | $\theta$              | 4,45                       | $\overline{4}$           |
| Pregunta 8  | Sustitución<br>de<br>componentes<br>y<br>repuestos | 23                  | 16              | 1                                           | $\Omega$                  | $\mathbf{0}$          | 4,55                       | 5                        |
| Pregunta 9  | Costo de elaboración                               | 23                  | 12              | 5                                           | $\mathbf{0}$              | $\boldsymbol{0}$      | 4,45                       | $\overline{4}$           |
| Pregunta 10 | Guía de operación y mantenimiento                  | 23                  | 10              | 7                                           | $\theta$                  | $\boldsymbol{0}$      | 4,40                       | 4                        |

**Tabla 2-3:** Análisis de requerimientos

**Realizado por:** Gómez, B.; Latorre, J., 2022.

# **3.4.4.** *Matriz casa de calidad*

La matriz de la casa de calidad ayuda a relacionar los requerimientos del usuario o cliente QUÉ, con los requerimientos del usuario CÓMO, dando como resultados los parámetros más importantes a tomarse en cuenta para el desarrollo del producto.

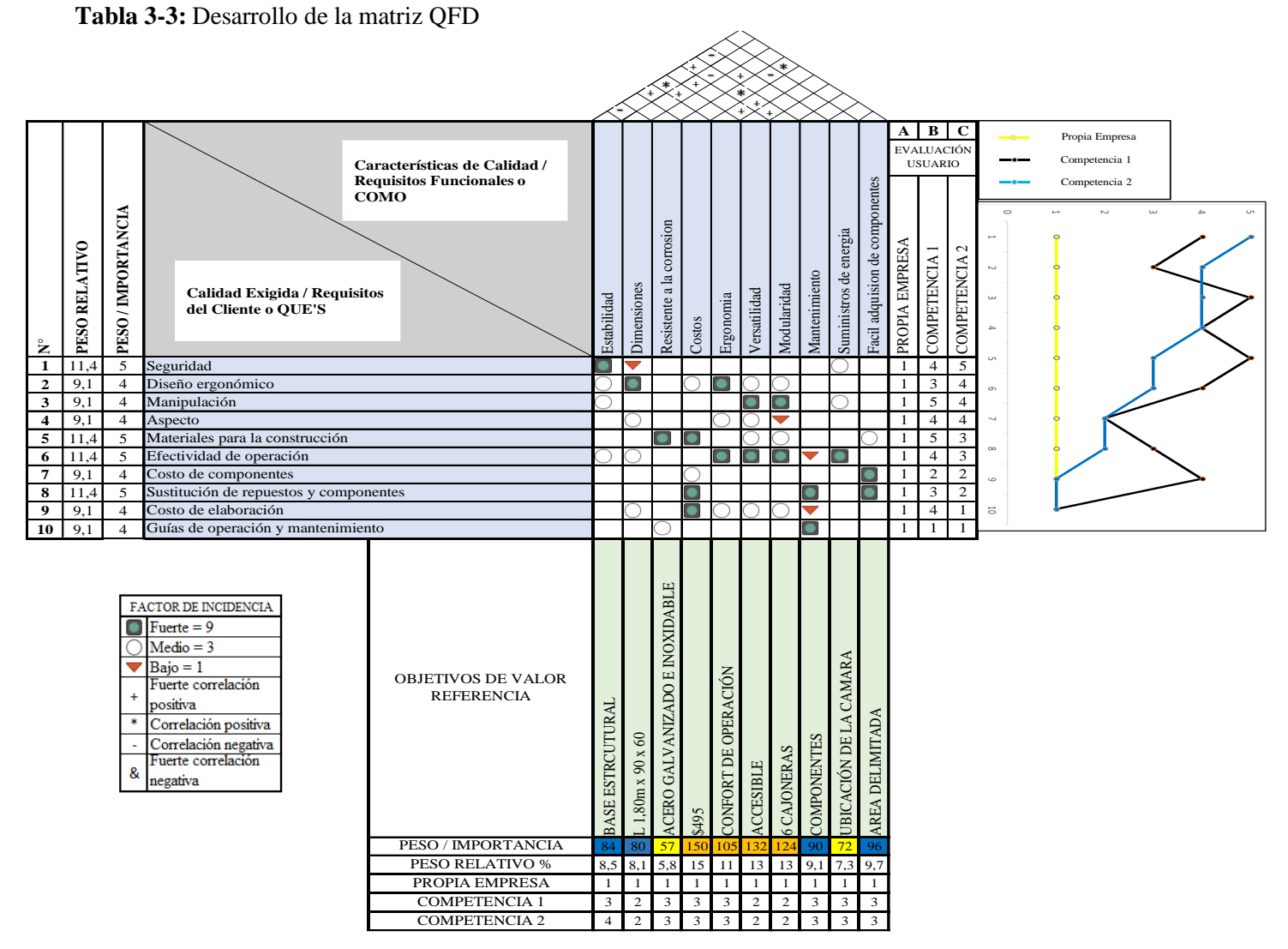

**Realizado por:** Gómez, B.; Latorre, J., 2022.

## **3.4.5.** *Conclusiones de la matriz*

Una vez terminada la matriz de la casa de calidad se obtiene los resultados sobre los requerimientos técnicos más importantes para el diseño del módulo de evaluación de velocidad de corrosión, los parámetros que se mencionan son los que tienen más importancia, es decir tienen un mayor índice de incidencia, vitales para que el módulo cumpla con nuestros requerimientos como diseñador y del usuario para que tenga una buena relación entre las prioridades del cliente y el diseñador para que se pueda satisfacer las necesidades buscadas de una manera innovadora y son:

- Ergonomía.
- Dimensiones.
- Costo de elaboración.
- Efectividad de operación.
- Versatilidad.
- Componentes de reemplazo.
- Mantenimiento.
- Modularidad.

Todos estos requerimientos son en los que se enfatiza al momento del desarrollo el módulo de evaluación de velocidad de corrosión y que a su vez indican todos los factores para un correcto diseño y construcción, lo que lleva a una respuesta esperada por los involucrados correspondiendo todos los puntos de vista que sobresalen en el análisis.

### **3.4.6.** *Competencias del mercado*

En el mercado existe mucha competencia, con respecto a banco de pruebas o mesas de laboratorio sobre la corrosión, pero en este caso se enfoca en dos competencias que se asemejan mucho a las necesidades de diseño y funcionamiento que se busca, se toma en cuenta sus parámetros y características de cada una y en la parte final se realiza una comparación de las dos competencias seleccionadas para ver las consideraciones que tienen con respecto a nuestra propuesta y así obtener un propio diseño con características que se obtiene de la matriz de la casa de calidad, de la competencia y de nuestras necesidades para adaptarlas y crear un producto innovador. Las competencias seleccionadas son una idea de lo más similar en el mercado para crear el diseño que se busca.

## 3.4.6.1. *Competencia 1*

• **Banco de laboratorio de estructura de acero completa de cerámica epoxi-fenólico** 

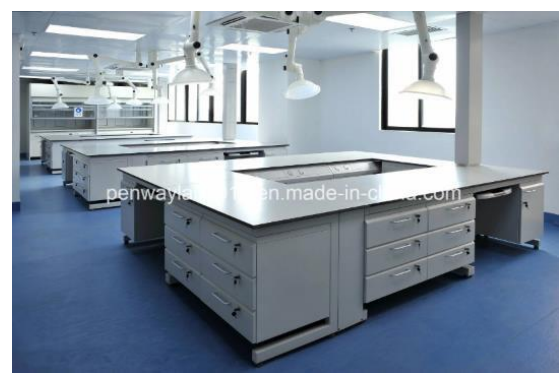

**Ilustración 6-3:** Competencia1 **Fuente:** Penway Lab, 2022

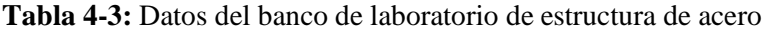

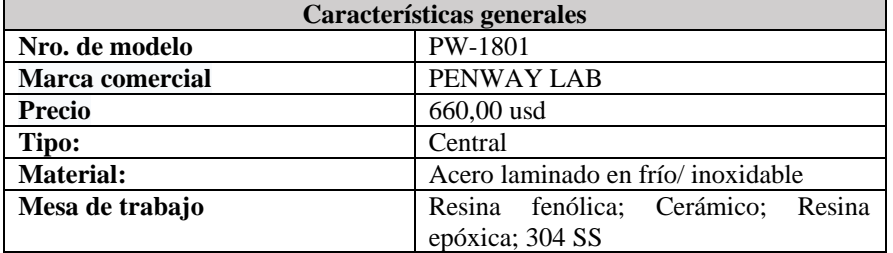

**Realizado por:** Gómez, B.; Latorre, J., 2022.

**Fuente:** Made-in-china, 2022

# 3.4.6.2. *Competencia 2*

# • **Mobiliario de laboratorio de acero**

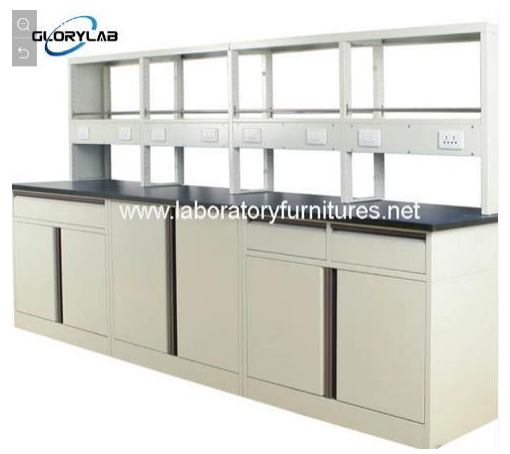

**Ilustración 7-3: C**ompetencia 2 **Fuente:** EQUIPMENET JIANGUSU JIAHONG Co. Ltd., 2022

| Características generales |                                                  |  |  |  |
|---------------------------|--------------------------------------------------|--|--|--|
| Nro. de modelo            | JH-SL012                                         |  |  |  |
| <b>Marca Comercial</b>    | <b>GLORYLAB</b>                                  |  |  |  |
| <b>Precio</b>             | $800,00 - 1,200$ usd                             |  |  |  |
| Tipo:                     | Mesa de laboratorio                              |  |  |  |
| <b>Material:</b>          | Acero laminado en frío/Acero inoxidable 304      |  |  |  |
| <b>Encimera</b>           | Resina epoxi de 19 mm.                           |  |  |  |
|                           | Resina fenólica de grado de laboratorio de 16 mm |  |  |  |

**Tabla 5-3:** Datos del mobiliario de acero

**Realizado por:** Gómez, B.; Latorre, J., 2022.

**Fuente:** Made-in-china, 2022

## **3.4.7.** *Análisis comparativo de la competencia*

En la tabla 6-3, se compara las características que tienen las dos competencias seleccionadas, ya que son las que más se relacionan a las condiciones y requerimientos técnicos que se buscan, por ello en base a esto se diseña el módulo para que cumpla con todos los requerimientos y así satisfacer las necesidades que se esperan.

| Características    | Competencia 1            | Competencia 2              | <b>Propuesta</b>          |  |  |
|--------------------|--------------------------|----------------------------|---------------------------|--|--|
| <b>Material</b>    | Metal, acero laminado en | Acero laminado en frío/    | Acero                     |  |  |
|                    | frío/inoxidable          | Acero inoxidable 304       | galvanizado/Acero         |  |  |
|                    |                          |                            | inoxidable pulido         |  |  |
| <b>Precio</b>      | 660,00 usd               | $800,00 - 1,200$ usd       | $500$ usd                 |  |  |
| <b>Dimensiones</b> | L $1500 \times A$ 850 mm | L $1500 \times A$ 900 mm   | L1800 x A 900 mm          |  |  |
| <b>Superficie</b>  | Acero inoxidable<br>con  | Acero galvanizado con      | Acero inoxidable          |  |  |
|                    | resina epoxi de granito  | polvo de resina epoxi.     |                           |  |  |
| <b>Sistema</b>     | Modular y flexible       | No hay información         | Funcional - modular,      |  |  |
|                    |                          |                            | flexible y separable en 3 |  |  |
|                    |                          |                            | piezas                    |  |  |
| Capacidad<br>de    | 90 kg sobre la mesa, en  | No hay información         | 70kg sobre la<br>mesa.    |  |  |
| carga              | cajones hasta 68kg       |                            | Cajones 40kg              |  |  |
| <b>Resistencia</b> | Buenas condiciones       | Es resistente a muchos     | <b>Buenas</b> condiciones |  |  |
| corrosiva          |                          | tipos de ácidos alcalinos, |                           |  |  |
|                    |                          | disolventes y reactivos,   |                           |  |  |
|                    |                          | excelentes resultados      |                           |  |  |

**Tabla 6-3:** Análisis comparativo de la competencia y propuesta

**Realizado por:** Gómez, B.; Latorre, J., 2022.

**Fuente:** Made-in-china, 2022

## **3.5. Análisis funcional**

La función principal del módulo es evaluar la velocidad de corrosión en ambientes controlados, por ser didáctico, se debe contar con probetas de materiales metálicos, además de todas las adecuaciones necesarias para que el módulo realice un buen funcionamiento y una correcta operación. Teniendo en cuenta las funciones del módulo se va a desarrollar una estructura funcional-modular.

El diagrama funcional del módulo se muestra a continuación en la ilustración: 8-3.

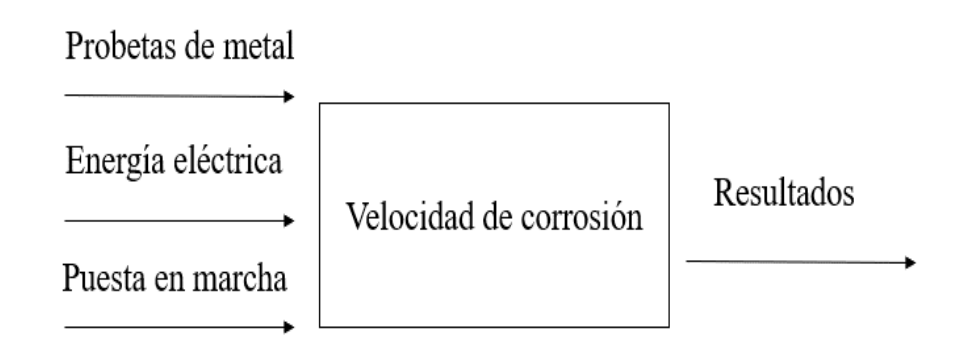

**Ilustración 8-3:** Análisis funcional del módulo. **Realizado por:** Gómez, B.; Latorre, J., 2022.

# **3.6. Alternativa de diseño**

Esta alternativa se basa en las necesidades, condiciones y requerimientos técnicos que se obtuvieron, en base a los análisis, los cuales se demuestran en la siguiente ilustración, por ser un módulo que no tiene muchas exigencias en cuanto a grandes equipos, pero debe estar adecuado para que funcionen correctamente y los elementos que van a estar en relación directa se propone el siguiente diseño del módulo.

# **3.6.1.** *Esquema 3D del módulo de corrosión*

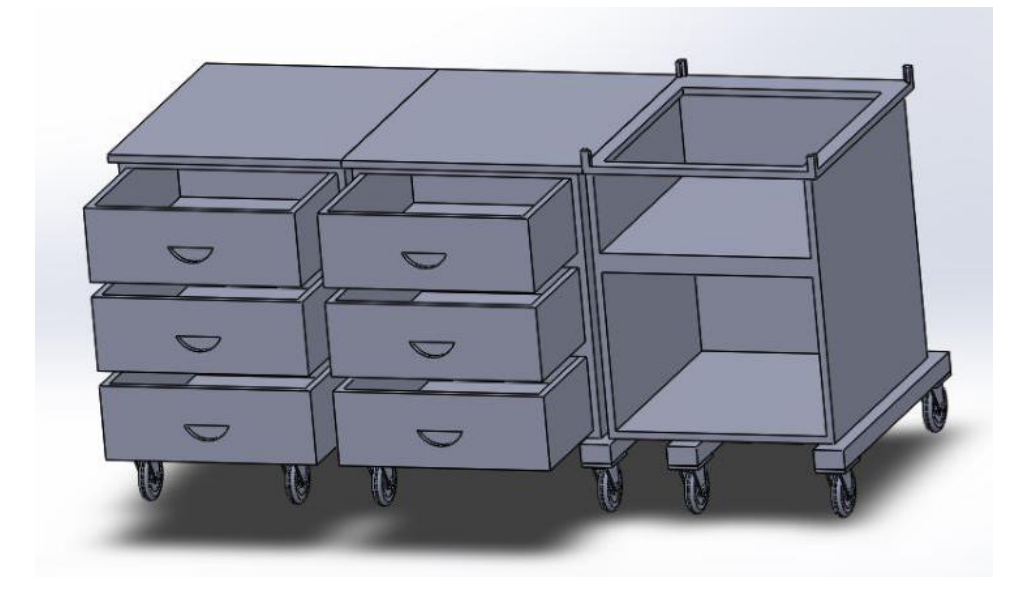

**Ilustración 9-3:** Esquema 3D del módulo de corrosión. **Realizado por:** Gómez, B.; Latorre, J., 2022.

Para el desarrollo del diseño de todas las partes constitutivas del módulo se usa un software de diseño, donde se indica como está constituido el módulo, de un punto de vista del modelado mecánico en 3D.

## **3.7. Cálculo de deformación**

Para poder calcular las cargas que va a soportar el módulo, se toma como primera instancia la parte donde va a estar ubicada la cámara de corrosión.

En este caso la carga es completamente distribuida, porque va a estar localizada por toda la superficie de soporte, como dato obtenido tenemos que la cámara y con todas las condiciones que se encuentre al momento de usarla va a soportar una carga de kg

En base a información que se encontró con respecto del peso de cámaras de corrosión, pero netamente de las cabinas, existen gran variedad en el mercado, lo que indica un valor aproximado a lo real de lo que pesa. Por ejemplo, la cámara S120IS de corrosión cíclica, es una cámara con cabina al piso y pesa 76kg, este peso es un aproximado del equipo según su ficha técnica,

En ese caso es el peso que se va a tomar como referencia de lo que puede llegar a pesar la cámara que se va a realizar para el caso de nuestro módulo de corrosión, este peso indica una referencia de lo que tiene que soportar el módulo, cuando se fabrique la cámara de ambientes controlados.

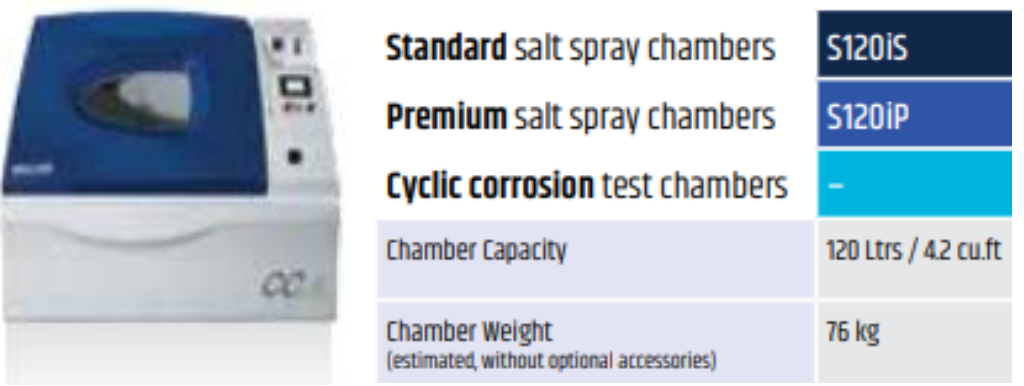

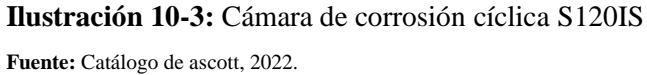

Otra referencia es una cámara climática C140BXPRO al piso, la cual pesa 78kg, en este caso se indica que no posee accesorios según su catálogo y que es su peso neto por unidad de vacío.

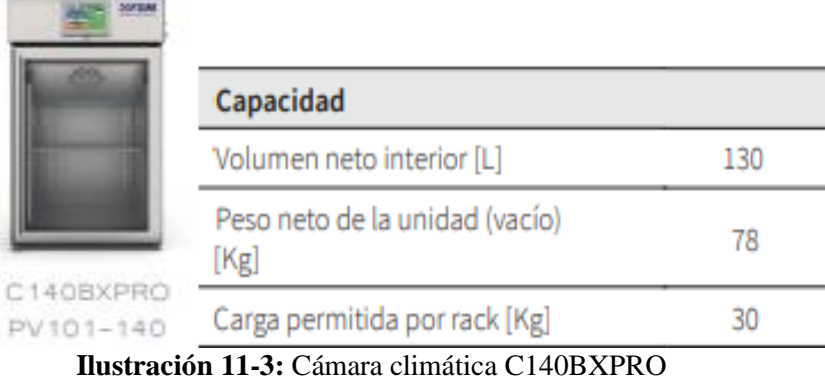

**Fuente:** Catálogo de FDM Environment Makers, 2022.

Se trabaja con estos datos de referencia que son los 78 y 76 kg de las dos cámaras, para trabajar con un valor más exacto se realiza un promedio, que es de 77kg, de los pesos de las cámaras.

Después en el caso de nuestro subconjunto del módulo donde se va a ubicar la cámara, esta va a contar con una bandeja, para que recoja toda tipo de agua, tierra o sustancias que se usen en la cámara, como se tiene las medidas de la bandeja que va a ser 0,505 x 0,704 x 0,031 m, se calcula su volumen.

$$
v = L \times L \times L \tag{2-3}
$$

$$
v = 0,505 \text{ m} \times 0,704 \text{ m} \times 0,031 \text{ m}
$$
  
 $v = 11,021x10^{-3} \text{ m}^3$ 

Con este dato se calcula la masa que se obtiene de la bandeja cuando este en su máxima capacidad, con la densidad del agua, que es de  $997 \text{kg/m}^3$ 

$$
d = \frac{m}{v}
$$
 (3-3)

Con los datos que se tiene se calcula la masa de la capacidad de la bandeja, se despeja la masa y se reemplaza los datos.

m=d x v m = 997kg/m<sup>3</sup> x 11,021x10-3m<sup>3</sup> m = 10,99 kg

Se obtiene un valor de 10,99kg, que es aproximadamente 11kg, para mayor facilidad, el cálculo se va a realizar con 11kg.

La carga total a soportar el módulo, es la suma de las anteriores, que son los 77kg, más los 11 kg, que se acabaron de calcular, y se obtiene los 88kg totales, para un mejor manejo se van a calcular con 90kg.

Como primer paso es convertir la carga total que se calculó 90kg a N

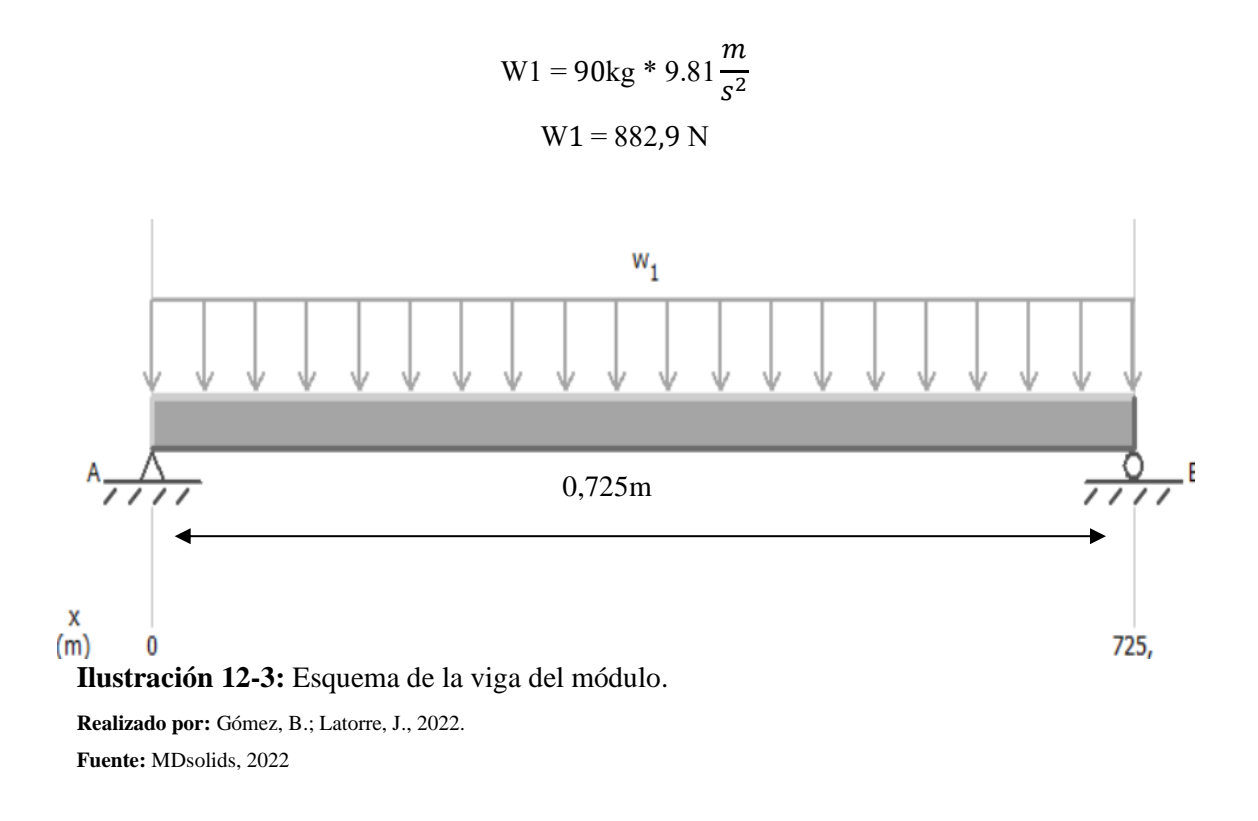

Luego de a ver convertido los 90 kg a N, se realiza el diagrama de cuerpo libre para ver las reacciones, la fuerza y momentos presentes, además para facilidad en los cálculos se convierte la carga distribuida en puntual.

Para convertir la carga distribuida en puntual se multiplica por la longitud en la cual va a estar dicha carga, se tiene la ecuación 4-3, para el cálculo.

$$
P = W * L
$$
 (4–3)  

$$
P3 = 882.9 \frac{N}{m} * 0.725m
$$

$$
P3 = 640,10 \text{ N}
$$

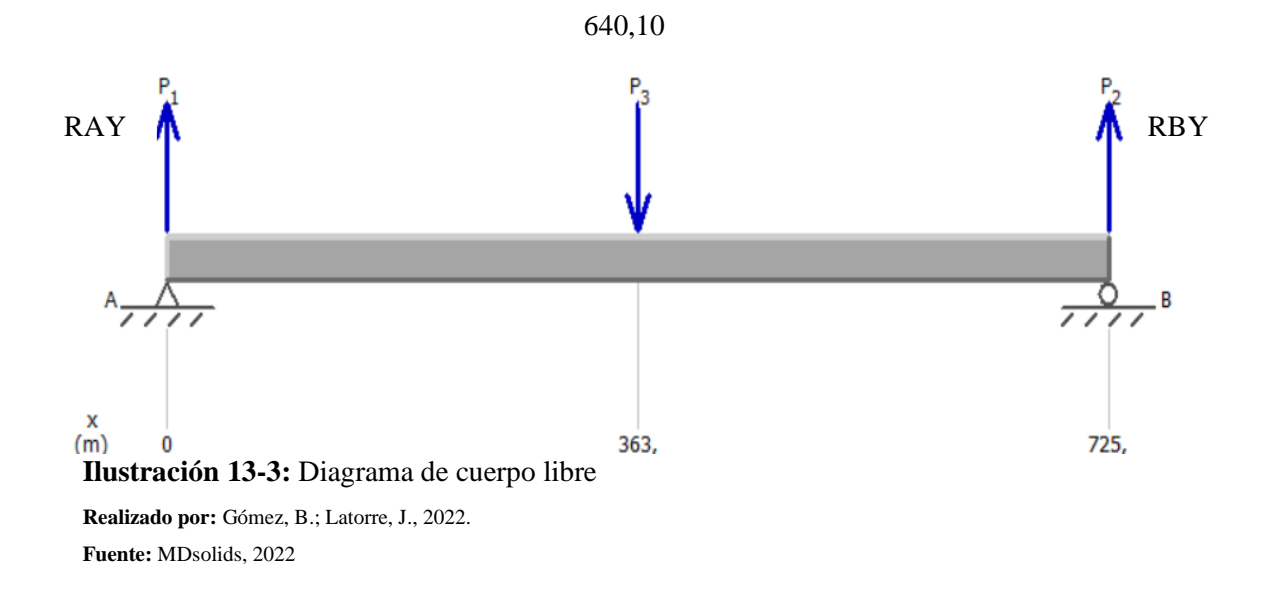

Una vez obtenido el diagrama de cuerpo libre se efectúan los cálculos respectivos de momentos y sumatorias de fuerzas en los puntos necesarios para obtener los resultados.

Ecuación:  $M = F * D$  (5–3)

$$
+\sum_{\text{MA}=0}^{+\sum_{\text{MA}=0}} M\text{A}=0
$$
  
-640,10 N \* 0,3625 m + RBY \* 0,725 m = 0  
-232,036 Nm + RBY \* 0.725 m = 0  
RBY =  $\frac{232,036 \text{ Nm}}{0.725 \text{ m}}$   
RBY = 320,05 N

Para poder calcular la siguiente incógnita se realiza la sumatoria de fuerzas en el eje Y, y además con el dato obtenido de RBY, se calcula el dato faltante.

$$
+\bigcap_{i=1}^{n} \sum_{i=1}^{n} FY = 0
$$
\n
$$
RAY + RBY - 640, 10 N = 0
$$
\n
$$
RAY = 640, 10 N - RBY
$$
\n
$$
RAY = 640, 10 N - 320, 05 N
$$
\n
$$
RAY = 320, 05 N
$$

Después de encontrar todas las incógnitas, se realiza un corte en el diagrama en cualquier parte de la viga entre A y B, para encontrar la ecuación de momento en el punto que se realiza el corte previsto.

Se procede a realizar el corte por el centro de la viga, con todos los datos y diagrama para poner encontrar la ecuación del momento flector.

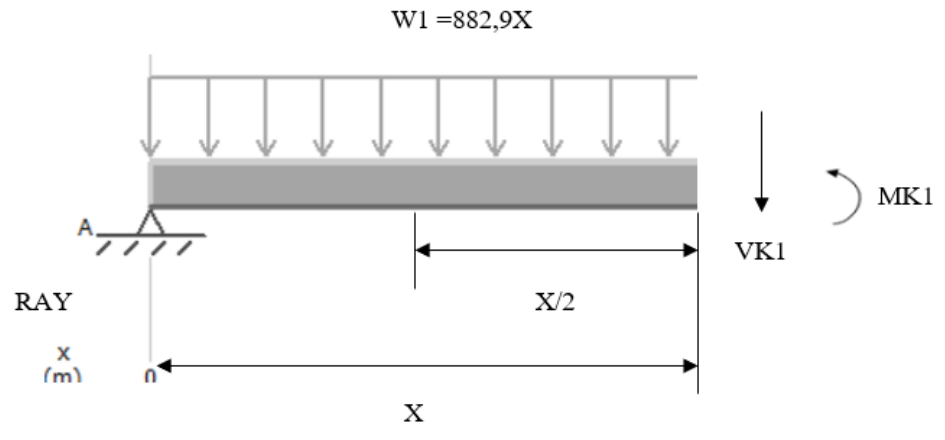

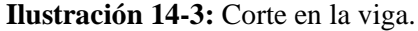

**Realizado por:** Gómez, B.; Latorre, J., 2022. **Fuente:** MDsolids, 2022

$$
+ \sqrt{2 \text{ Mi} = 0}
$$
  
- 320,05 X + 882,90 X  $\left(\frac{X}{2}\right)$  + MK1 = 0  
- 320,05 X +  $\left(\frac{882,90 X^2}{2}\right)$  + MK1 = 0  
- 320,05 X + 441,45 X<sup>2</sup> + MK1 = 0

Se despeja MK1 y se multiplica por -1, para que no esté con signo negativo y además poder ordenar para obtener la ecuación.

$$
(-1) * (-320.05 X + 441.45 X2) = - MK1 * (-1)
$$

Finalmente obtiene la ecuación de momento flector y está dada por:

$$
MK1 = 320,05 X - 441,45 X2
$$
 (6-3)

Cuando ya se obtiene la ecuación de momento flector, se realiza una sumatoria de fuerzas en y para encontrar la ecuación de esfuerzo cortante en este caso VK1.

$$
+\bigcap_{1}^{+} \sum_{1}^{+} FY = 0
$$
  
320,05 - 882,90 X - VK1 = 0  
320,05 - 882,90 X = VK1

$$
VK1 = 320,05 - 882,90 X \tag{7-3}
$$

Una vez obtenido las ecuaciones de momento y esfuerzo, se desarrolla sus respectivos diagramas, tanto de esfuerzo cortante y de momento flector y se evalúa con sus datos y las ecuaciones encontradas. En primer caso, se usa la ecuación (6–3), del momento flector que es la siguiente.

$$
MK1 = 320,05 X - 441,45 X^2
$$

Para este caso, se evalúa en el rango de 0 a 0,725m, que es la totalidad de la longitud estudiada.

Parámetros de evaluación.

$$
0 \le 0.4 \le 0.6 \le 0.725
$$

Cuando  $X = 0$ 

$$
MK1=320,05*(0) - 441,45*(0)2
$$

$$
MK1 = 0 - 0
$$

$$
MK1 = 0
$$

Cuando  $X = 0,3625$ 

$$
MK1 = 320,05 * (0,3625) - 441,45 * (0,3625)^{2}
$$
  

$$
MK1 = 116,02 - 58,009
$$
  

$$
MK1 = 58,01
$$

Cuando  $X = 0.4$ 

$$
MK1 = 320,05 * (0,4) - 441,45 * (0,4)2
$$

$$
MK1 = 128,02 - 70,63
$$

$$
MK1 = 57,39
$$

Cuando  $X = 0.725$ 

$$
MK1 = 320,05 * (0,725) - 441,45 * (0,725)^{2}
$$
  

$$
MK1 = 232,036 - 232,036
$$

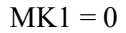

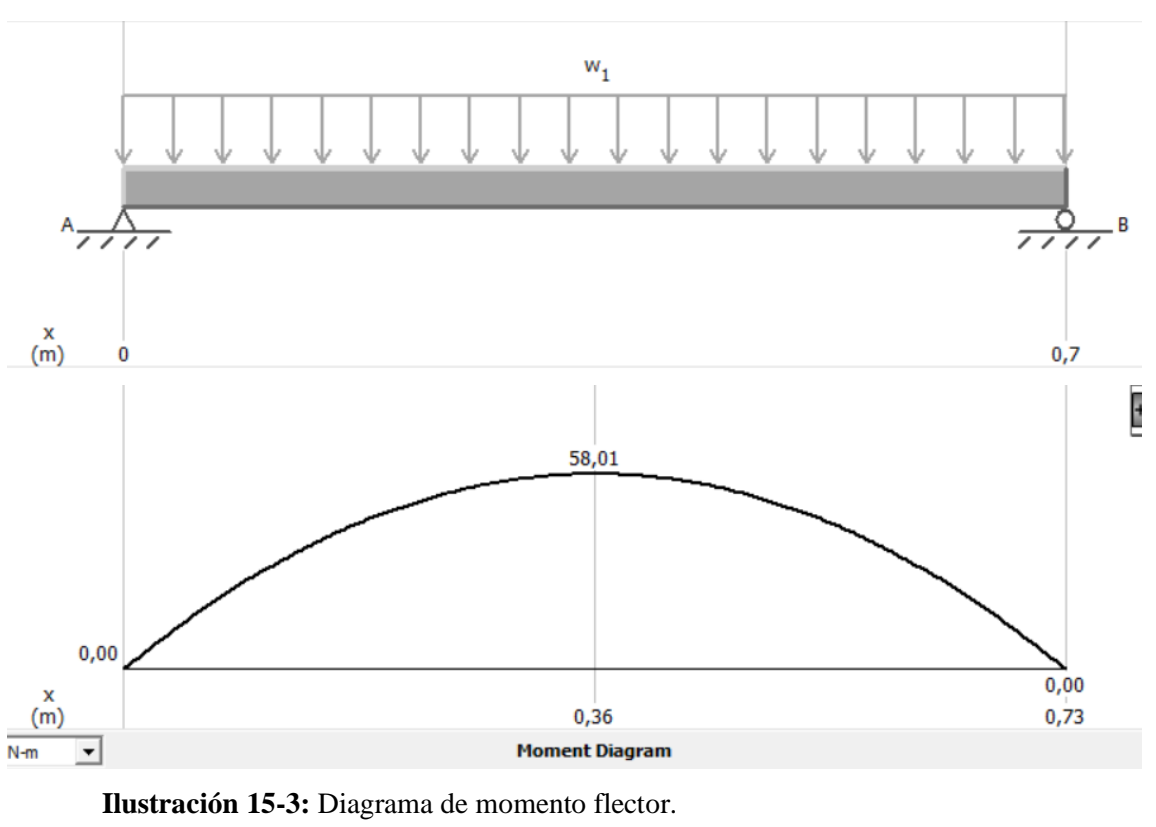

**Realizado por:** Gómez, B.; Latorre, J., 2022. **Fuente:** MDsolids, 2022

Una vez obtenido los datos en los puntos evaluados se gráfica, para una mayor facilidad y compresión se utiliza el programa Mdsolids. Luego de la misma manera se utiliza la ecuación (7- 3), que es la de esfuerzo cortante, que es la siguiente.

$$
VK1 = 320,05 - 882,90 X
$$

En este caso se evalúa en tres puntos del rango de 0 a 0,725m

Parámetros de evaluación

$$
0 \le 0,3625 \le 0,725
$$

Cuando  $X = 0$ 

$$
VK1 = 320,05 - 882,90(0)
$$

$$
VK1 = 320,05
$$

Cuando  $X = 0,3625$ 

VK1 = 320,05 - 882,90 (0,3625)

$$
VK1 = 320,05 - 320,05
$$

$$
VK1 = 0
$$

Cuando  $X = 0,725$ 

$$
VK1 = 320,05 - 882,90 (0,725)
$$

$$
VK1 = 320,05 - 640,10
$$

$$
VK1 = -320,05
$$

Con estos resultados obtenidos se observa que el módulo de corrosión, aguanta un peso de 90kg, en la parte del soporte de la cámara de ambientes controlados, lo cual es una carga que fácilmente tendría que aguantar en ese submódulo y en las otras dos partes del módulo, es decir en los submódulos restantes al momento de usarlo soportan el peso de los equipos que se vayan a utilizar y así el conjunto total del módulo de corrosión trabaje con normalidad y que no tienda a sufrir deformaciones.

Por ello en el módulo de corrosión, con este resultado se estima que resiste hasta más de 100kg, de carga sobre él, en base a los componentes de cómo se los seleccionó y construyo, además de la forma de plegado, para aumentar la resistencia que tenga a soportar grandes cargas.

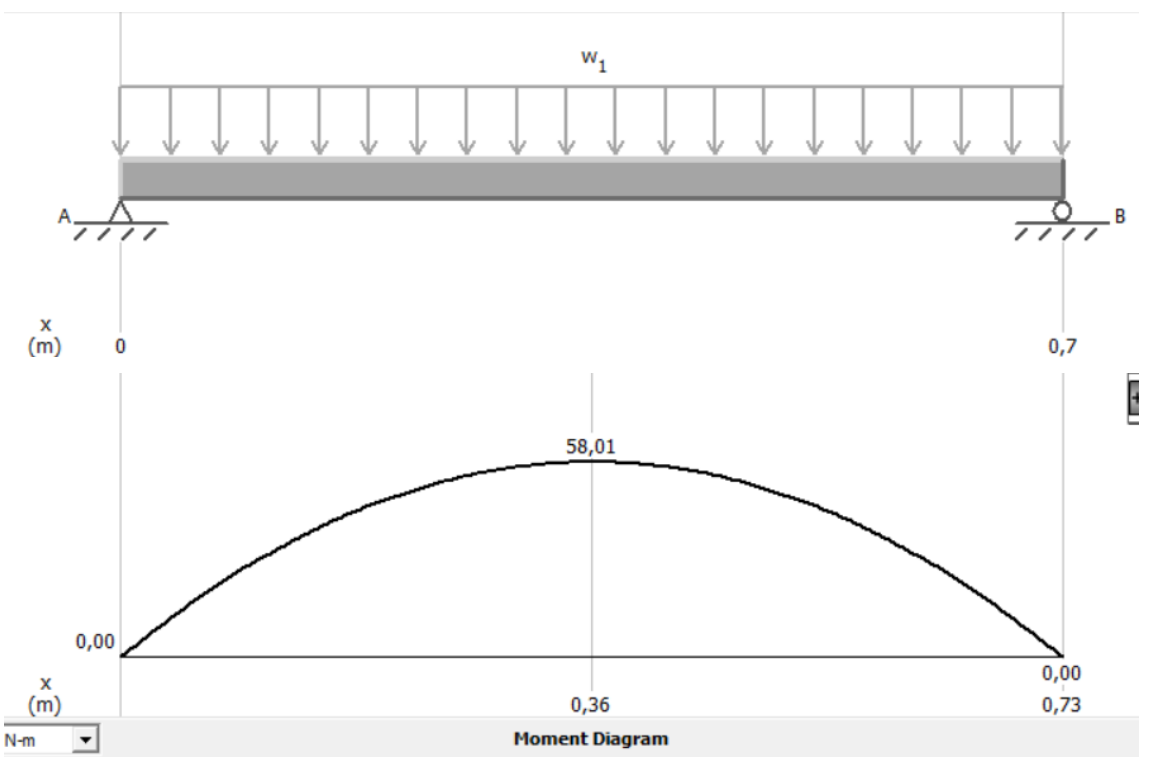

**Ilustración 16-3:** Diagrama momento flector

**Realizado por:** Gómez, B.; Latorre, J., 2022. **Fuente:** MDsolids, 2022

## **3.8. Construcción del módulo**

## **3.8.1.** *Materiales por utilizar*

Un primer paso se tiene la selección del material que se emplea en la elaboración del módulo, como se tiene que este va a estar sometido a diversas condiciones como son humedad, temperatura, presión, entre otras, los materiales a utilizar van a ser acero galvanizado y acero inoxidable para la mayoría de la constitución del módulo, estos aceros presentan excelentes condiciones y son muy resistentes al estar sometidos en estas circunstancias.

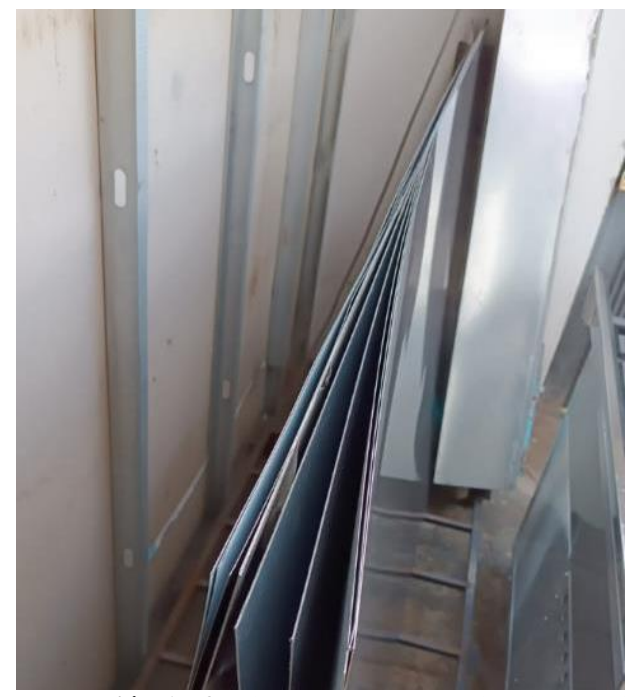

**Ilustración 17-3:** Planchas de acero galvanizado e inoxidable **Realizado por:** Gómez, B.; Latorre, J., 2022.

### **3.8.2.** *Medición y corte de las bases*

Como segundo paso se tiene la medición de las partes constitutivas y principales del módulo, va a estar formado de 3 subconjuntos, que se puedan unir y separar a la vez y estos van a ser de dimensiones de 0,6 m de ancho x 0,8 de largo x 0,9 m de alto en su totalidad ya con las ruedas con seguro.

Se cortan 3 planchas de 0,7 m x 0,9 m, las cuales van a hacer dobladas para realizar las bases, de los 3 subconjuntos para las medidas establecidas del módulo, está basada en la competencia existente en el mercado, también de un estudio ergonómico en las horas de exposición en la cual el usuario va a estar expuesto, en este caso como no van a ser muchas horas y el trabajo es liviano,

aumenta confort y maniobrabilidad y también de los requerimientos obtenidos en la matriz y necesidades.

El proceso de cortado de las planchas de acero galvanizado se efectúa con una tijera de metal y con amoladora en otro caso, por optimizar el tiempo para obtener las piezas de la plancha de metal para las 3 bases que se necesitan

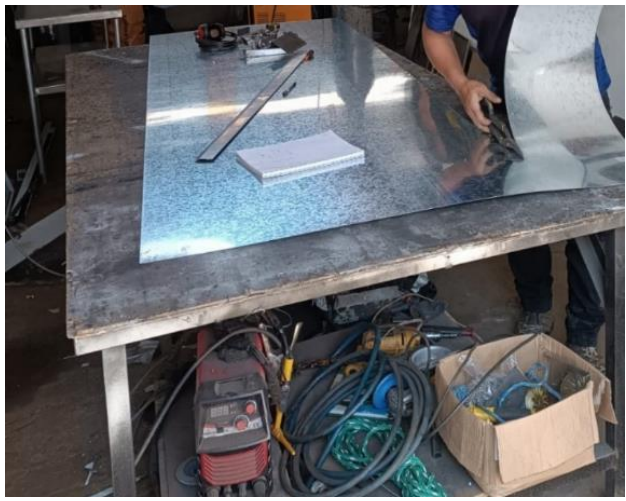

**Ilustración 18-3:** Corte de la plancha de acero galvanizado **Realizado por:** Gómez, B.; Latorre, J., 2022.

## **3.8.3.** *Recubrimiento de los laterales*

Para la parte del recubrimiento del módulo se mide de acuerdo a las dimensiones ya establecidas y se corta planchas de 0,6 m x 0,8 m, que son las paredes de los costados de cada subconjunto del módulo, y van a ser soldadas en la parte posterior de los submódulos.

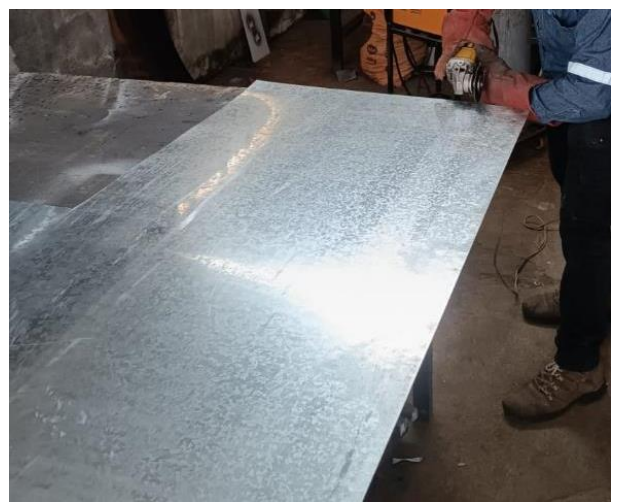

**Ilustración 19-3:** Corte del recubrimiento **Realizado por:** Gómez, B.; Latorre, J., 2022.

# **3.8.4.** *Plegado de las chapas*

Una vez al tener cortadas las 3 planchas de acero galvanizado, se procede a realizar el plegado de las 3 chapas las cuales van a formar la base de cada subconjunto y son más rígidas y fijas para los 3 módulos, el plegado se lo realiza a 5 cm, para tener reforzada los perfiles de la base, como se muestra en la ilustración 20–3, este proceso se realiza de igual manera para las otras dos planchas.

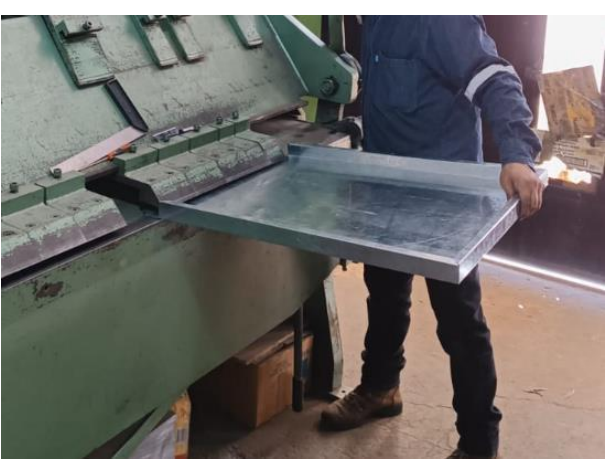

**Ilustración 20-3:** Plegado de las chapas de acero galvanizado **Realizado por:** Gómez, B.; Latorre, J., 2022.

Luego se realiza las chapas laterales de 0,8m x 0,9m, para los laterales de los módulos, como se muestra en la ilustración 21-3.

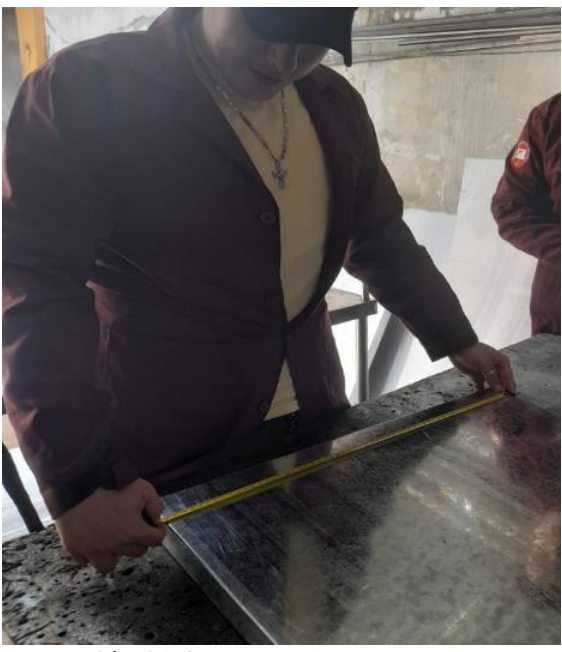

**Ilustración 21-3:** Chapas laterales **Realizado por:** Gómez, B.; Latorre, J., 2022.
Después de tener la base y las chapas dobladas, se suelda mediante soldadura MIG, la cual es la más recomendada para soldar chapas de acero galvanizado las chapas laterales y la base para \formar el cuerpo de uno de los 3 módulos y obtenemos el resultado que se muestra en la ilustración 22-3.

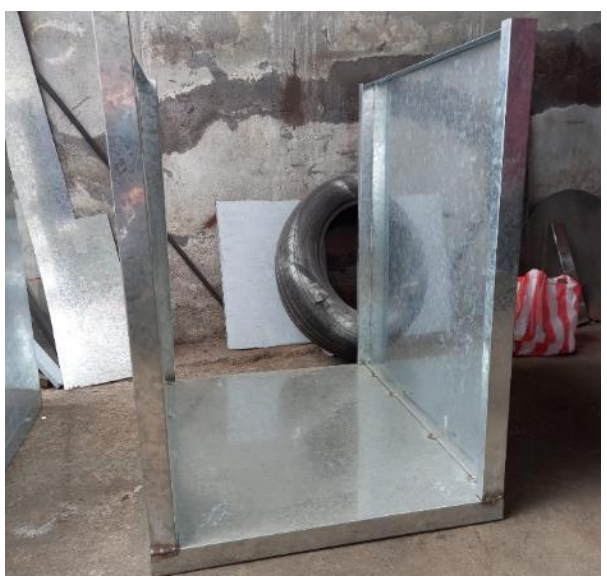

**Ilustración 22-3:** Base con las chapas laterales soldadas. **Realizado por:** Gómez, B.; Latorre, J., 2022.

Luego de obtener el primer módulo, el método a seguir es el mismo para realizar las demás partes del módulo completo, siguiendo los mismos pasos mencionado y obteniendo la matriz base del módulo de corrosión como se muestra en la ilustración 23-3, en los módulos de la izquierda son con cajoneras y el que va a soportar la cámara es vacío.

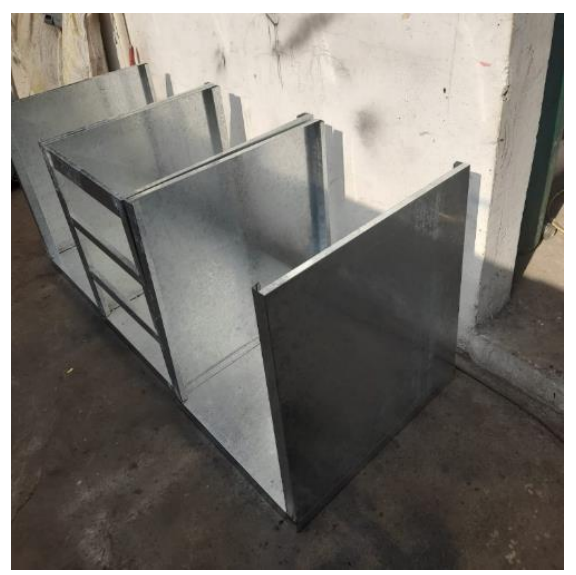

**Ilustración 23-3:** Submódulos con las chapas laterales **Realizado por:** Gómez, B.; Latorre, J., 2022.

Para la parte de la superficie del módulo, se corta las planchas de acero inoxidable de acuerdo a las medidas que son 0,70 x 0,85m, se hace un doblez en las orillas para colocarlas sobre cada una de los subconjuntos del módulo y se suelda con soldadura TIG.

## **3.8.5.** *Cajoneras*

Para las cajoneras, se utiliza el acero galvanizado, por ser anticorrosivo y presentar resistencia a varios factores, además de la estética, se realiza la medición y corte para los 6 cajones, con el fin de formarlos de 0,2 x 0,55 x 0,51m.

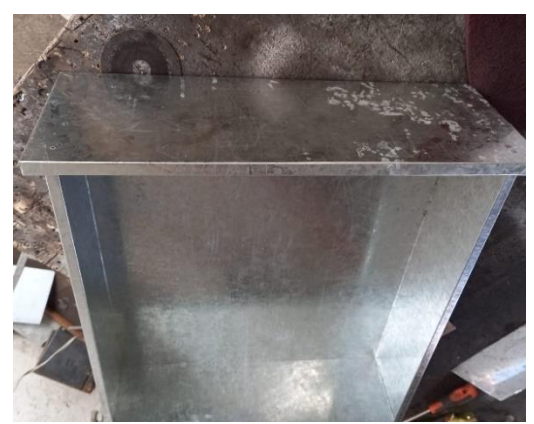

**Ilustración 24-3:** Cajón de acero galvanizado. **Realizado por:** Gómez, B.; Latorre, J., 2022.

#### **3.8.6.** *Soporte de la cámara*

Se realiza la construcción del soporte de la cámara y se lo suelda en el submódulo, que no tiene cajoneras, este soporte es de 0,6 x 0,75m, con perfil estructural de una pulgada y media.

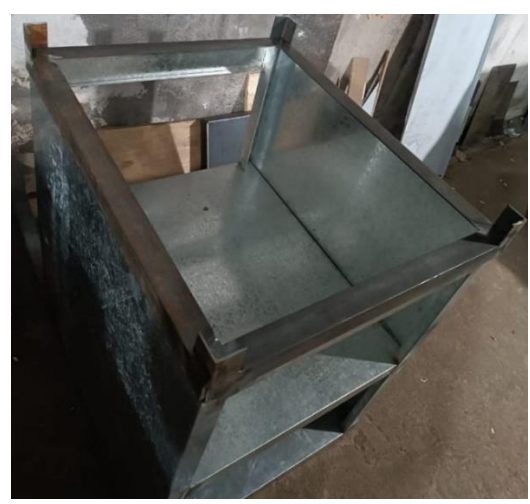

**Ilustración 25-3:** Soporte de la cámara de corrosión, **Realizado por:** Gómez, B.; Latorre, J., 2022.

#### **3.8.7.** *Unión del conjunto*

Se tiene ya las 3 partes que constituyen el módulo, dos submódulos con cajones y el otro con el soporte de la cámara de corrosión y sus espacios para el reservorio y las bandejas de recolección, para unirlos se usan pernos de ajuste, como se muestre en la ilustración 26-3.

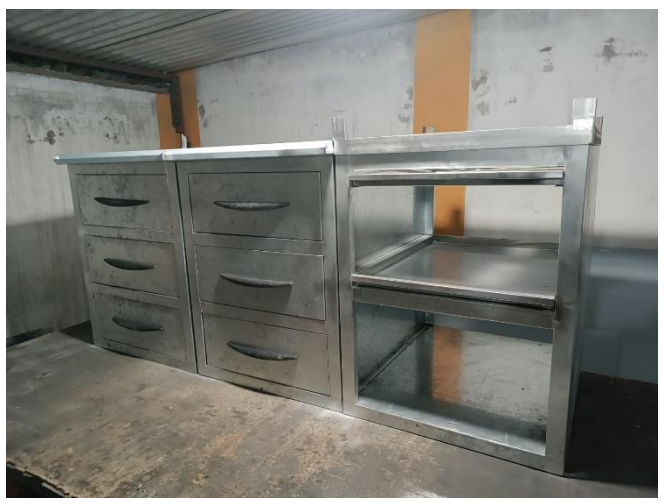

**Ilustración 26-3:** Conjunto total del módulo de corrosión. **Realizado por:** Gómez, B.; Latorre, J., 2022.

#### **3.8.8.** *Pintado*

Como paso final, el módulo se pinta de un color gris oscuro para mejor estética y la base de la cámara de color negro y así ves se le colocan las llantas en cada submódulo para una mejor movilidad, al separarlos cuando se los desee reubicar,

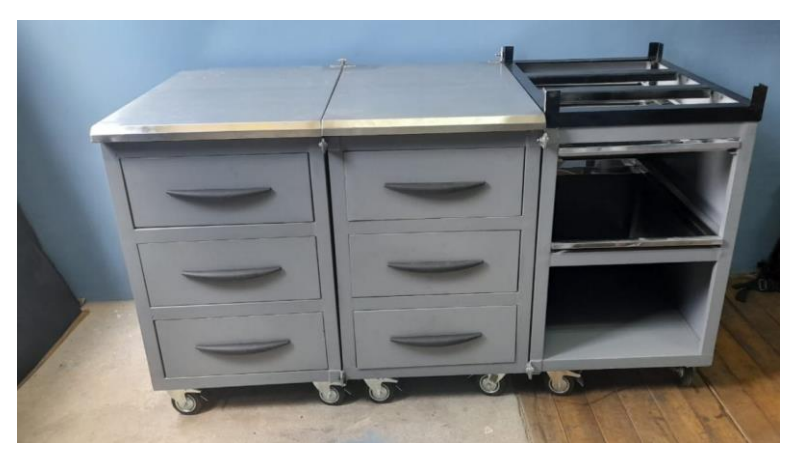

**Ilustración 27-3:** Módulo de corrosión pintado. **Realizado por:** Gómez, B.; Latorre, J., 2022.

#### **3.9. Codificación**

Una vez que el módulo, esta implementado en su lugar con todas sus necesidades, debe ser codificado, ya que es muy importante saber su identificación para facilitar la organización, planificación y también las tareas de mantenimiento, por eso es muy importante realizar esta actividad, se utiliza una codificación de acuerdo a la combinación de números y letras, que están de acuerdo a 4 niveles jerárquicos, en base a la norma ISO14224, que brinda las bases de la codificación de los equipos.

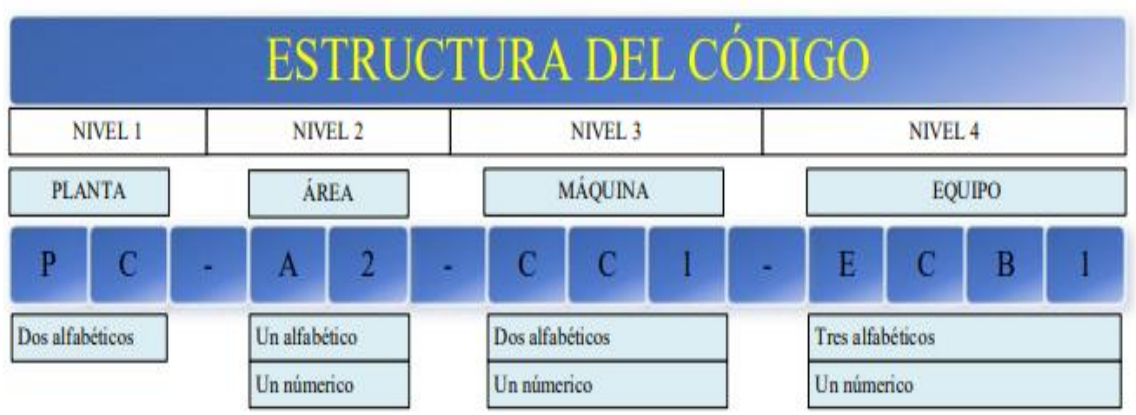

**Ilustración 28-3:** Estructura de código para la codificación.

**Fuente:** Villa R.; Latorre F.; 2021.

|                                                                   |                                                  |         | Versión: 001                     |  |  |
|-------------------------------------------------------------------|--------------------------------------------------|---------|----------------------------------|--|--|
| <b>SERIES</b>                                                     |                                                  |         | Fecha de elaboración: 30-11-2022 |  |  |
| <b>AIMBOR<sub>4</sub></b><br><b>ALLELA</b>                        | <b>CODIFICACIÓN</b><br><b>TÉCNICA DE EQUIPOS</b> |         | Fecha de revisión: 18-12-2022    |  |  |
|                                                                   |                                                  |         | Fecha de aprobación: 20-12-2022  |  |  |
| Elabora:<br>Brayan,<br>Gómez                                      | Revisa: Ing. Alex Tenicota                       |         | <b>Aprueba:</b> Edisson Calderón |  |  |
| Latorre Jhonny                                                    |                                                  |         |                                  |  |  |
| <b>Área:</b> Laboratorio de Fundición de la Facultad de Mecánica. |                                                  |         |                                  |  |  |
| Equipo: Módulo de corrosión                                       |                                                  |         | Código técnico: FM-LF-MC101      |  |  |
| <b>Niveles</b>                                                    | Código                                           |         | Descripción                      |  |  |
| 1. Facultad                                                       | FM                                               |         | Facultad de Mecánica             |  |  |
| 2. Laboratorio o área                                             | LF                                               |         | Laboratorio de fundición.        |  |  |
| 3. Equipo                                                         | MC.                                              |         | Módulo de corrosión              |  |  |
| 4. Número                                                         | 01                                               | Primero |                                  |  |  |

**Tabla 7-3:** Codificación técnica del módulo de corrosión

**Realizado por:** Gómez, B.; Latorre, J., 2022.

#### **3.10. Ficha técnica del módulo**

La ficha técnica es una herramienta fundamental para el control de calidad. Este documento en el que se exponen todas las especificaciones de una materia prima o mercancía. Al proporcionar descripciones objetivas, técnicas y juiciosas, es especialmente útil para quienes realizan inspecciones.

En este caso, orienta mejor la actividad, promoviendo ganancias de eficiencia, así como resultados significativos en el proceso de control de calidad. Su principal objetivo es proporcionar la estandarización de los productos de tu empresa. Cuando sepa con certeza lo que necesita contener, es más fácil evaluar si es adecuado o no.

| POLITÉCNIC                                  | <b>FICHA TÉCNICA DE EQUIPOS</b>                |                    | 001  |                                     |  |  |
|---------------------------------------------|------------------------------------------------|--------------------|------|-------------------------------------|--|--|
| <b>REALIZADO</b>                            | <b>APROBADO POR:</b><br><b>FECHA DE</b>        |                    |      | <b>ACTUALIZACIÓN:</b>               |  |  |
| POR:                                        |                                                | ELABORACIÓN:       |      |                                     |  |  |
| Gómez Brayan /<br>Latorre Jhonny            | Ing. Edisson Calderón<br>/ Ing. Alex Tenicota. | 14/12/2022         |      | N/A                                 |  |  |
| <b>DESCRIPCIÓN</b>                          | Material-estructura:                           |                    |      | Acero galvanizado                   |  |  |
| <b>TÉCNICA</b>                              | <b>Material-mesones:</b>                       |                    |      | Acero inoxidable                    |  |  |
|                                             | Estructura:                                    |                    |      | Funcional-modular                   |  |  |
|                                             | Alimentación:                                  |                    | 110V |                                     |  |  |
|                                             | Acabado:                                       |                    |      | Pintura anticorrosiva - gris oscuro |  |  |
| <b>EQUIPO</b>                               | Módulo de corrosión                            | <b>FECHADE</b>     |      |                                     |  |  |
| <b>UBICACIÓN</b>                            | Laboratorio de                                 | <b>FABRICACIÓN</b> |      | 12/12/2022                          |  |  |
|                                             | fundición                                      |                    |      |                                     |  |  |
| <b>CÓDIGO</b>                               | FM-LF-MC01                                     |                    |      |                                     |  |  |
| <b>COMPONENTES</b>                          |                                                | <b>EQUIPO</b>      |      |                                     |  |  |
| Llantas de soporte                          |                                                |                    |      |                                     |  |  |
| <b>Bandejas</b>                             |                                                |                    |      |                                     |  |  |
| Barras de soporte                           |                                                |                    |      |                                     |  |  |
| Tomacorrientes                              |                                                |                    |      |                                     |  |  |
| Recubrimiento<br>de                         | galvanizado<br>acero                           |                    |      |                                     |  |  |
| laterales                                   |                                                |                    |      |                                     |  |  |
| Sujetadores esquina de perfil estructuras   |                                                |                    |      |                                     |  |  |
| Base de soporte<br>Meso de acero inoxidable |                                                |                    |      |                                     |  |  |
| Espacio para bandejas y reservorio de agua  |                                                |                    |      |                                     |  |  |
| Cajoneras                                   |                                                |                    |      |                                     |  |  |
| Purga para desperdicios                     |                                                |                    |      |                                     |  |  |

**Tabla 8-3:** Ficha técnica del módulo de corrosión

**Realizado por:** Gómez, B.; Latorre, J., 2022.

El expediente técnico también facilita los procesos de auditoría interna. Esto es fundamental porque la función de esta actividad es precisamente controlar la calidad de las manufacturas que llegan al final. Con este documento también es posible realizar una previsión de gastos y compras. Ya que, en él, se enumeran las materias primas necesarias y sus respectivos precios.

Haciendo esta organización aún más efectiva, este documento es de vital importancia cuando se pone se desea conocer todo de manera más concisa, como está constituido en este caso el módulo de corrosión, todos sus principales detalles se indican de manera general, facilitando mucho el trabajo de ver de qué se trata el equipo.

#### **3.11. Manual de operación, mantenimiento y seguridad del módulo de corrosión**

La elaboración del plan de mantenimiento y operación del módulo de evaluación de la velocidad de corrosión sitúa el proceso a seguir para la correcta utilización y su guía de mantenimiento, que se toma en cuenta en el momento de operación del módulo para ejecutar las correctas prácticas de laboratorios que se realizara en el mismo; tomando en cuenta los siguientes aspectos:

#### **3.11.1.** *Manual de operación*

Para el módulo de evaluación de la velocidad de corrosión se detalla por puntos que son importantes para poder ver las características para el mantenimiento y operación.

| $\mu$ <sub>0</sub> $\mu$ , $\sigma$ , $\mu$ <sup>1</sup> , $\mu$ <sup>1</sup> , $\mu$ <sup>1</sup> , $\mu$ <sup>2</sup> , $\mu$ <sup>2</sup> , $\sigma$ <sup>2</sup> , $\mu$ <sup>2</sup> , $\sigma$ <sup>2</sup> , $\mu$ <sup>2</sup> , $\sigma$<br>Datos técnicos |                                                                                                    | Imagen |
|----------------------------------------------------------------------------------------------------|----------------------------------------------------------------------------------------------------|--------|
| Característica                                                                                                    | Descripción                                                                                                    |        |
| <b>Fabricante:</b>                                                                                                    | <b>Tesistas</b>                                                                                                    |        |
| Dimensión:                                                                                                    | $1,8 \times 0,725$ m                                                                                                    |        |
| <b>Fuente de alimentación:</b>                                                                                                    | 110 VAC                                                                                                    |        |
| módulo a dos fuentes de alimentación a 110VAC.                                                                                                    | El módulo de la evaluación de la velocidad de corrosión<br>consta de tres partes modulares que se unen para la<br>facilidad de movilización y con ruedas con seguro para<br>la estabilidad al momento de operar, cada parte del<br>módulo cuenta con una función especial en su parte<br>superior; la primera que consta con un espacio para la<br>cámara de tres ambientes que se instalara con las<br>medidas y el peso necesario que se detalla, la segunda y<br>tercera consta con un espacio para los espacios de<br>equipos que estos tendrán la facilidad de conectar en el |        |
| equipos.                                                                                                    | En la parte inferior del módulo que llevara la cámara<br>consta con dos bandejas para el almacenamiento de la<br>misma, aparte de esto tendrá un reservorio de agua para<br>evacuar todos los desperdicios o sustancias que vaya<br>evacuando la cámara al momento de realizar la práctica;<br>y en los otros dos tiene espacios para guardar los                                                                                                    |        |

**Tabla 9-3:** Manual de operación.

**Realizado por:** Gómez, B.; Latorre, J., 2022.

#### **3.11.2.** *Tareas de mantenimiento*

Las tareas se elaboran de manera que se realicen las prácticas, una vez que se hayan culminado y cada tiempo, en este caso se realizará por pertinencia de acuerdo a la necesidad para precautelar al módulo.

| POLITÉCNIC<br><b>SSIRIST</b><br><b>SCUELA</b> |                                           |                                                                | Versión: 00X                               |                                             |  |  |
|-----------------------------------------------|-------------------------------------------|----------------------------------------------------------------|--------------------------------------------|---------------------------------------------|--|--|
|                                               |                                           | <b>TAREAS DE</b>                                               |                                            | Fecha de elaboración:<br>Fecha de revisión: |  |  |
|                                               |                                           | <b>MANTENIMIENTO</b>                                           |                                            |                                             |  |  |
|                                               |                                           | <b>PREVENTIVAS</b>                                             | Fecha de aprobación:                       |                                             |  |  |
|                                               |                                           |                                                                |                                            |                                             |  |  |
| <b>Elabora: Tesistas</b>                      |                                           | Revisa: Ing. Alex Tenicota                                     |                                            | Aprueba: Ing. Edison Calderón               |  |  |
|                                               | Área: Laboratorio de Fundición            |                                                                |                                            |                                             |  |  |
|                                               | Nombre del equipo: Módulo de velocidad de | Código técnico: FM-LF-MC01                                     |                                            |                                             |  |  |
| corrosión.                                    |                                           |                                                                |                                            |                                             |  |  |
| Encargado                                     | Frecuencia                                | <b>Actividad</b>                                               |                                            | <b>Herramientas</b>                         |  |  |
| Usuario /                                     | Al finalizar cada                         | Limpieza de la superficie exterior del                         |                                            | Brocha, waipe, recogedor                    |  |  |
| encargado                                     | práctica                                  | módulo                                                         |                                            |                                             |  |  |
| Usuario /                                     | Al finalizar cada                         | Limpieza de la cámara de corrosión y                           |                                            |                                             |  |  |
| encargado                                     | práctica                                  | bandejas de recolección de                                     | Brocha, recogedor, agua                    |                                             |  |  |
|                                               |                                           | desperdicios                                                   |                                            |                                             |  |  |
| Usuario /                                     |                                           | Inspeccionar fugas qué puedan                                  | Inspección visual, caja de<br>herramientas |                                             |  |  |
| encargado                                     | Semestral                                 | ocasionar oxidaciones en el módulo                             |                                            |                                             |  |  |
|                                               |                                           | interna como externamente                                      |                                            |                                             |  |  |
| Usuario $/$                                   | Semestral                                 | Inspección del cableado y toma de                              |                                            | Inspección visual,                          |  |  |
| encargado                                     |                                           | energía                                                        | multímetro                                 |                                             |  |  |
| Usuario /                                     | Semestral                                 | Inspección de los pernos de la junta de                        | Caja de herramientas,                      |                                             |  |  |
| encargado                                     |                                           | sujeción del módulo                                            |                                            | waipe                                       |  |  |
| Usuario $\overline{7}$                        | Semestral                                 | Inspección del estado del soporte de la<br>cámara de corrosión | Inspección visual, caja de                 |                                             |  |  |
| encargado<br>Usuario /                        |                                           |                                                                |                                            | herramientas                                |  |  |
|                                               | Trimestral                                | Verificar el estado de las tuberías de                         |                                            | Caja de herramientas                        |  |  |
| encargado                                     |                                           | purga del módulo.<br>Verificar el estado de las bandejas de    |                                            |                                             |  |  |
| Usuario /                                     | Semestral                                 | recolección, que no estén agrietadas y                         | Inspección visual, lija,                   |                                             |  |  |
| encargado                                     |                                           | que no exista oxidación.                                       | pintura                                    |                                             |  |  |
|                                               |                                           | Soldadura de los puntos de fijación                            | Soldadora, caja de                         |                                             |  |  |
| Técnico.                                      | Semestral                                 | del módulo, si se presenta                                     | herramientas                               |                                             |  |  |
| Usuario /                                     |                                           | Revisa y reemplaza las herramientas                            | Inspección visual,                         |                                             |  |  |
| encargado                                     | Semestral                                 | desgastadas o dañadas.                                         |                                            |                                             |  |  |
|                                               |                                           | Revisar el estado de los equipos y que                         | Inspección visual, tacto                   |                                             |  |  |
| Usuario /                                     | Al finalizar cada<br>práctica.            | estén correctamente colocados y                                |                                            |                                             |  |  |
| encargado                                     |                                           | guardados,                                                     |                                            |                                             |  |  |

**Tabla 10-3:** Tareas de mantenimiento del módulo de corrosión.

**Realizado por:** Gómez, B.; Latorre, J., 2022.

El mantenimiento y la limpieza del módulo de corrosión debe ser escrupuloso y detallista para evitar accidentes, incomodidades y la realización de trabajos o prácticas con resultados erróneos y que no alcancen nuestras expectativas. Por eso la ejecucion de las tareas que se proponen en la tabla 9-3, son muy importantes para el correcto desempeño y realización de las prácticas cuando se las efectúen.

#### **3.11.3.** *Seguridad*

El usuario debe tener en cuenta todos los factores de seguridad, que pueden presentar peligros potenciales, esto se evita con capacitaciones correctas al usuario encargado de la manipulación del módulo, así obteniendo las correctas habilidades para su manejo y también de los equipos que se encuentren para realizar la práctica de una forma correcta.

Es necesario realizar las capacitaciones, ya que, por desconocimiento, se producen los accidentes, y también por la falta del incumplimiento de las precauciones necesarias, por esto se debe seguir las siguientes consideraciones.

- Realizar una capacitación antes de trabajar con el módulo para evitar errores de operación, esto lo indica el encargado del laboratorio, antes de realizar la práctica.
- El docente encargado debe estar presente al momento de manipular los equipos para las prácticas necesarias.
- Utilizar el equipo adecuado para la operación del módulo y equipos destinados a la práctica necesaria (mandil, calzado adecuado, guantes, gafas).
- Inspeccionar las conexiones eléctricas antes de realizar la práctica con los equipos.
- Inspeccionar las conexiones de tubería del desagüe del reservorio de agua.
- Verificar la existencia de alguna fuga de agua y evitarla antes de operar.
- Proteger los equipos y mantenerlos en ordenados y en su sitio.

## **3.11.4.** *Inspección*

El usuario tiene que realizar una correcta inspección visual de todo el módulo y los equipos instalados en el mismo sin la necesidad de sustraer partes que perjudiquen el funcionamiento de los mismos, por lo tanto, detectar sobrecalentamiento de equipos, fugas o cualquier otro tipo de defecto que pueda presentar mediante la inspección y tomar medidas adelantadas. Para una adecuada inspección se toma en cuenta las siguientes indicaciones:

- Inspeccionar los mecanismos de inmovilización y seguros del módulo.
- Inspeccionar al momento de operar el módulo tenga la correcta estabilidad.
- Verificar que las tres partes del módulo estén conectados y fijos uno al otro.
- Mantener todos los equipos desconectados antes de realizar la práctica necesaria.

## **3.11.5.** *Limpieza*

El usuario tiene que realizar una limpieza para que no afecten a los equipos, por la presencia de, polvo y suciedad aplicando las siguientes consideraciones.

- Inspeccionar en las fuentes de alimentación no tenga suciedad para poder conectar nuestros equipos de 110VAC evitando cualquier fallo en los equipos.
- Limpiar la superficie del módulo, antes y después de realizar las prácticas.

## **CAPÍTULO IV**

## **4. ANÁLISIS E INTERPRETACIÓN DE RESULTADOS**

En este capítulo se analiza e interpretan los resultados que se obtuvo de la construcción del módulo de corrosión, mediante las pruebas de medición y funcionamiento realizado e instalado en el Laboratorio de fundición de la Facultad de Mecánica. Se realiza como primer paso el análisis e interpretación de las encuestas que se aplicaron para obtener los parámetros para el diseño y construcción mediante el método QFD, la comparativa entre la propuesta y el diseño final obtenido, sus errores entre las medidas, la instalación, acondicionamiento y por último la prueba de funcionamiento. Con todo lo anterior mencionado los resultados obtenidos indican que el diseño y la construcción del módulo fue el adecuado y esperado.

#### **4.1. Resultados de encuestas**

## **1. Seguridad (priorizar la integridad del operador y los equipos)**

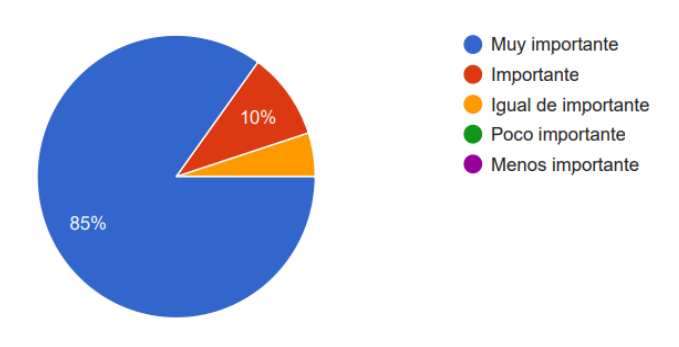

**Ilustración 1-4:** Resultados pregunta 1 **Realizado por:** Gómez, B.; Latorre, J., 2022.

#### **Interpretación.**

En la pregunta 1 de la encuesta realizada, se ve claramente que el parámetro de seguridad es muy importante al momento de diseñar y construir, no solo el módulo de corrosión, sino también cualquier equipo o elemento que se desee implementar, es decir con este resultado se tiene que es muy importante la seguridad con un 85% en nuestro caso.

**2. Diseño ergonómico (diseño adecuado al espacio delimitado y a la estatura promedio)**

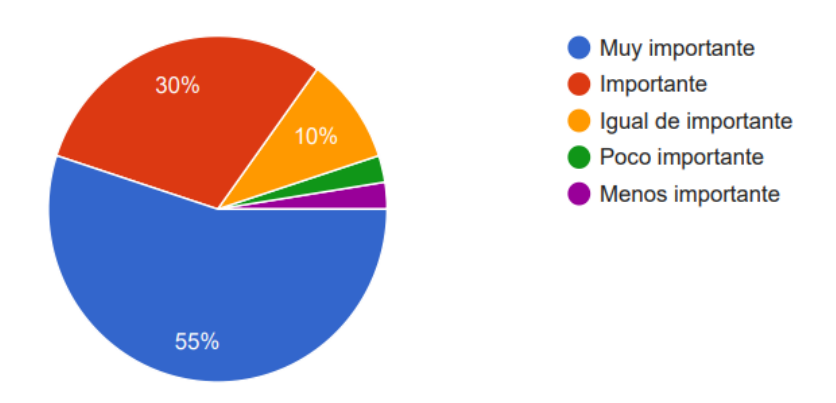

**Ilustración 2-4:** Resultados pregunta 2 **Realizado por:** Gómez, B.; Latorre, J., 2022.

#### **Interpretación.**

En la pregunta 2 de la encuesta realizada, se ve que el parámetro de diseño es muy importante, pero con menos porcentaje, aún asi al momento de diseñar y construir, con este resultado es de gran consideración al diseñar cualquier equipo, por esto con un 55% muy importante, importante con 30%, que es su segunda valoración más cercana, en nuestro caso igualmente, es una característica muy importante.

#### **3. Manipulación (adecuado para la movilidad y amigable para la operación**)

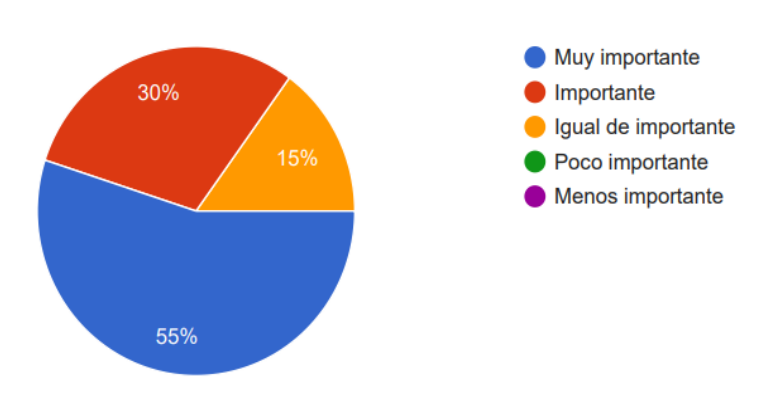

**Ilustración 3-4:** Resultados pregunta 3 **Realizado por:** Gómez, B.; Latorre, J., 2022.

En la pregunta 3, el parámetro de manipulación, también es un criterio muy importante al momento de diseñar y elaborar un equipo, se tiene que con un 55% es muy importante para los encuestados y con un 30% importante, como un segundo grado de importancia.

#### **4. Aspecto (diseño innovador)**

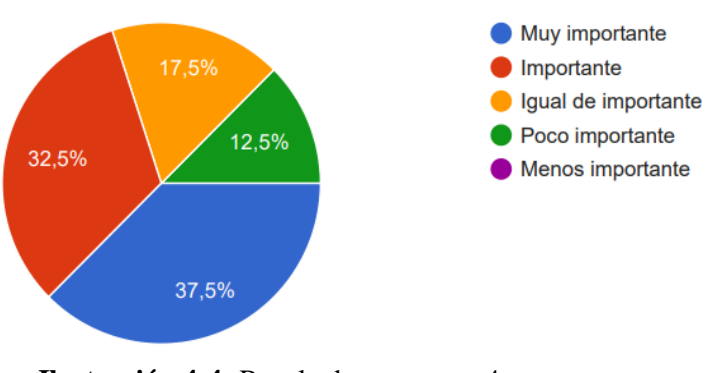

**Ilustración 4-4:** Resultados pregunta 4 **Realizado por:** Gómez, B.; Latorre, J., 2022.

#### **Interpretación.**

En la pregunta 4, en el parámetro de aspecto, también es un criterio que se toma al momento de diseñar y elaborar un equipo, es un parámetro más peleado en este caso y se tiene que con un 37,5% es muy importante, 32,5% importante y 17,5% igual de importante, para los encuestados.

#### **5. Materiales para la construcción (precio y disponibilidad)**

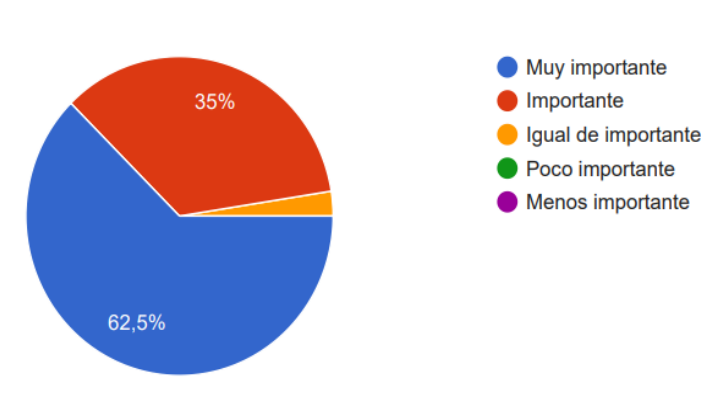

**Ilustración 5-4:** Resultados pregunta 5 **Realizado por:** Gómez, B.; Latorre, J., 2022.

En la pregunta 5, se tiene que los materiales para la construcción del módulo de corrosión, es muy considerable, y que con un 62,5%, es muy importante y con un 35%, es importante para la mayoría de los encuestados

# **6. Efectividad de operación (diseño eficiente y eficaz para el desarrollo de las prácticas)**

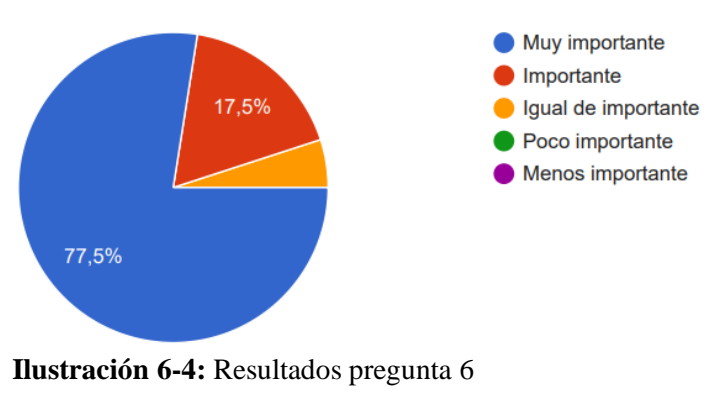

**Realizado por:** Gómez, B.; Latorre, J., 2022.

#### **Interpretación.**

En la pregunta 6, se tiene que, al momento de realizar las prácticas, éste debe tener una buena efectividad de operación y para la construcción del módulo de corrosión, es un factor muy significativo, y que con un 77,5%, es muy importante y con un 17,5%, es importante para la mayoría de los encuestados.

#### **7. Costos de componentes y equipos para su operación**

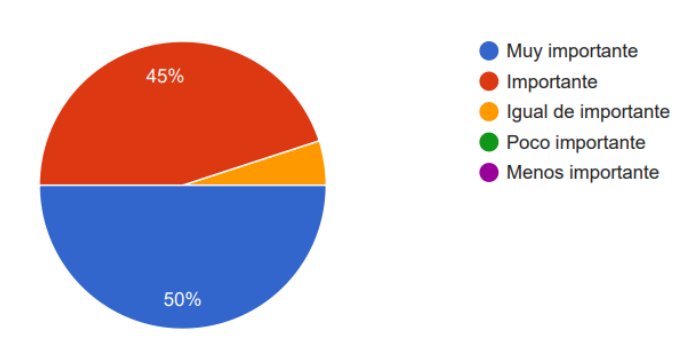

**Ilustración 7-4:** Resultados pregunta 7 **Realizado por:** Gómez, B.; Latorre, J., 2022.

En la pregunta 7, indica que cuando se crea un nuevo producto los componentes y equipos por cuales va a estar constituido el módulo de corrosión son de mucha consideración, como resultado, que con un 50% es muy importante y con un 45% es importante para el total de encuestados.

## **8. Sustitución de componentes y repuestos (disposición de componentes en caso de averías)**

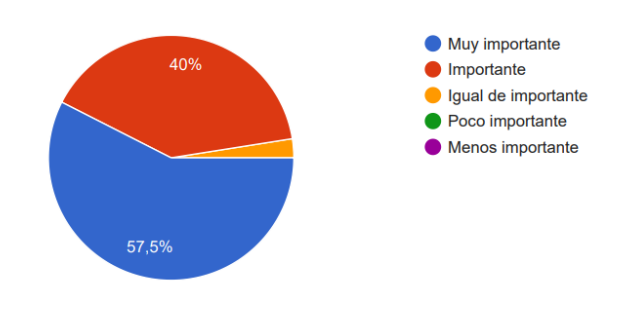

**Ilustración 8-4:** Resultados pregunta 8 **Realizado por:** Gómez, B.; Latorre, J., 2022.

#### **Interpretación.**

En la pregunta 8, se refiere a el reemplazo de los componentes y repuestos cuando alguna parte del módulo falle o sufra algún desperfecto, como se fabricó el módulo con materiales existentes en el mercado y de fácil acceso, pero como es un diseño personalizado, es preferible que se contacte con los técnicos que lo elaboraron, y que con un 57,5% es muy importante, 40% importante para los encuestados.

#### **9. Costo de elaboración**

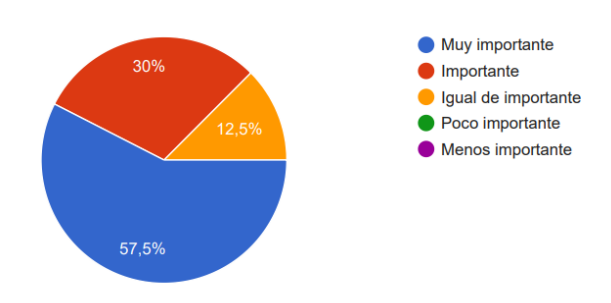

**Ilustración 9-4:** Resultados pregunta 9 **Realizado por:** Gómez, B.; Latorre, J., 2022.

En la pregunta 9, muestra que el costo de elaboración del módulo es un parámetro muy esencial, por lo que se toma en cuenta todo los materiales y mano de obra con que se construyó el equipo, se indica que con un 57,5% es muy importante, con 30% importante, finalizando que es muy importante esta característica para los encuestados.

# • Muy importante 25% Importante Igual de importante 17.5% Poco importante Menos importante 57,5%

#### **10. Guía de operación y mantenimiento**

**Ilustración 10-4:** Resultados pregunta 10 **Realizado por:** Gómez, B.; Latorre, J., 2022.

#### **Interpretación.**

En la pregunta 10, indica que al realizar una guía de operación y mantenimiento es muy importante cuando se crea un nuevo equipo para usarlo, los encuestados revelan, que es muy importante en un 57,5% y con un 25% importante, es decir es muy importante que el activo cuente con estos documentos.

#### **4.2. Comparación propuesta de diseño vs realidad**

Como una comparación esquemática, es la propuesta de diseño en un inicio y el módulo en si de su construcción final, se hicieron pequeñas modificaciones manteniendo la misma idea de acuerdo a las necesidades que se buscaba.

En la ilustración 11-4, se observa sobre la idea base para poder crear el módulo de corrosión el cual debe constar de algunas características, ya que en éste va a ir colocado una cámara de ambientes controlados, además debe estar constituida de materiales anticorrosivos para poder soportar las condiciones que se presenten en el desarrollo de las prácticas.

#### **4.2.1.** *Propuesta de diseño*

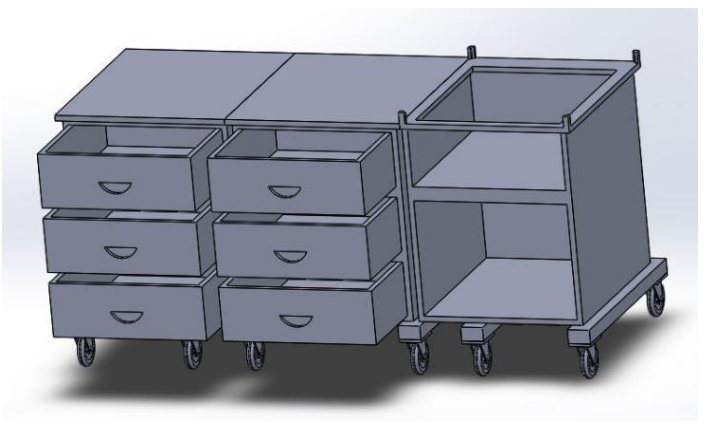

**Ilustración 11-4:** Propuesta de diseño **Realizado por:** Gómez, B.; Latorre, J., 2022.

#### **4.2.2.** *Diseño final*

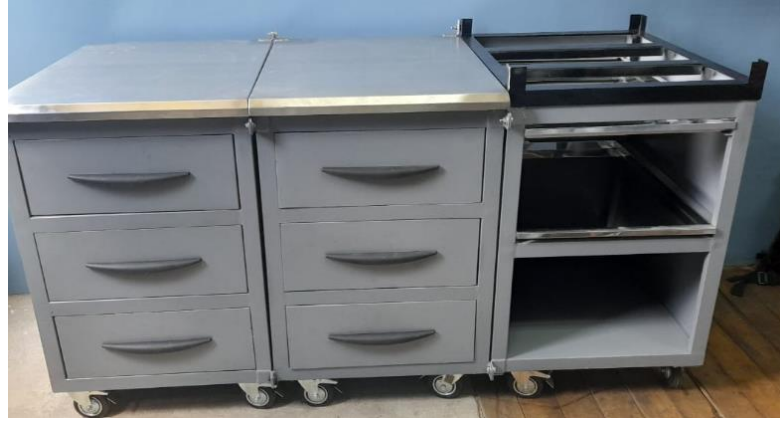

**Ilustración 12-4:** Módulo final **Realizado por:** Gómez, B.; Latorre, J., 2022.

En la ilustración 12-4, se observa ya construido el módulo, el cual se obtuvo como producto final después de tener en cuenta todas las consideraciones necesarias como son: sus materiales de construcción, su ergonomía, las necesidades de operación y todos los parámetros que se tenía pensado obtener.

## **4.3. Error**

El error que se presentan entre la propuesta de diseño y el diseño final es la diferencia que se mide entre las partes constitutivas del módulo, por esto se tiene que existe variaciones en las medidas que como un principio se elaboró como una idea y como quedo en su construcción final. Para calcular el error de las medidas entre la propuesta y el producto final, se lo hace con las medidas totales del módulo, es decir en una pieza completa.

$$
\varepsilon = \frac{V_{\text{Real}} - V_{\text{aprox}}}{V_{\text{real}}} \times 100\%
$$
 (1–4)

## **4.3.1.** *Cálculo del error en las medidas del módulo*

En este caso se va a realizar el cálculo del error para todo el módulo completo, para que sea más apreciable la divergencia de las medidas más predominantes.

#### • **Largo del módulo**

Valor real 1,82m

Valor aproximado propuesta: 1,80m

$$
\varepsilon = \frac{1,82 - 1,80}{1,82} \times 100\%
$$
  

$$
\varepsilon = 1,10\%
$$

## • **Altura del módulo**

Valor real: 1,041m Valor aproximado propuesta: 0,95m

$$
\varepsilon = \frac{1,041 - 0,95}{1,041} \times 100\%
$$

$$
\varepsilon = 8,74\%
$$

#### • **Ancho del módulo**

Valor real: 0,755

Valor aproximado propuesta: 0,75m

$$
\varepsilon = \frac{0,755 - 0,75}{0,755} \times 100\%
$$

$$
\varepsilon = 0,66\%
$$

## • **Cajoneras del módulo**

## **Largo**

Valor real: 0,503m

Valor aproximado propuesta: 0,560m

$$
\varepsilon = \frac{0,503 - 0,560}{0,503} \times 100\%
$$

$$
\varepsilon = 11,33\%
$$

#### **Alto**

Valor real: 0,200m

Valor aproximado propuesta: 0,194m

$$
\varepsilon = \frac{0,200 - 0,194}{0,200} \times 100\%
$$

$$
\varepsilon = 3\%
$$

## • **Soporte para la cámara**

## **Largo**

Valor real: 0,725m Valor aproximado propuesta: 0,75m

$$
\varepsilon = \frac{0,725 - 0,75}{0,725} \times 100\%
$$

$$
\varepsilon = 3,45\%
$$

## **Ancho**

Valor real: 0,6m

Valor aproximado propuesta: 0,6m

$$
\varepsilon = \frac{0,6 - 0,6}{0,6} \times 100\%
$$

#### • **Vaciado para ubicación de bandeja de recolección**

Largo

Valor real: 0,704m

Valor aproximado propuesta: 0,73m

$$
\varepsilon = \frac{0,704 - 0,73}{0,704} \times 100\%
$$

$$
\varepsilon = 3,70\%
$$

Ancho

Valor real: 0,505m

Valor aproximado propuesta: 0,51m

$$
\varepsilon = \frac{0,505 - 0,51}{0,505} \times 100\%
$$

$$
\varepsilon = 1\%
$$

| <b>Referencias</b> |        | Valor real (m) | Valor aproximado | $\epsilon$ (%) |  |
|--------------------|--------|----------------|------------------|----------------|--|
|                    |        |                | (propuesta) (m)  |                |  |
|                    | Largo  | 1,820          | 1,800            | 1,10           |  |
| Módulo             | Altura | 1,041          | 0,950            | 8,74           |  |
|                    | Ancho  | 0,755          | 0,750            | 0.66           |  |
|                    | Largo  | 0,503          | 0,560            | 11,33          |  |
| Cajoneras          | Ancho  | 0,200          | 0,194            | 3              |  |
| Soporte de la      | Largo  | 0,725          | 0,750            | 3,45           |  |
| cámara             | Ancho  | 0,600          | 0,600            | 0              |  |
| Vaciado para       | Largo  | 0,704          | 0,73             | 3,7            |  |
| bandejas           | Ancho  | 0,505          | 0,510            |                |  |
| Promedio total     |        | 0,7614         | 0,7604           | 3,66           |  |

**Tabla 1-4:** Comparación de la medida real vs la medida de la propuesta

**Realizado por:** Gómez, B.; Latorre, J., 2022.

En la ilustración 13-4, se expresa una comparativa entre las medidas reales y la propuesta del módulo, dando una perspectiva de los errores que existen al momento de diseñar y al final cuando se construye cualquier equipo o elemento, obteniendo asi las conocidas tolerancias que se va a analizar con respecto a las medidas que se consiguieron.

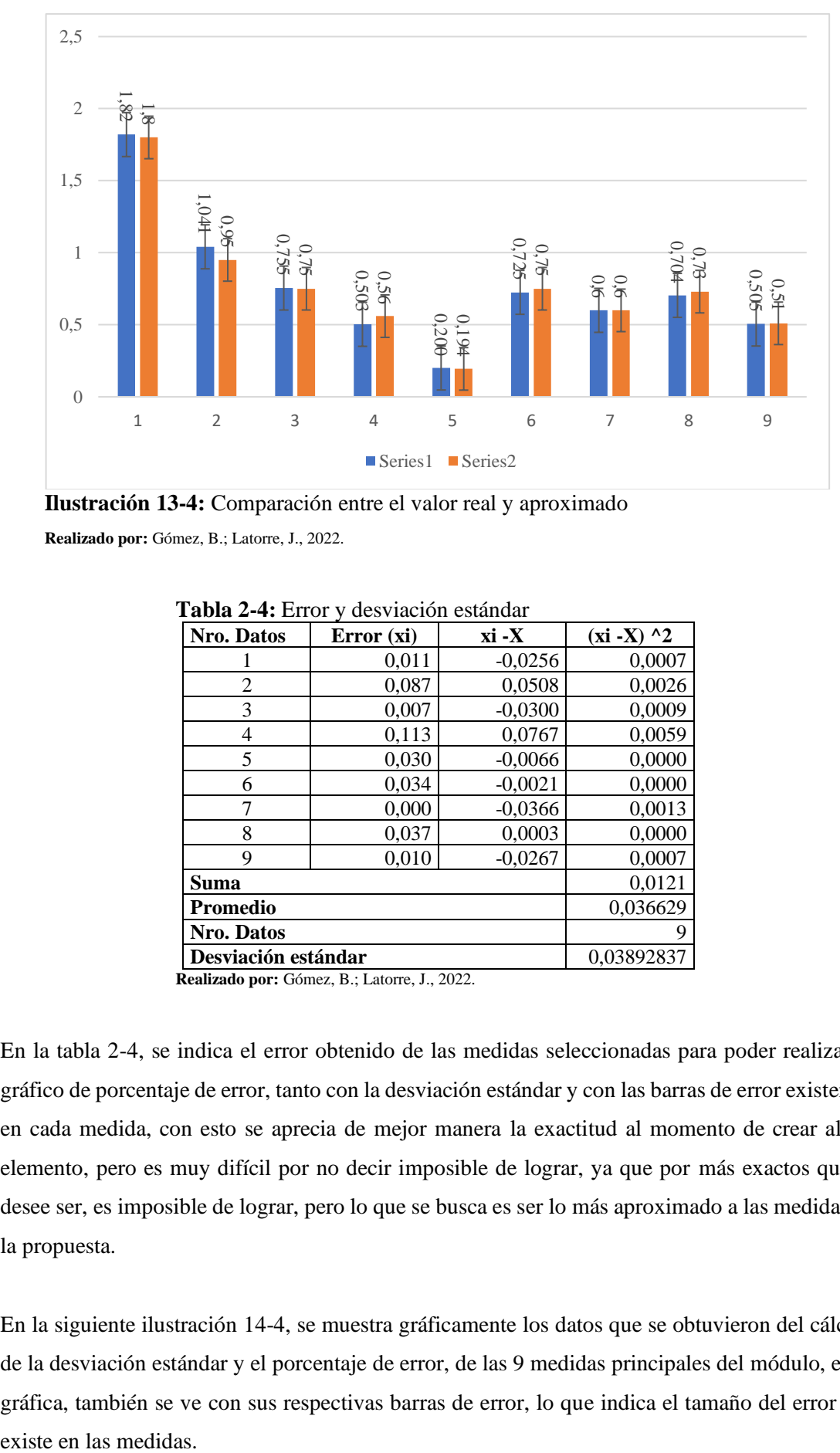

**Ilustración 13-4:** Comparación entre el valor real y aproximado

**Realizado por:** Gómez, B.; Latorre, J., 2022.

| Nro. Datos                        | Error(xi) | xi -X     | $(xi - X)$ ^2 |  |  |
|-----------------------------------|-----------|-----------|---------------|--|--|
|                                   | 0,011     | $-0,0256$ | 0,0007        |  |  |
| 2                                 | 0,087     | 0,0508    | 0,0026        |  |  |
| 3                                 | 0,007     | $-0,0300$ | 0,0009        |  |  |
| 4                                 | 0,113     | 0,0767    | 0,0059        |  |  |
| 5                                 | 0,030     | $-0,0066$ | 0,0000        |  |  |
| 6                                 | 0,034     | $-0,0021$ | 0,0000        |  |  |
| 7                                 | 0,000     | $-0,0366$ | 0,0013        |  |  |
| 8                                 | 0,037     | 0,0003    | 0,0000        |  |  |
| 9                                 | 0,010     | $-0,0267$ | 0,0007        |  |  |
| Suma                              | 0,0121    |           |               |  |  |
| <b>Promedio</b>                   | 0,036629  |           |               |  |  |
| Nro. Datos                        | 9         |           |               |  |  |
| Desviación estándar<br>0,03892837 |           |           |               |  |  |

**Tabla 2-4:** Error y desviación estándar

**Realizado por:** Gómez, B.; Latorre, J., 2022.

En la tabla 2-4, se indica el error obtenido de las medidas seleccionadas para poder realizar el gráfico de porcentaje de error, tanto con la desviación estándar y con las barras de error existentes en cada medida, con esto se aprecia de mejor manera la exactitud al momento de crear algún elemento, pero es muy difícil por no decir imposible de lograr, ya que por más exactos que se desee ser, es imposible de lograr, pero lo que se busca es ser lo más aproximado a las medidas de la propuesta.

En la siguiente ilustración 14-4, se muestra gráficamente los datos que se obtuvieron del cálculo de la desviación estándar y el porcentaje de error, de las 9 medidas principales del módulo, en la gráfica, también se ve con sus respectivas barras de error, lo que indica el tamaño del error que existe en las medidas.

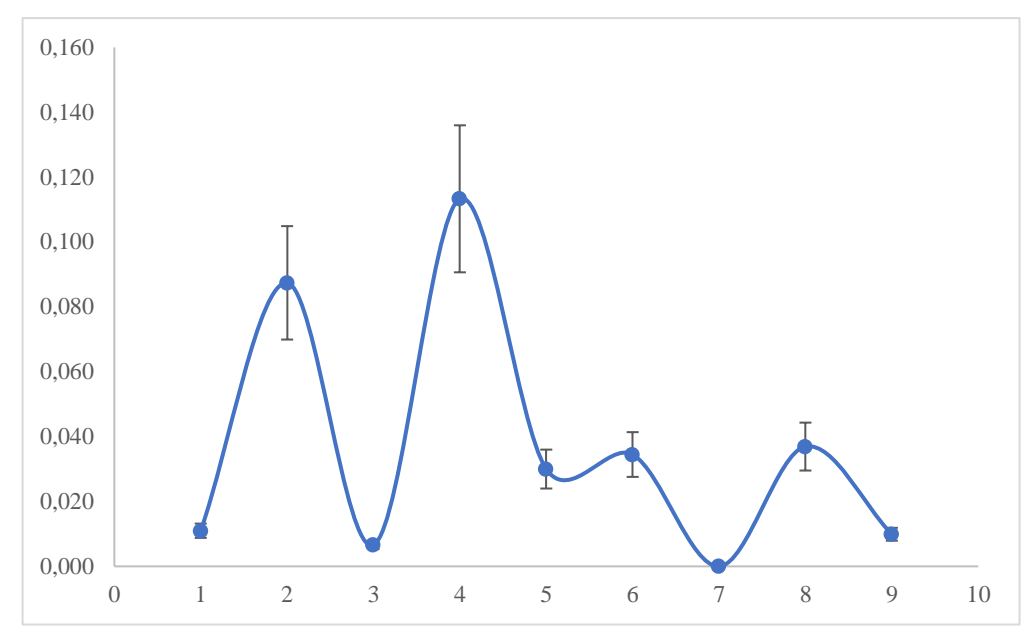

**Ilustración 14-4:** Grafico del porcentaje de error

**Realizado por:** Gómez, B.; Latorre, J., 2022.

## **4.3.2.** *Incertidumbre*

## • **Largo del módulo**

Valor real  $= 1,82m$ Valor aproximado propuesta = 1,80m Nro de datos  $(n) = 2$ Promedio  $= 1,81$ 

#### Dispersión media

Para calcular la dispersión medida se usa la siguiente ecuación.

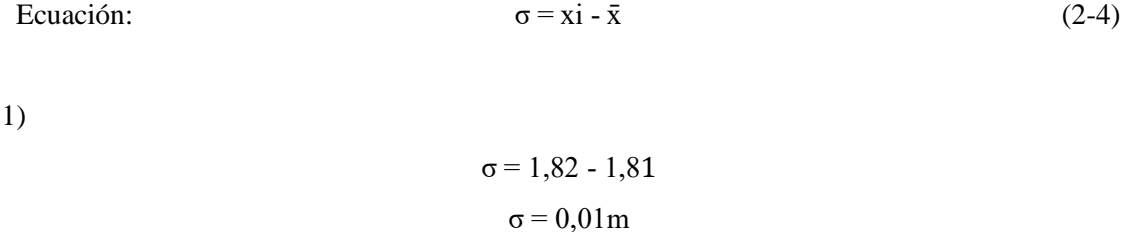

2)

 $σ = 1,80 - 1,81$  $\sigma = -0.01$ m

Dispersión media al cuadrado y sumatoria

1)

2)

$$
\sigma^{2}=0.01^{2}
$$

$$
\sigma^{2}=1x10^{-4}m^{2}
$$

$$
\sigma^{2}=0.01^{2}
$$

$$
\sigma^2 = 1x10^{-4}m^2
$$

Sumatoria

$$
\Sigma \sigma^2 = 2x10^{-4} m^2
$$

Cálculo de la desviación estándar

$$
S = \sqrt{\frac{\sum \sigma^2}{n-1}}
$$
 (3-4)

$$
S = \sqrt{\frac{2 \times 10^{-4}}{1}}
$$

$$
S = 0.0141m
$$

Desviación típica

$$
\sigma_t = \frac{S}{\sqrt{n}} \tag{4-4}
$$

$$
\sigma_t = \frac{0.0141}{\sqrt{2}}
$$

$$
\sigma_t = 0.00997m
$$

Valor más probable

$$
x = \bar{x} \pm \sigma_t \tag{5-4}
$$

 $x = 1,81 \pm 0,00997$ m

Para reducir el proceso del cálculo se los expresa de manera resumida en la tabla 3-4.

| Referencia     |        | $\mathbf{u}$ $\mathbf{v}$ is calculed at 100 valued final<br><b>Valor</b><br>real(m) | probables at has incended<br><b>Valor</b><br>aproximado(m) | Promedio(m) | <b>Nro</b><br>de<br>datos | <b>Dispersión</b><br>median(m) | <b>Dispersión</b><br>media<br>al<br>cuadrado     | <b>Sumatoria</b><br>$(m^2)$ | Des.<br>Estándar<br>(m) | Des.<br><b>Típica</b><br>(m) | <b>Valor</b><br>más<br>probable (m) |
|----------------|--------|--------------------------------------------------------------------------------------|------------------------------------------------------------|-------------|---------------------------|--------------------------------|--------------------------------------------------|-----------------------------|-------------------------|------------------------------|-------------------------------------|
|                |        |                                                                                      |                                                            |             |                           |                                | (m <sup>2</sup> )                                |                             |                         |                              |                                     |
|                | Largo  | 1,82                                                                                 | 1,80                                                       | 1,81        | $\boldsymbol{2}$          | 0,0100<br>$-0,0100$            | $1x10^{-4}$<br>$1x10^{-4}$                       | $2x10^{-4}$                 | 0,0141                  | 0,00997                      | $1,81 \pm 0,00997$                  |
| <b>Módulo</b>  | Altura | 1,041                                                                                | 0,95                                                       | 0,9955      | $\overline{c}$            | 0,0455<br>$-0,0455$            | $2,07x10^{-3}$<br>$2,07x10^{-3}$                 | $4,14x10^{-3}$              | 0,0643                  | 0,0455                       | $0,9955 \pm 0,0455$                 |
|                | Ancho  | 0,755                                                                                | 0,75                                                       | 0,7525      | $\overline{c}$            | 0,0025<br>$-0,0025$            | $6,25x10^{-6}$<br>$6,25x10^{-6}$                 | $1,25x10^{-5}$              | 0,00354                 | 0,0025                       | $0,7525 \pm 0,0025$                 |
|                | Largo  | 0,503                                                                                | 0,56                                                       | 0,5315      | $\overline{c}$            | $-0,0285$<br>0,0285            | $8,123 \times 10^{-4}$<br>$8,123 \times 10^{-4}$ | $1,625 \times 10^{-3}$      | 0,0403                  | 0,0285                       | $0,5315 \pm 0,0285$                 |
| Cajoneras      | Ancho  | 0,200                                                                                | 0,194                                                      | 0,197       | $\overline{c}$            | 0,003<br>$-0,003$              | $9x10^{-6}$<br>$9x10^{-6}$                       | $1,8x10^{-5}$               | 0,00424                 | 0,00299                      | $0,197 \pm 0,00299$                 |
| Soporte de     | Largo  | 0,725                                                                                | 0,75                                                       | 0,7375      | $\boldsymbol{2}$          | $-0,0125$<br>0,0125            | $1,563 \times 10^{-4}$<br>$1,563 \times 10^{-4}$ | $3,126x10^{-4}$             | 0,0177                  | 0,0125                       | $0,7375 \pm 0,0125$                 |
| la cámara      | Ancho  | 0,600                                                                                | 0,60                                                       | 0,6         | $\overline{2}$            | $\theta$<br>$\Omega$           | $\Omega$<br>$\Omega$                             | $\boldsymbol{0}$            | $\boldsymbol{0}$        | $\overline{0}$               | $0,6 \pm 0$                         |
| <b>Vaciado</b> | Largo  | 0,704                                                                                | 0,73                                                       | 0,717       | $\sqrt{2}$                | $-0,0130$<br>0,0130            | $1,69x10^{-4}$<br>$1,69x10^{-4}$                 | $3,38x10^{-4}$              | 0,0184                  | 0,0130                       | $0,717 \pm 0,0130$                  |
| bandejas       | Ancho  | 0,505                                                                                | 0,51                                                       | 0,5075      | $\boldsymbol{2}$          | $-0,0025$<br>0,0025            | $6,25x10^{-6}$<br>$6,25x10^{-6}$                 | $1,25x10^{-5}$              | 0,00354                 | 0,0025                       | $0,5075 \pm 0,0025$                 |

**Tabla 3-4:** Cálculos de los valores más probables de las medidas

**Realizado por:** Gómez, B.; Latorre, J., 2022.

#### **4.4. Instalación y ubicación del módulo**

Una vez construido el módulo de corrosión se ubica e instala con todos sus acondicionamientos necesarios el Taller de fundición de la Facultad de Mecánica, con sus elementos, equipos y señalética para la correcta operación del módulo.

El módulo cuenta con un espacio asignado que esta dimensionado de acuerdo a sus medidas que son 1,80 metros x 0,75 metros de largo y ancho respectivamente y dispone de una toma de energía, en la siguiente imagen se observa cuando el módulo ya está instalado y ubicado en su lugar designado.

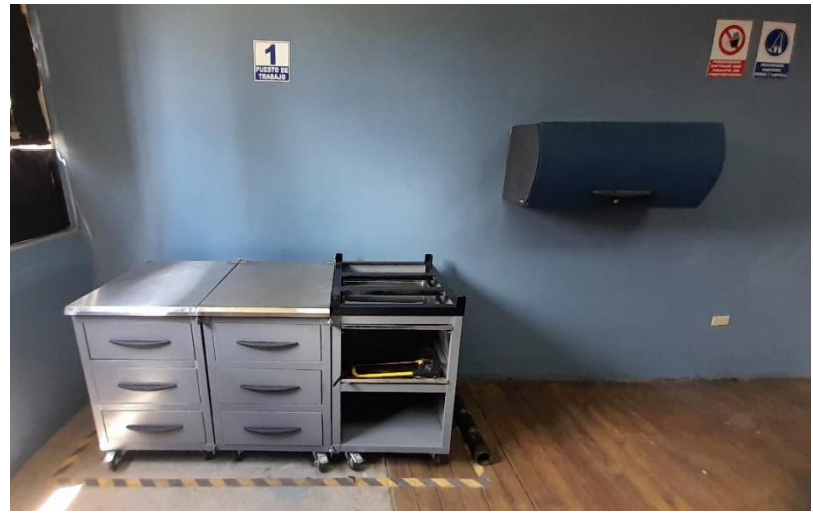

**Ilustración 15-4:** Módulo de corrosión ubicado **Realizado por:** Gómez, B.; Latorre, J., 2022.

#### **4.5. Acondicionamiento del módulo al área delimitada**

Para el acondicionamiento del módulo, cuenta con tomas de energía eléctrica de 110V, también se instala conexiones de agua y de desfogue, para eliminar desechos de las prácticas, asimismo va a contar con la señalética e instrumentaría para poder ejecutar prácticas en el módulo de manera cómoda y eficiente.

#### **4.5.1.** *Conexión para abastecimiento de agua*

Para la conexión de abastecimiento de agua en el laboratorio del taller de fundición se ocupa varios materiales que se detallan a continuación y son:

• 9 metros de tubo roscable de media pulgada

- 1 sellador polimex
- Válvula esférica de media pulgada
- Llave de agua de paso alto
- 11 codos de media pulgada
- 1 pega tubo
- Tee de media pulgada
- Neplo de media pulgada por 6
- 10 grapas metálicas simples para tubería de media pulgada
- 10 tacos Fischer numero 6
- 10 tornillos MDF de una pulgada

Para la conexión de agua, como primera parte se ubicó el lugar donde se encuentra el abastecimiento principal para que tenga mayor fuerza al momento de expedir el agua al primer piso del taller, ya que se envió desde la planta baja, en la ilustración 16-4.

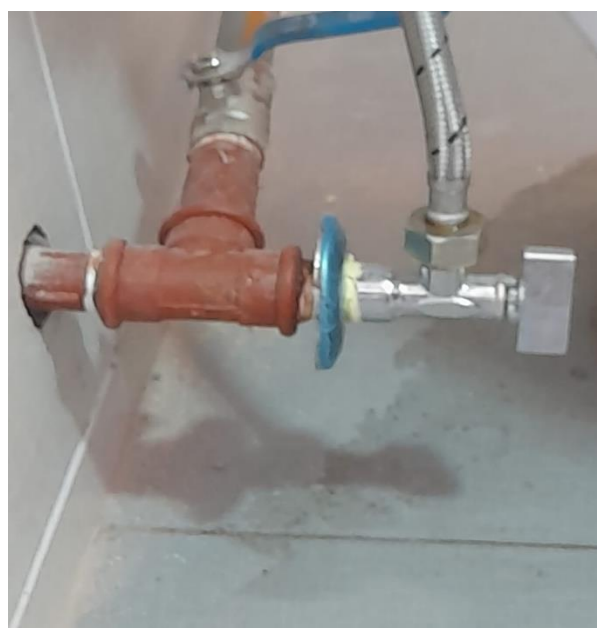

**Ilustración 16-4:** Toma de agua principal **Realizado por:** Gómez, B.; Latorre, J., 2022.

Después se coloca la tubería, de la parte inferior con un T y también se coloca una llave de paso para mayor funcionalidad, luego se sigue sacando la tubería por las partes previstas, con ayuda de codos que es por la parte superior del techo y luego a su vez se pica la pared hacia el exterior para guiarla hacia el segundo piso.

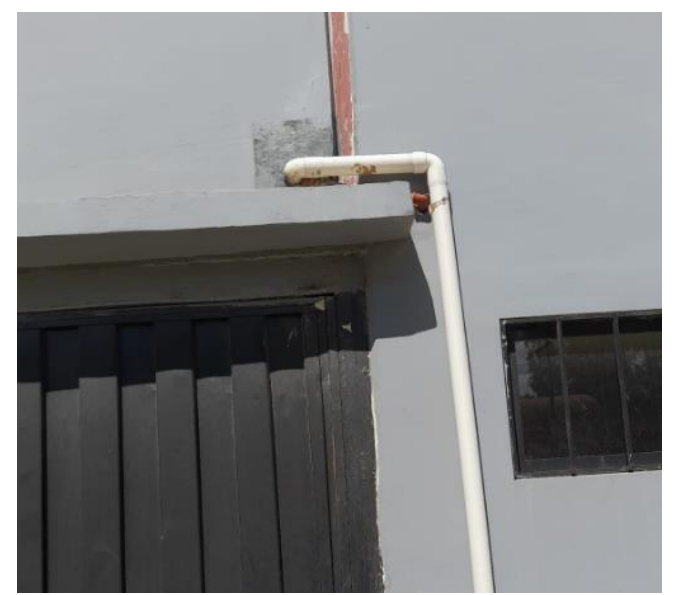

**Ilustración 17-4:** Perforación de pared y tubería al primer piso **Realizado por:** Gómez, B.; Latorre, J., 2022.

Luego de llevar la tubería se la conecta a una llave de agua, para que llegue el abastecimiento buena presión como se observa en la ilustración 18-4.

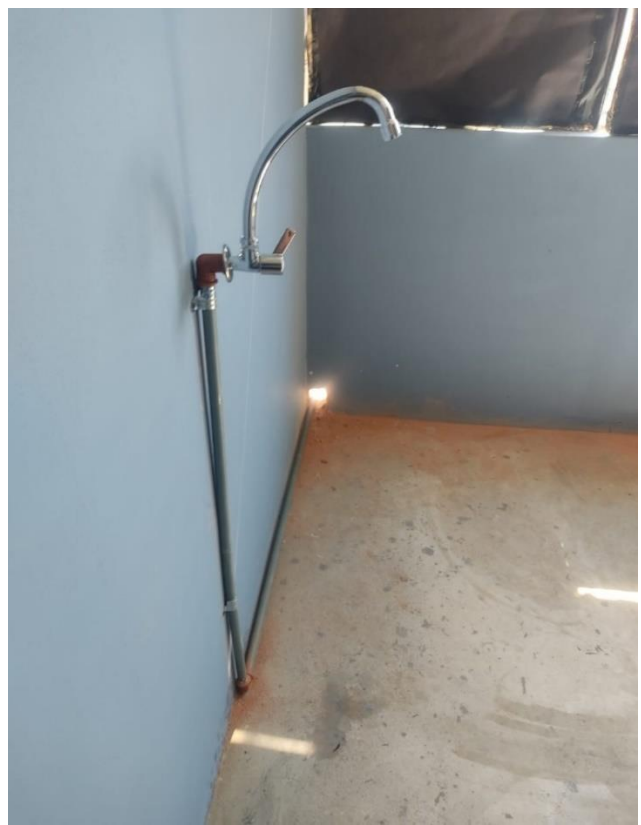

**Ilustración 18-4:** Perforación de pared y tubería al primer piso **Realizado por:** Gómez, B.; Latorre, J., 2022.

## **4.5.2.** *Conexión para desfogue de agua*

En el caso del desfogue se usa de igual manera varios materiales los cuales se detalla a continuación:

Materiales a usar en el desfogue de agua

- 5 tubos para desagüe PVC de dos pulgadas.
- 10 codos de dos pulgadas para PVC
- 12 clavos de concreto de dos pulgadas
- 1 pega tubo para PVC
- 1 libra de alambre galvanizado
- Un caucho reductor

Para el desfogue de agua como primer paso se ubicó el sumidero de agua para conectarlo al desfogue del módulo como se observa en la ilustración 19-4.

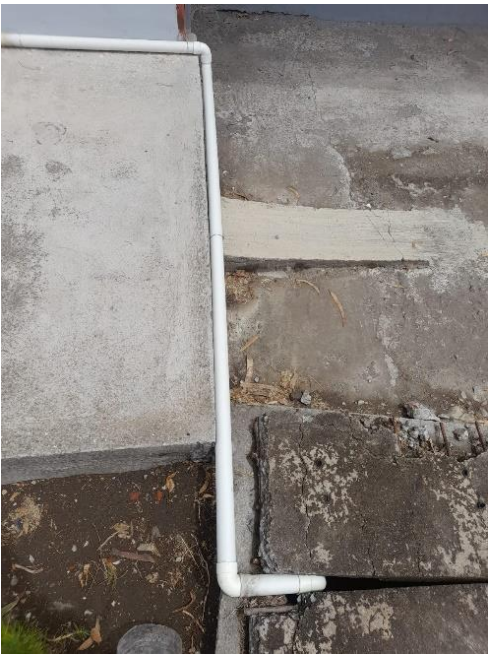

**Ilustración 19-4:** Conexión del desfogue al sumidero **Realizado por:** Gómez, B.; Latorre, J., 2022.

Después de unir otras tuberías de desfogue en la línea, se sube las mismas por el agujero por el mismo sitio que la del abastecimiento de agua como se indica en la ilustración 20-4.

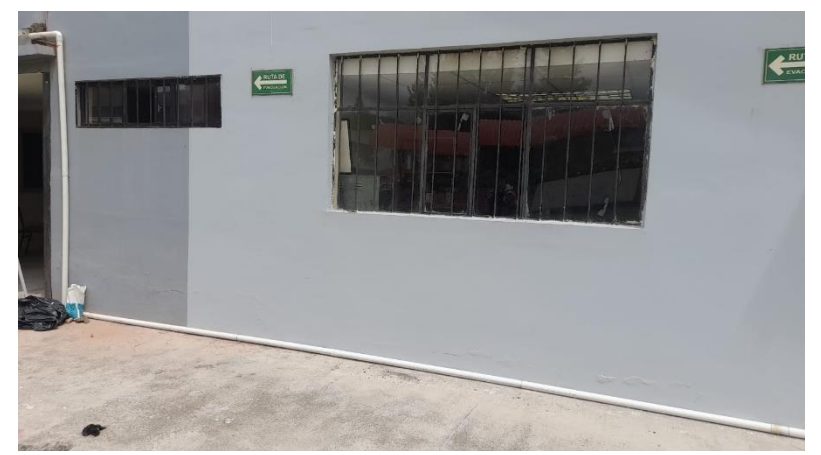

**Ilustración 20-4:** Conexión del desfogue al primer piso **Realizado por:** Gómez, B.; Latorre, J., 2022.

Ya como último paso se une la tubería del desfogue al sifón mediante un caucho reductor para el acople y asi unir el lavabo en el laboratorio con la tubería para la evacuación de los líquidos residuos de las prácticas que se realicen como se indica en la ilustración 21-4.

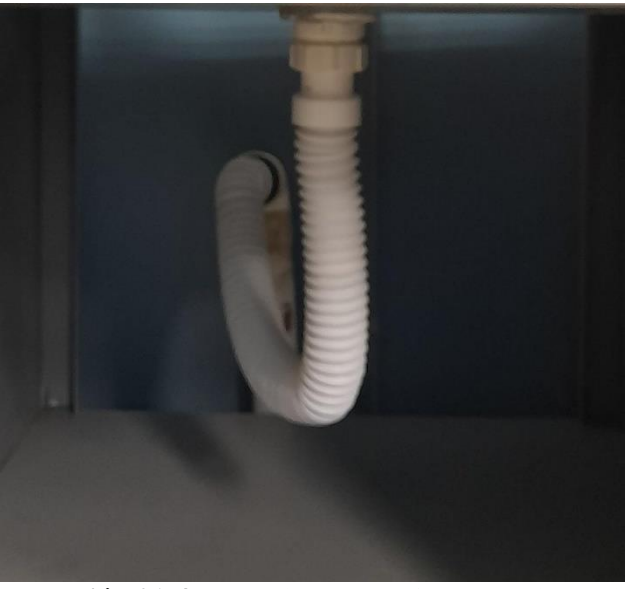

**Ilustración 21-4:** Conexión del desfogue al primer piso **Realizado por:** Gómez, B.; Latorre, J., 2022.

#### **4.6. Señalética del laboratorio**

Las señales de seguridad resultan de la combinación de formas geométricas y colores, a las que se les añade un símbolo o pictograma atribuyéndoseles un significado determinado en relación con la seguridad, el cual se quiere comunicar de una forma simple, rápida y de comprensión universal.

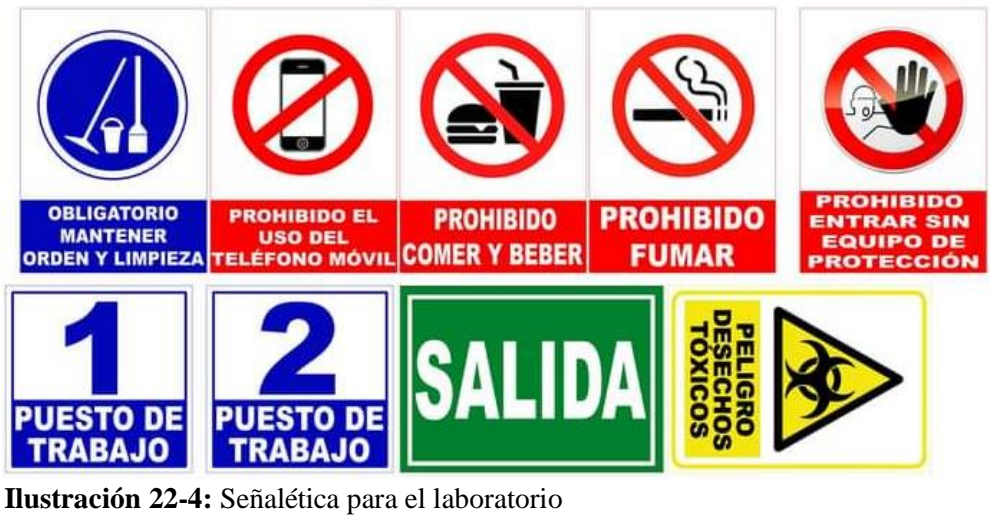

**Realizado por:** Gómez, B.; Latorre, J., 2022.

La figura 22-4, muestra la señalética a usar en el laboratorio para una mejor comprensión de cómo se debe actuar en un espacio designado al uso exclusivo de prácticas

Después de analizar la ambientación del laboratorio se coloca las señaléticas pertinentes para que cuente con todo lo necesario, para asi ayudar a la comprensión de los ámbitos importantes cuando se encuentren los usuarios al ingresar al lugar de la práctica.

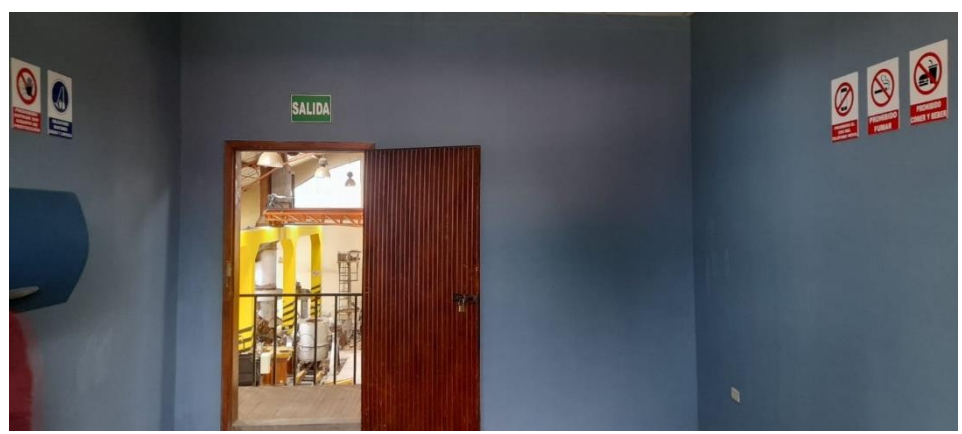

**Ilustración 23-4:** Colocación de señalética en el laboratorio **Realizado por:** Gómez, B.; Latorre, J., 2022.

#### **4.7. Prueba de funcionamiento**

En esta parte como una prueba para ver las condiciones del módulo, se realiza una práctica con una celda de corrosión para ver la funcionabilidad y adecuación del módulo.

## **4.7.1.** *Celda de corrosión*

Una celda de corrosión es una celda o pila galvánica en la cual las reacciones electroquímicas que tienen lugar conducen a la corrosión.

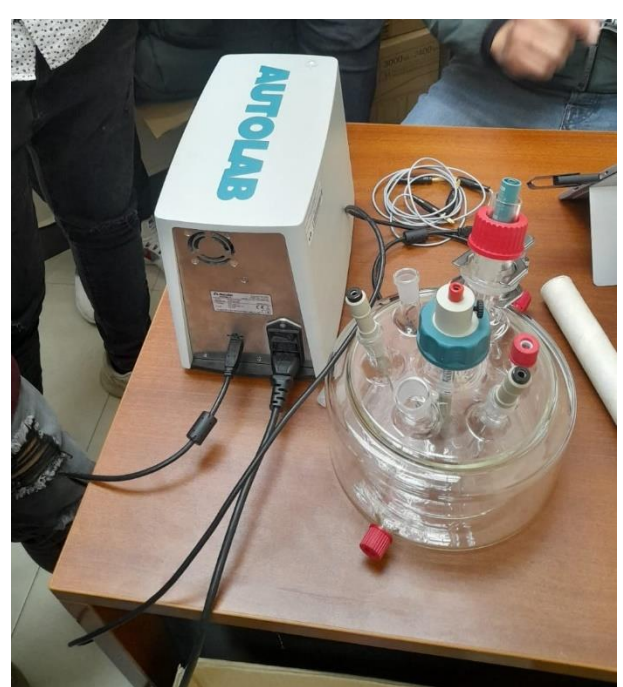

**Ilustración 24-4:** Celda de corrosión **Realizado por:** Gómez, B.; Latorre, J., 2022.

## **4.7.2.** *Ensamblaje de la celda de corrosión*

- Se empieza desempacando todos los elementos de la celda de corrosión y limpiando al existir cualquier suciedad.
- En la celda se coloca las protecciones para evitar fugas de la solución en la práctica a realizar.
- Luego se colocan los electrodos, porta probetas o de trabajo y el electrodo de referencia en sus respectivos lugares, ajustándolos para que no se muevan y evitar tocar el fondo de la celda de corrosión, estos dos electrodos deben estar lo más junto posible, pero no llegar a toparse,
- Se coloca las otras dos portas electrodos, luego se coloca el termómetro, que trabaja de 0 a 150 grados centígrados y a su vez también se coloca el electrodo de gases, dependiendo del tipo de práctica a realizar, cabe recalcar que el electrodo de gases se omite en esta ocasión, porque no se va a trabajar con el uso de gases, pero en si es el ensamblaje general de la celda.

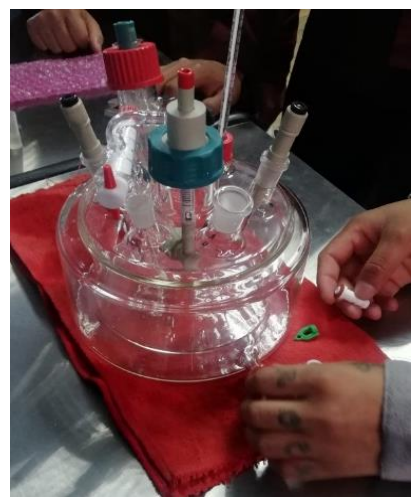

**Ilustración 25-4:** Celda con los electrodos conectados. **Realizado por:** Gómez, B.; Latorre, J., 2022.

## **4.7.3.** *Calibración del potenciostato*

• Cuando se tiene ensamblada la celda de corrosión con todos sus electrodos y elementos, se procede a calibrar el potenciostato, utilizando una celda de pruebas, la cual actúa como una celda ficticia, que ayuda a disminuir el porcentaje de error que se genera en la práctica de la celda de corrosión.

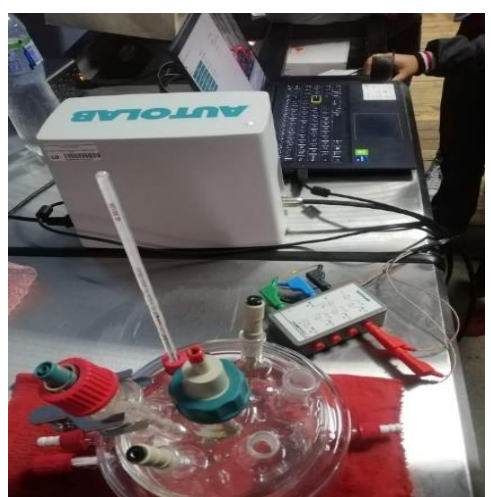

**Ilustración 26-4:** Potenciostato conectado a la celda ficticia **Realizado por:** Gómez, B.; Latorre, J., 2022.

• Realizada la calibración del potenciostato, en la pantalla de la computadora indica una gráfica, como la que se indica en la ilustración 26-4, esta prueba, es una medida de voltamperometría cíclica, para detectar anomalías e interferencias que afectan al equipo en el lugar donde se realizó la práctica.

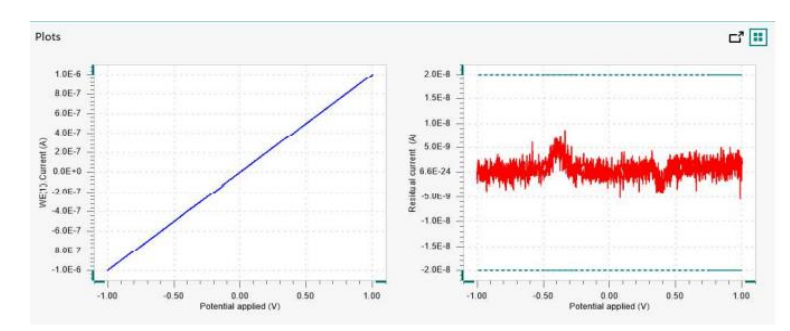

**Ilustración 27-4:** Datos medidos por el procedimiento TestCV **Realizado por:** Gómez, B.; Latorre, J., 2022.

Al terminar la calibración aparecerá un mensaje en la pantalla, que indica que el procedimiento de calibración fue exitoso o no, de no ser exitoso repetir el proceso y verificar los problemas.

## **4.7.4.** *Prueba de la celda de corrosión y funcionamiento*

Una vez ensamblada la celda de corrosión con el potenciostato y a su vez conectada a la computadora, se puede evidenciar los datos de la práctica en el software de la celda, el mismo, que se obtiene parte de los equipamientos o en la página web de la empresa encargada, cabe decir que es un software gratuito, en la prueba que se realizó se aprecia la tasa de corrosión con respecto a la diferencia de potenciales existentes, entre la muestra y el electrodo de referencia en una sustancia en poco tiempo, en este caso la sustancia simula un ambiente marino.

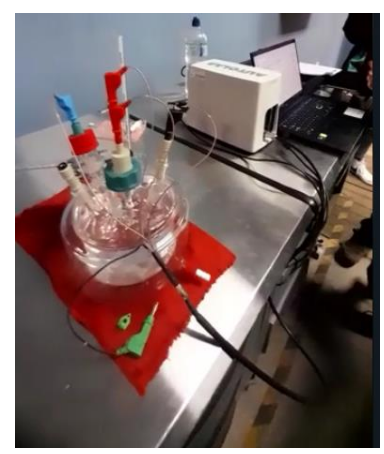

**Ilustración 28-4:** Celda en funcionamiento **Realizado por:** Gómez, B.; Latorre, J., 2022.

#### **4.7.5.** *Resultados y análisis de los datos*

Este tipo de prueba de corrosión indica la diferencia de potencial de la probeta y el electrodo de referencia en una solución, este caso cloruro de sodio a 3,6% Molar, los resultados que se obtienen tomar unos 3 minutos, el cual nos indica una gráfica como la que se indica en la ilustración 29-4.

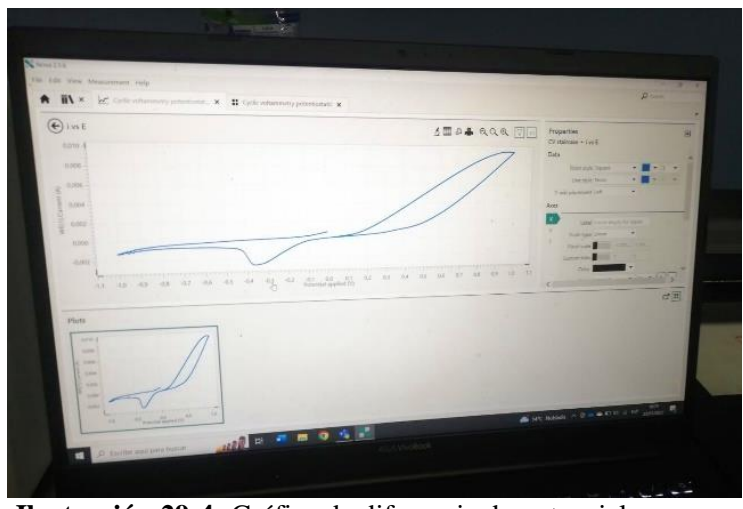

**Ilustración 29-4:** Gráfica de diferencia de potencial. **Realizado por:** Gómez, B.; Latorre, J., 2022.

La ilustración 29-4, indica los siguientes parámetros de la probeta al estar sumergida en la solución. Presenta irregularidades por la presencia de ruido, las conexiones eléctricas que existen en el laboratorio, también decir, que, al estar sumergida la probeta, en esa solución se vuelve inestable y también por el tipo de material, es la probeta en este caso, es un AISI 1020, son parámetros que afectan al desarrollo de la práctica. Para mayor comprensión revisar el Anexo C, que indica información sobre la celda de corrosión.

## **CAPÍTULO V**

## **5. CONCLUSIONES Y RECOMENDACIONES**

#### **5.1. Conclusiones**

Se establecieron los parámetros necesarios para la construcción del módulo, para que cumpla con las exigencias y condiciones previstas, principalmente desde el punto de vista del usuario y del diseñador o técnico.

El módulo que se diseñó, resultó fiable, fácil de manejar y versátil, tomando en cuenta las características, parámetros de otros módulos existente en el mercado, las ideas de forma más importantes y adaptándolo a nuestras necesidades para obtener un módulo esperado.

Se construyó el módulo, en su gran mayoría con material de acero galvanizado e inoxidable, ya que va a trabajar en condiciones agresivas, pero principalmente en naturalezas de corrosividad, se hace el uso de estos tipos de materiales por sus buenas condiciones.

Se realizó, una prueba de funcionamiento de una celda de corrosión, la cual está destinada a verificar la operatividad y ambientación del módulo, siendo muy importante los resultados obtenidos, y así, durante el desarrollo de la práctica valorar la implementación y equipamiento del módulo en el laboratorio.

Se elaboró un manual de operación y mantenimiento, donde se detallan las instrucciones para una mejor conservación, funcionalidad y manejo del módulo

#### **5.2. Recomendaciones**

Realizar una introducción de manera general y clara sobre la correcta manipulación y operación del módulo de corrosión, para evitar principalmente accidentes durante el desarrollo de las prácticas y reducir las alteraciones en los resultados.

Mantener el módulo de corrosión limpio y verificar su estado después de cada vez que se lo haya usado.

Realizar los mantenimientos respectivos en los tiempos planteados que se indican en el manual de mantenimiento, para evitar posibles daños, averías de los componentes y la integridad del módulo de corrosión.

Usar los equipos de protección y elementos necesarios al momento de realizar las prácticas, porque se va a trabajar con sustancias químicas, también con altas temperaturas, por lo que se debe tener muy en cuenta la protección necesaria para prevenir estos accidentes.

## **BIBLIOGRAFÍA**

**BARRAGAN SERRANO, Armando.** *Procesos de manufactura II: un enfoque práctico* [En línea]. Ciudad de México-México: Instituto Politécnico Nacional. 1997. [Consulta: 20 octubre 2022]. Disponible en: [https://elibro.net/es/lc/elibrocom/titulos/73942?fs\\_q=Benchmarking.\\_\\_&prev=fs](https://elibro.net/es/lc/elibrocom/titulos/73942?fs_q=Benchmarking.__&prev=fs)

**CONECTAINDUSTRIA.** *Conectaindustria. La corrosión en la Industria.* [Blog]. Asturias-España: 2019. [Consulta: 18 de octubre 2022]. Disponible en: <https://www.conectaindustria.es/industria/000397/la-corrosion-en-la-industria.>

**CYM, Materiales SA.** *Preparación de Superficie - Norma SSPC.* [Blog]. Bueno Aires-Argentina: 2015. [Consulta: 8 de octubre 2022]. Disponible en: [https://cym.com.ar/intranet/Preparacion-de-superficies-norma-SSPC-granallado-cymmateriales](https://cym.com.ar/intranet/Preparacion-de-superficies-norma-SSPC-granallado-cymmateriales-shotblasting.pdf)[shotblasting.pdf](https://cym.com.ar/intranet/Preparacion-de-superficies-norma-SSPC-granallado-cymmateriales-shotblasting.pdf)

**EKOS.** *Ekosnegocios.* "*¿Sabías cuál es la estatura promedio en hombres y mujeres en América del Sur?*" [Blog]. Quito-Ecuador: 2019. [Consulta: 14 de noviembre 2022]. Disponible en: [https://www.ekosnegocios.com/articulo/sabias-cual-es-la-estatura-promedio-en-hombres-y](https://www.ekosnegocios.com/articulo/sabias-cual-es-la-estatura-promedio-en-hombres-y-mujeres-en-america-del-sur.)[mujeres-en-america-del-sur.](https://www.ekosnegocios.com/articulo/sabias-cual-es-la-estatura-promedio-en-hombres-y-mujeres-en-america-del-sur.)

**EVANS, Ulick R. & COMPANY BUENO, José.** *Corrosiones metálicas* [En línea] Barcelona-España. Editorial Reverté. 2018. [Consulta: 28 de octubre 2022]. Disponible en: <https://public.ebookcentral.proquest.com/choice/publicfullrecord.aspx?p=5758247>

**FERNÁNDEZ DOMENE, et al.** *Corrosion.* [En línea] Valencia-España. Editorial Universitat Politécnica de València. 2018. [Consulta: 8 de noviembre 2022]. Disponible en: [https://gdocu.upv.es/alfresco/service/api/node/content/workspace/SpacesStore/25a5e0c7-bf46-](https://gdocu.upv.es/alfresco/service/api/node/content/workspace/SpacesStore/25a5e0c7-bf46-4b33-ae0d-ade94ac2e7be/TOC_6479_01_01.pdf?guest=true) [4b33-ae0d-ade94ac2e7be/TOC\\_6479\\_01\\_01.pdf?guest=true](https://gdocu.upv.es/alfresco/service/api/node/content/workspace/SpacesStore/25a5e0c7-bf46-4b33-ae0d-ade94ac2e7be/TOC_6479_01_01.pdf?guest=true)

**GARAVITO, Julio.** *Conformado de Metales Protocolo Curso de Materiales.* [En línea]. Bogotá-Colombia: Escuela Colombiana de Ingeniería. 2008. [Consulta: 25 octubre 2022]. Disponible en: [https://studylib.es/doc/5082601/conformado-de-metales---escuela-colombiana-de](https://studylib.es/doc/5082601/conformado-de-metales---escuela-colombiana-de-ingenier%C3%ADa)[ingenier%C3%ADa](https://studylib.es/doc/5082601/conformado-de-metales---escuela-colombiana-de-ingenier%C3%ADa)

**GARCÍA, RODRIGO, León, Arturo.** "Diseño paramétrico en Arquitectura; método, técnicas y aplicaciones.". *ARQUISUR Revista* [En línea], 2013, (Chile) 1(10), p. 18. [Consulta: 20 agosto 2022]. ISSN 2250-4206. Disponible en: [https://www.researchgate.net/publication/270520542\\_Diseno\\_parametrico\\_en\\_Arquitectura\\_me](https://www.researchgate.net/publication/270520542_Diseno_parametrico_en_Arquitectura_metodo_tecnicas_y_aplicaciones) [todo\\_tecnicas\\_y\\_aplicaciones](https://www.researchgate.net/publication/270520542_Diseno_parametrico_en_Arquitectura_metodo_tecnicas_y_aplicaciones)

**GISIBERICA.** *Gisiberica..Psicrómetro y Parámetros de humedad.* [Blog]. Cáceres-España: 2022. [Consulta: 11 de noviembre 2022]. Disponible en: <http://www.gisiberica.com/higrometros/parametros%20de%20humedad.htm>

**GRANADOS, Lucas, et al.** *Corrosión.* [En línea]. València-España: Editorial Universitat Politécnica de Valencia, 2018. [Consulta: 10 noviembre]. Disponible en: [https://gdocu.upv.es/alfresco/service/api/node/content/workspace/SpacesStore/25a5e0c7-bf46-](https://gdocu.upv.es/alfresco/service/api/node/content/workspace/SpacesStore/25a5e0c7-bf46-4b33-ae0d-ade94ac2e7be/TOC_6479_01_01.pdf?guest=true) [4b33-ae0d-ade94ac2e7be/TOC\\_6479\\_01\\_01.pdf?guest=true](https://gdocu.upv.es/alfresco/service/api/node/content/workspace/SpacesStore/25a5e0c7-bf46-4b33-ae0d-ade94ac2e7be/TOC_6479_01_01.pdf?guest=true)

**GROOVER, Mikell.** *Fundamentos de manufactua moderna.* [En línea]. Ciudad de México-México: McGraw-Hill Interamericana de España S.L., 2007. [Consulta: 20 octubre 2022]. Disponible en: [https://books.google.com.ec/books/about/Fundamentos\\_de\\_manufactura\\_moderna.html?id=Uy](https://books.google.com.ec/books/about/Fundamentos_de_manufactura_moderna.html?id=UyQzHQAACAAJ&redir_esc=y) [QzHQAACAAJ&redir\\_esc=y](https://books.google.com.ec/books/about/Fundamentos_de_manufactura_moderna.html?id=UyQzHQAACAAJ&redir_esc=y)

**HERRERA NUNEZ, J., et al.** *Estudio de factibilidad para el estudio de factibilidad para el estructuras de concreto de puentes y muelles de la SCT.* [En línea]. Sanfandila-México: Instituto mexicano del transporte. secretaria de comunicaciones y transportes, 2018. [Consulta: 21 octubre 2022]. Disponible en[: https://trid.trb.org/view/1502042](https://trid.trb.org/view/1502042)

**INDURA, S.A.** *Manual de aceros inoxidavles.* [Blog]. Cerrillos-Chile: 2010. [Consulta: 11 de noviembre 2022]. Disponible en: [https://www.indura.com.ec/Descargar/Manual%20de%20Aceros%20Inoxidables?path=%2Fcon](https://www.indura.com.ec/Descargar/Manual%20de%20Aceros%20Inoxidables?path=%2Fcontent%2Fstorage%2Fec%2Fbiblioteca%2F76c04d6268cc493f8a071902e5baeab5.pdf) [tent%2Fstorage%2Fec%2Fbiblioteca%2F76c04d6268cc493f8a071902e5baeab5.pdf](https://www.indura.com.ec/Descargar/Manual%20de%20Aceros%20Inoxidables?path=%2Fcontent%2Fstorage%2Fec%2Fbiblioteca%2F76c04d6268cc493f8a071902e5baeab5.pdf)

**INDUSTRIASGSL.** *GSL Industrias.* [Blog]. Monterey-México: 2021. [Consulta: 12 de noviembre 2022]. Disponible en: [https://industriasgsl.com/blogs/automatizacion/regulador-de](https://industriasgsl.com/blogs/automatizacion/regulador-de-voltaje#:~:text=Un%20regulador%20de%20voltaje%20es,de%20instalar%20un%20sistema%20el%C3%A9ctrico.)[voltaje#:~:text=Un%20regulador%20de%20voltaje%20es,de%20instalar%20un%20sistema%2](https://industriasgsl.com/blogs/automatizacion/regulador-de-voltaje#:~:text=Un%20regulador%20de%20voltaje%20es,de%20instalar%20un%20sistema%20el%C3%A9ctrico.) [0el%C3%A9ctrico.](https://industriasgsl.com/blogs/automatizacion/regulador-de-voltaje#:~:text=Un%20regulador%20de%20voltaje%20es,de%20instalar%20un%20sistema%20el%C3%A9ctrico.)
**NAVARRETE, Cueva.** Corrosión y degradación de los metales. [En línea] (Trabajo de titulación). (Pregrado) Escuela Politécnica Nacional, Quito, Ecuador. 2007. p.29. [Consulta: 29 de agosto 2022]. Disponible en: [chrome](chrome-extension://efaidnbmnnnibpcajpcglclefindmkaj/https:/bibdigital.epn.edu.ec/bitstream/15000/2771/1/CD-0553.pdf)[extension://efaidnbmnnnibpcajpcglclefindmkaj/https://bibdigital.epn.edu.ec/bitstream/15000/27](chrome-extension://efaidnbmnnnibpcajpcglclefindmkaj/https:/bibdigital.epn.edu.ec/bitstream/15000/2771/1/CD-0553.pdf) [71/1/CD-0553.pdf](chrome-extension://efaidnbmnnnibpcajpcglclefindmkaj/https:/bibdigital.epn.edu.ec/bitstream/15000/2771/1/CD-0553.pdf)

**NOVA PUERTO, Carlos Yesid. "** Métodos de control de corrosión, aplicados a nivel industrial en la protección de estructuras metálicas. [En línea] (Trabajo de titulación). (Posgrado) Universidad Pedagógica y Tecnológica, Tunja, Colombia 2022. p 35 - 36. [Consulta 30 de agosto 2022]. Disponible en: [https://repositorio.uptc.edu.co/bitstream/handle/001/9083/Metodos\\_control\\_de\\_corrosion.pdf?s](https://repositorio.uptc.edu.co/bitstream/handle/001/9083/Metodos_control_de_corrosion.pdf?sequence=1&isAllowed=y) [equence=1&isAllowed=y](https://repositorio.uptc.edu.co/bitstream/handle/001/9083/Metodos_control_de_corrosion.pdf?sequence=1&isAllowed=y)

**INFOCORROSIÓN.** *Conferencia Internacional sobre Protección y Aplicación contra la corrosión (ICCPA2022).* [Blog]. Lima-Perú: 2022. [Consulta: 10 de agosto 2022]. Disponible en: [https://infocorrosion.com/index.php/noticia/mercados-y-companias/item/1260-2022](https://infocorrosion.com/index.php/noticia/mercados-y-companias/item/1260-2022-conferencia-internacional-sobre-proteccion-y-aplicacion-contra-la-corrosion-iccpa2022) [conferencia-internacional-sobre-proteccion-y-aplicacion-contra-la-corrosion-iccpa2022](https://infocorrosion.com/index.php/noticia/mercados-y-companias/item/1260-2022-conferencia-internacional-sobre-proteccion-y-aplicacion-contra-la-corrosion-iccpa2022)

**IRTIZ REYES, Julia M., et al.** "Recubrimientos polimericos". *[CienciAcierta](http://www.cienciacierta.uadec.mx/) Revista científica, tecnológica y humanística* [En línea], 2014, (México) 38(10), p. 1-2. [Consulta: 20 de agosto 2022]. ISSN 2683-1848. Disponible en: <http://www.cienciacierta.uadec.mx/2014/06/05/recubrimientos-polimericos/>

**[MAIQUIZA TITUAÑA, Fredy Ramiro](http://dspace.espoch.edu.ec/browse?type=author&value=Maiquiza+Titua%C3%B1a%2C+Fredy+Ramiro) & POZO SANTANA, Washington Javier.** Estudio ergonómico mediante muestreo estadístico en los talleres metalmecánicos de la ciudad de Riobamba aplicando Software. [En línea] (Trabajo de titulación). (pregrado) Escuela Superior Politécnica de Chimborazo, Riobamba, Ecuador. 2015. p. 4. [Consulta: 25 de agosto 2022]. Disponible en:<http://dspace.espoch.edu.ec/handle/123456789/4543>

**HERNÁNDEZ MÁRQUEZ, Joaquín Salvador.** Monitoreo de la protección catódica a línea submarina No. 161 de 36" ø Rebombeo/Dos Bocas de la Región Marina Suroeste en la sonda de Campeche. [En línea] (Trabajo de titulación). (Posgrado) Universidad de las Américas Puebla, Puebla, México. 2002. p. 4. [Consulta: 12 de agosto 2009]. Disponible en: <http://repositorio.udlap.mx/xmlui/handle/123456789/8356>

**MORALES, Gustavo.** *Benchmarking.* [En línea]. Florida-USA: El Cid Editor | apuntes, 2009. [Consulta: 20 noviembre 2022]. Disponible en: [https://elibro.net/es/lc/elibrocom/titulos/29093?fs\\_q=Benchmarking.\\_\\_&prev=fs](https://elibro.net/es/lc/elibrocom/titulos/29093?fs_q=Benchmarking.__&prev=fs)

**MOROCHO LÓPEZ, Edgar Patricio.** Diseño y construcción de un banco de pruebas para análisis de corrosión en los aceros utilizados por Sertecpet S.A. en la industria del petróleo y gas. [En línea] (Trabajo de titulación). (Pregrado) Escuela Politécnica Nacional, Quito, México. 2021. pp.17-19. [Consulta: 17 de agosto 2022]. Disponible en: <http://bibdigital.epn.edu.ec/handle/15000/21691>

**OFIPRIX.** *Guía sobre la altura de una mesa de escritorio.* [Blog]. Valencia-España: 2020. [Consulta: 13 de noviembre 2022]. Disponible en: [https://www.ofiprix.com/blog/guia-sobre-la](https://www.ofiprix.com/blog/guia-sobre-la-altura-de-una-mesa/)[altura-de-una-mesa/](https://www.ofiprix.com/blog/guia-sobre-la-altura-de-una-mesa/)

**QUESTIONPRO.** *Análisis comparativo: Qué es y cómo se realiza.* [Blog]. California-USA: 2022. [Consulta: 24 de octubre 2022]. Disponible en: [https://www.questionpro.com/blog/es/analisis-comparativo/.](https://www.questionpro.com/blog/es/analisis-comparativo/)

**RIVERA GUANANGA, Edison Javier & TOAPANTA MALLITASIG, Miguel Ángel.**  Aplicación de la ingeniería inversa en obtener la geometría del sistema cono y corona para la generación del código ISO y su modelamiento de manufactura aplicado a vehículos pick up. [En línea] (Trabajo de titulación). (pregrado) Escuela Superior Politécnica de Chimborazo, Riobamba, Ecuador. 20. p. 10. [Consulta: 26 de agosto 2020]. Disponible en: <http://dspace.espoch.edu.ec/handle/123456789/16584>

**SALAZAR JIMÉNEZ, José.** "Introducción al fenómeno de corrosión: tipos, factores que influyen y control para la protección de materiales". *Revista Tecnología en Marcha* [En línea], 2015, (Costa Rica) 28(3), p. 134. [Consulta: 13 de agosto 2022]. ISSN 2215-3241. Disponible en: <https://www.scielo.sa.cr/pdf/tem/v28n3/0379-3982-tem-28-03-00127.pdf>

**SERBUSA.** *¿Cómo afecta la corrosión en la industria?* [Blog]. Burgos-España: 2022. [Consulta: 20 de octubre 2022]. Disponible en: [https://www.serbusa.net/2022/01/04/como-afecta-la](https://www.serbusa.net/2022/01/04/como-afecta-la-corrosion-en-la-industria/)[corrosion-en-la-industria/](https://www.serbusa.net/2022/01/04/como-afecta-la-corrosion-en-la-industria/)

**SOTO, LARA, Francisco, José.** *Soldadura MIG de acero inoxidable y aluminio.* [En línea]. Antequera-España: IC Editorial. 2013. [Consulta: 17 octubre 2022. Disponible en: [https://www.todostuslibros.com/libros/soldadura-mig-de-acero-inoxidable-y-aluminio](https://www.todostuslibros.com/libros/soldadura-mig-de-acero-inoxidable-y-aluminio-fmec0210-soldadura-oxigas-y-soldadura-mig-mag_978-84-15942-60-3)[fmec0210-soldadura-oxigas-y-soldadura-mig-mag\\_978-84-15942-60-3](https://www.todostuslibros.com/libros/soldadura-mig-de-acero-inoxidable-y-aluminio-fmec0210-soldadura-oxigas-y-soldadura-mig-mag_978-84-15942-60-3)

**STAYWELL.** *Su postura en su estación de trabajo puede reducir el riesgo de TME.* [Blog]. Londres-Reino Unido. 2021. [Consulta: 29 de octubre 2022]. Disponible en: [https://demo.staywellhealthlibrary.com/spanish/az-search/Content/healthsheets-v1/su-postura](https://demo.staywellhealthlibrary.com/spanish/az-search/Content/healthsheets-v1/su-postura-en-su-estacion-de-trabajo-puede-reducir-el-riesgo-de-tme/)[en-su-estacion-de-trabajo-puede-reducir-el-riesgo-de-tme/](https://demo.staywellhealthlibrary.com/spanish/az-search/Content/healthsheets-v1/su-postura-en-su-estacion-de-trabajo-puede-reducir-el-riesgo-de-tme/)

**UNE EN 13150 (2001).** *Mesas de laboratorio.Dimensiones, requisitos de seguridad y métodos de ensayo.* 

**VARELA, L., & RON, S.** *Geografía y Clima del Ecuador* [Blog]. Quito-Ecuador. 2022. [Consulta: 29 de octubre 2022]. Disponible en: [https://bioweb.bio/faunaweb/amphibiaweb/GeografiaClima/.](https://bioweb.bio/faunaweb/amphibiaweb/GeografiaClima/)

**VÁZQUEZ , Marcela.** *La corrosión: el peor de los villanos cuando dominan los metales.* [En línea]. Mar de plata-Argentina: Eudem. 2018. [Consulta: 12 octubre 2022]. Disponible en: [https://elibro.net/es/lc/elibrocom/titulos/77021?fs\\_q=Benchmarking.\\_\\_&prev=fs](https://elibro.net/es/lc/elibrocom/titulos/77021?fs_q=Benchmarking.__&prev=fs)

#### **ANEXOS**

## **ANEXO A:** EJEMPLO DE ENCUESTA PARA REALIZAR LA FUNCIÓN DE CALIDAD (QFD) PARA EL ANÁLISIS DE LOS REQUERIMIENTOS

#### **1. Seguridad (priorizar la integridad del operador y los equipos)**

- Muy importante
- $\Box$  Importante
- Igual de importante
- Poco importante
- Menos importante

# **2. Diseño ergonómico (diseño adecuado al espacio delimitado y a la estatura promedio)**

- $\Box$  Muy importante
- **Importante**
- Igual de importante
- □ Poco importante
- Menos importante

#### **3. Manipulación (adecuado para la movilidad y amigable para la operación**)

- Muy importante
- $\Box$  Importante
- Igual de importante
- Poco importante
- Menos importante

#### **4. Aspecto (diseño innovador)**

- $\Box$  Muy importante
- $\Box$  Importante
- Igual de importante
- Poco importante
- Menos importante

#### **5. Materiales para la construcción (precio y disponibilidad)**

- Muy importante
- **Importante**
- Igual de importante
- Poco importante
- Menos importante

## **6. Efectividad de operación (diseño eficiente y eficaz para el desarrollo de las prácticas)**

- Muy importante
- **Importante**
- Igual de importante
- Poco importante
- Menos importante

### **7. Costos de componentes y equipos para su operación**

- Muy importante
- $\Box$  Importante
- Igual de importante
- □ Poco importante
- Menos importante

### **8. Sustitución de componentes y repuestos (disposición de componentes en caso de averías)**

- Muy importante
- $\Box$  Importante
- Igual de importante
- Poco importante
- Menos importante

### **9. Costo de elaboración**

**Muy importante**

- **Importante**
- **Igual de importante**
- **Poco importante**
- **Menos importante**

### **10. Guía de operación y mantenimiento**

- **Muy importante**
- **Importante**
- **Igual de importante**
- **Poco importante**
- **Menos importante**

**ANEXO B:** PLANOS DEL MÓDULO DE CORROSIÓN

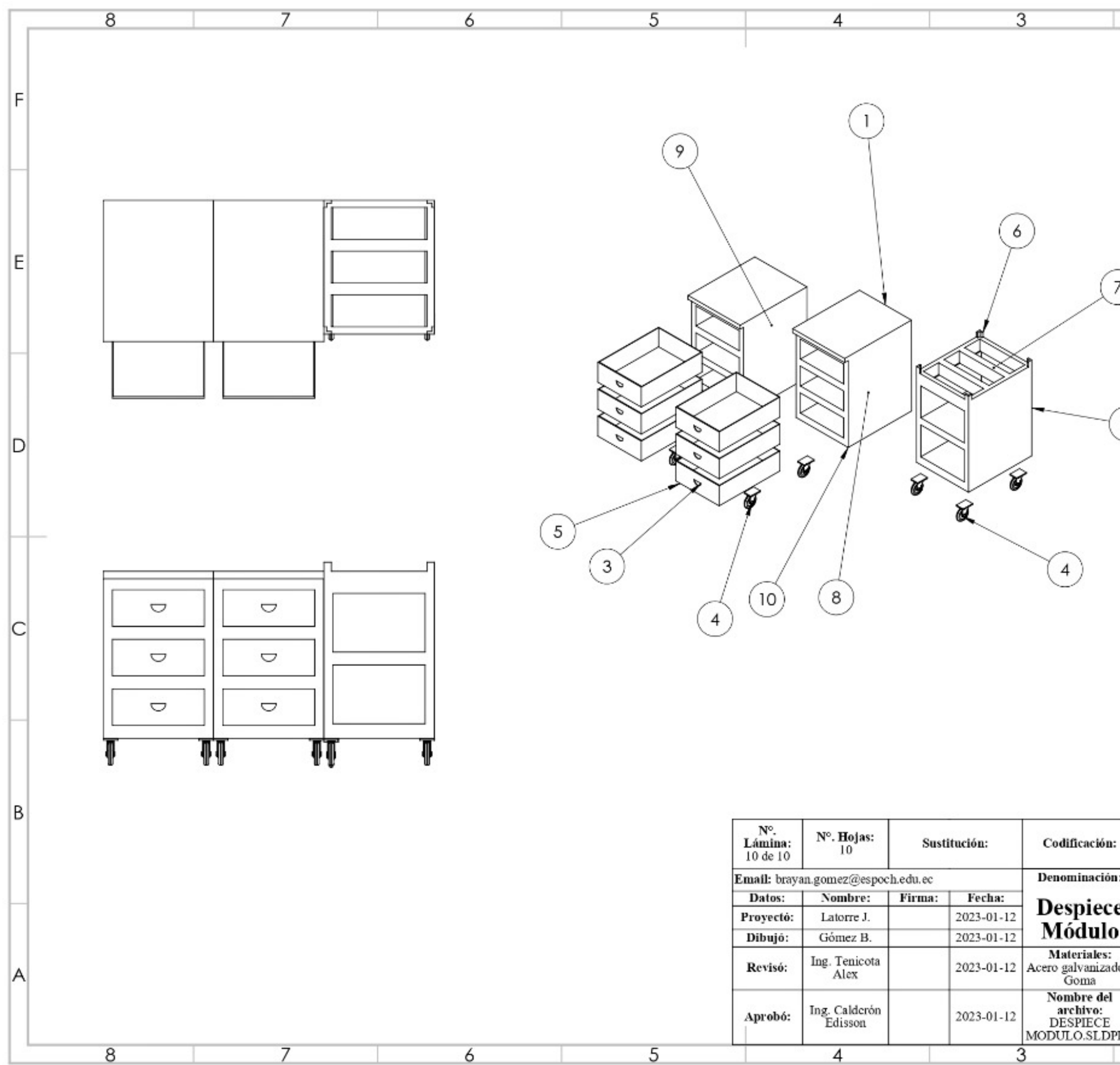

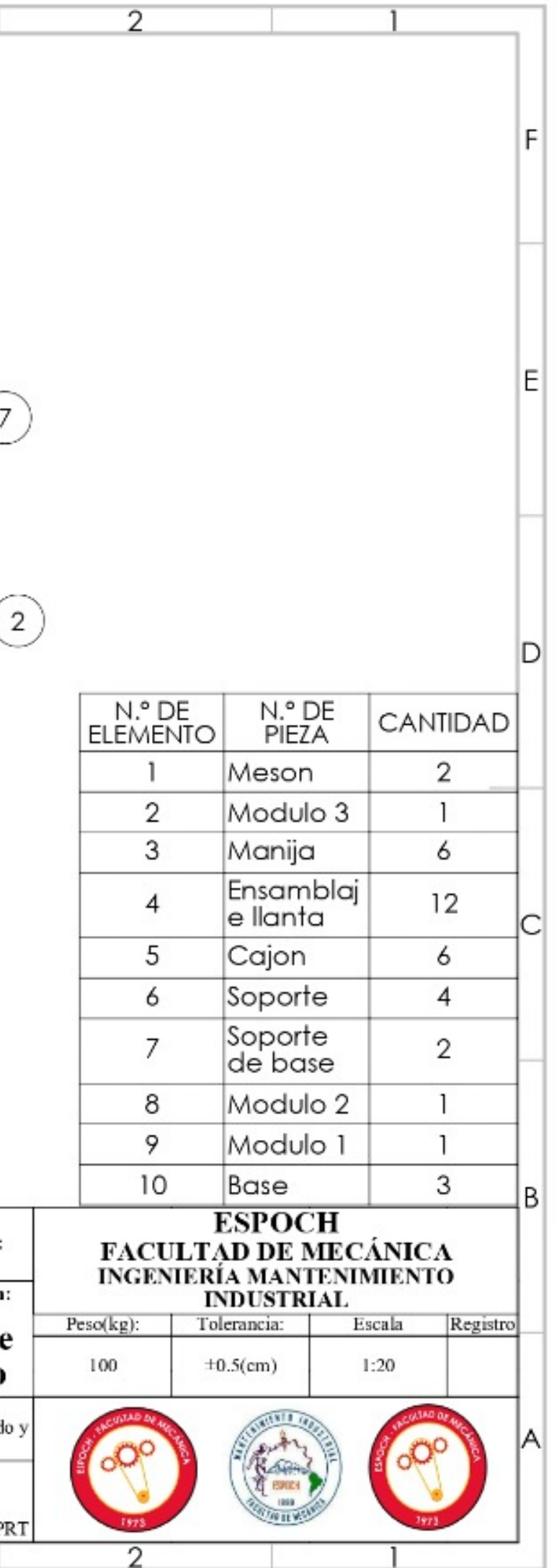

**ANEXO C:** INFORMACIÓN DE LA CELDA DE CORROSIÓN